## **POLITECNICO DI TORINO**

## DIMEAS – DIPARTIMENTO DI INGEGNERIA MECCANICA E AEROSPAZIALE

## Corso di laurea magistrale in ingegneria aerospaziale

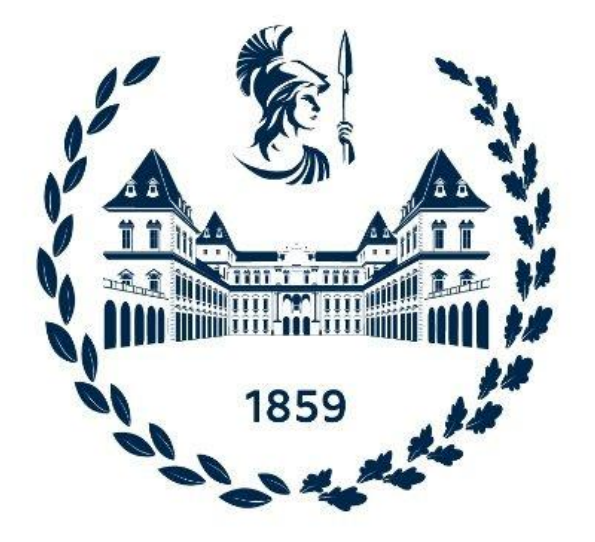

Tesi di Laurea Magistrale

Swashplateless MAV: valutazione delle prestazioni attraverso l'analisi fluidodinamica computazionale, validazione dei risultati tramite banco prova

Domenic D'AMBROSIO Carlotta MANCA Manuel CARREÑO RUIZ Dario RICCOBONO Giorgio GUGLIERI

## **Relatori: Candidato:**

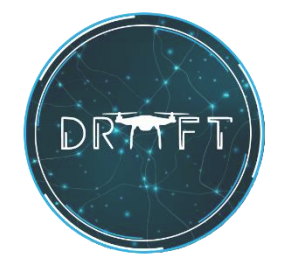

*A Ginevra*

## **Indice**

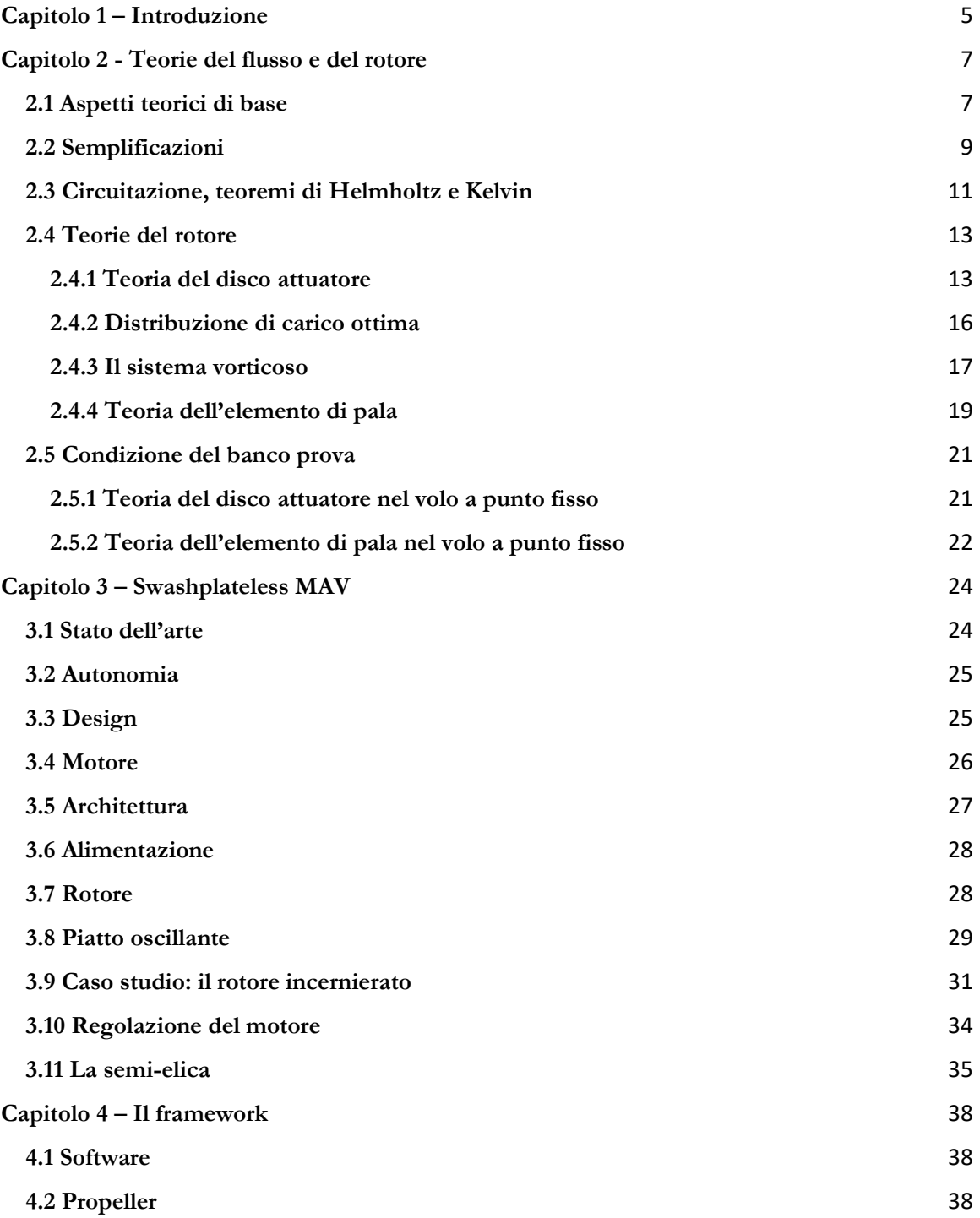

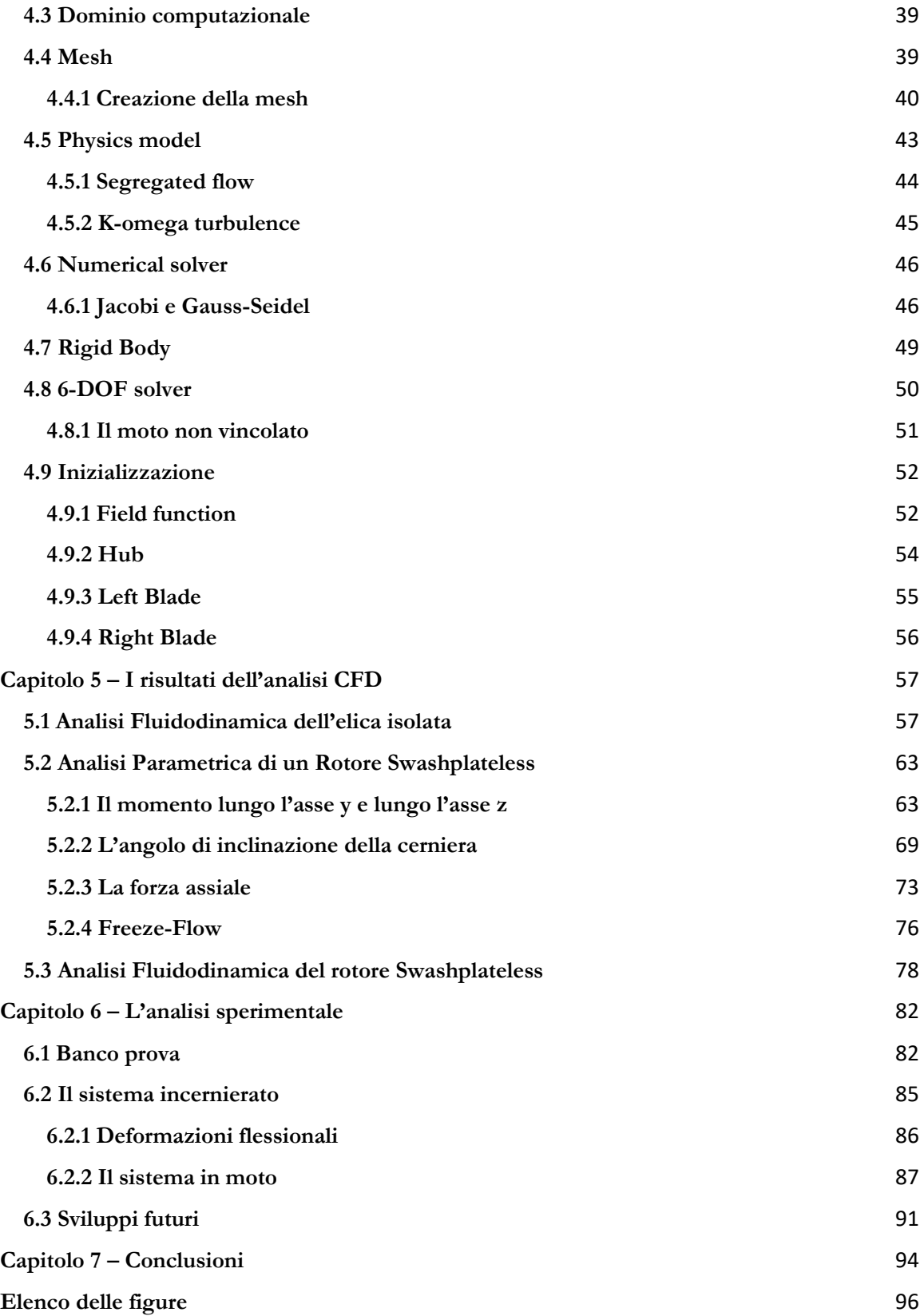

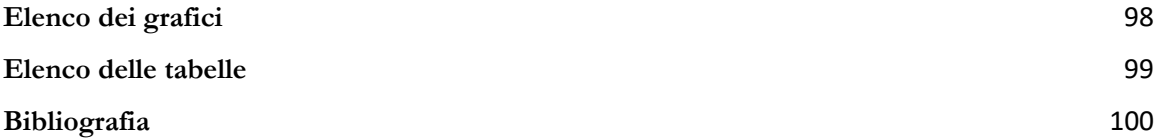

# <span id="page-5-0"></span>**Capitolo 1 – Introduzione**

I primi tentativi di sviluppare un oggetto volante radiocomandato comunemente conosciuto come "drone" risalgono a circa un secolo fa. I Micro Air Vehicle (MAV) solo di recente hanno conosciuto una larga applicazione nei settori civili e militari grazie a prodotti dal costo accessibile, più manovrabili e con alte prestazioni.

L'apporto di nuove tecnologie e l'uso di nuovi materiali di costruzione ha potenziato l'efficacia delle macchine. Tutto ciò consente ai MAV di supportare un'ampia gamma di applicazioni in vari settori come l'agricoltura di precisione, l'ispezione di ambienti pericolosi, il rilevamento, la mappatura tridimensionale e le missioni militari. Il loro utilizzo si traduce in evidenti risparmi economici e benefici ambientali, riducendo al contempo i costi umani.

Questi velivoli sono disponibili in un gran numero di modelli come i quadrirotori, gli elicotteri coassiali con due eliche controrotanti o rotori singoli con un rotore di coda.

Questo lavoro di tesi ha l'obiettivo di progettare droni di dimensioni ridotte, semplici ed economici limitando il numero di attuatori per via della la loro complessità meccanica. Il presente studio si propone di analizzare il progetto di un innovativo sistema di propulsione per MAV che dispone di due rotori controrotanti montati sullo stesso asse verticale.

I MAV coassiali utilizzano rotori per generare la spinta e per regolare il beccheggio e il rollio del velivolo attraverso il controllo collettivo e il controllo ciclico, ovvero con l'elevazione e la depressione del passo delle pale ad ogni rivoluzione. Questa tecnica di controllo è assicurata da un piatto oscillante e due o più servomotori che azionano l'asse del passo della pala.

Per ridurre la complessità del sistema, sono state individuate varie soluzioni innovative come l'uso di attuatori piezoelettrici, o l'aggiunta di un meccanismo di barra stabilizzatrice passiva.

Il progetto discusso nelle prossime pagine, prevede che la modulazione del motore principale induca una variazione controllata di passo ciclico della pala. Affinché avvenga ciò, il sistema è costituito da un mozzo centrale collegato al motore e da una coppia di pale identiche fissate al mozzo tramite semplici cerniere a perno. Le due cerniere che collegano il mozzo alla pala non sono poste verticalmente ma inclinate una verso l'interno (pala positiva) e l'altra in direzione esterna (pala negativa).

Questa soluzione consente di accoppiare il moto di lag del tip della pala attorno all'asse verticale, ad un moto di beccheggio attorno all'asse longitudinale; consente l'abbassamento del passo dell'elica ad una certa stazione del disco del rotore e la sua elevazione al passaggio dalla stazione opposta.

Per ottenere un'autorità simile a quella fornita da un piatto oscillante e controllare il piano del disco disegnato tip del rotore durante la sua rivoluzione, è necessario indurre una risposta dinamica modulando la coppia applicata al motore. La modulazione si realizza inserendo una componente sinusoidale in fase con la rotazione del motore e alterando l'angolo di sfasamento

e l'ampiezza. Si produrrà così una variazione dell'angolo di lag e di conseguenza anche del passo che è un risultato assimilabile al controllo del passo ciclico convenzionale. [1], [2], [3]

## <span id="page-7-0"></span>**Capitolo 2 - Teorie del flusso e del rotore**

### <span id="page-7-1"></span>**2.1 Aspetti teorici di base**

Con la nascita e la diffusione del computer, e con l'aumento della sua potenza di calcolo, l'analisi fluidodinamica computazionale ha preso sempre più piede. L'analisi CFD è uno strumento che permette di modellare e analizzare un gran numero di problemi ingegneristici che interessano il flusso dei fluidi, tenendo conto delle sue proprietà quali velocità, temperatura, pressione viscosità e densità.

È possibile condurre l'analisi CFD tramite software commerciali, questi software modellano un vasto numero di problemi fisici sfruttando modelli matematici e metodi numerici. I modelli matematici derivano dall'equazioni di conservazione; queste descrivono la variazione di una quantità conservativa durante la trasformazione del flusso e nello specifico definiscono la conservazione della massa, della quantità di moto (forma generalizzata della legge di Newton) e dell'energia (riformulazione del primo principio della termodinamica); inoltre, il flusso del fluido si può studiare mediante due approcci: Euleriano o Lagrangiano; nel primo caso l'osservatore prende in considerazione un volume di controllo all'interno del dominio fluido e analizza le particelle fluide nel loro scorrere attraverso il dominio; nel secondo caso, l'osservatore, segue un volume di controllo all'interno del dominio fluido durante il suo moto nello spazio. [1]

Il set di equazioni di conservazione costituisce un sistema di equazioni differenziali alle derivate parziali del secondo ordine:

$$
\begin{cases}\n\frac{\partial \rho}{\partial t} + \nabla \cdot (\rho \vec{V}) = 0 \\
\frac{\partial \rho \vec{V}}{\partial t} + \nabla \cdot (\rho \vec{V} \vec{V}) + \nabla p = \nabla \cdot \tau + \rho \vec{f} \\
\frac{\partial \rho E}{\partial t} + \nabla \cdot (\rho E \vec{V}) + \nabla \cdot (\rho \vec{V}) = \nabla \cdot (\tau \cdot \vec{V}) + \rho \vec{f} \cdot \vec{V} + \nabla \cdot \vec{q} + Q_v\n\end{cases}
$$

La prima delle tre equazioni rappresenta la legge di conservazione della massa in forma differenziale o equazione di continuità; si definisce  $\rho$  la massa per unità di volume e si considerano assenti eventuali sorgenti di massa volumiche e superficiali.

La seconda equazione è la legge di conservazione della quantità di moto per unità di volume  $\rho\vec{V}$ , le variazioni, dipendono dal flusso di quantità di moto, dalle forze superficiali e dall'azione delle forze di campo per unità di volume  $\rho \vec{f}$ ; vista in quest'ottica è facile riconoscere la legge di Newton  $F = m \cdot a$ : le forze che agiscono sulla particella fluida portano ad una variazione della quantità di moto.

La terza ed ultima equazione rappresenta l'energia totale per unità di massa  $\rho E$ , somma dell'energia cinetica e dell'energia interna. Le variazioni di energia dipendono dalla variazione di flusso, dalle sorgenti superficiali (alle quali contribuiscono il lavoro degli sforzi superficiali, e i fluissi superficiali di calore), e dalle sorgenti volumiche (i cui contributi sono dati dal lavoro delle forze di campo  $\rho\vec{f}\cdot\vec{V}$  e dalle sorgenti di calore volumiche  $Q_{\pmb{\nu}}$ ).

La non linearità di tali equazioni è dovuta al termine convettivo, alla compressibilità, alla dissipazione viscosa ed ai coefficienti diffusivi che dipendono non linearmente dalla temperatura.

A partire dall'equazione vettoriale di conservazione della quantità di moto, applicando il rotore  $\nabla \cdot \chi(.)$ , è possibile introdurre il campo della vorticità ω.

$$
\nabla \times \frac{\partial \vec{V}}{\partial t} + \nabla \times \nabla \left(\frac{V^2}{2}\right) - \nabla \times (\vec{V} \times \vec{\omega}) = -\nabla \times \frac{\nabla p}{\rho} + \nabla \times \left(\frac{\nabla \cdot \vec{\tau}}{\rho}\right) + \nabla \times \vec{f}
$$

Rimaneggiando i termini, si ottiene l'equazione del trasporto della vorticità: la vorticità è diffusa per via degli effetti dovuti agli sforzi viscosi ed è creata o distrutta per effetto dei termini sorgente.

$$
\rho \frac{D}{Dt} \left( \frac{\vec{\omega}}{\rho} \right) = \rho \left[ \frac{\partial \vec{(\omega}/\rho)}{\partial t} + \vec{V} \cdot \nabla \left( \frac{\vec{\omega}}{\rho} \right) \right] = \vec{\omega} \cdot \nabla \vec{V} - \frac{\nabla \rho \times \nabla p}{\rho^2} + \nabla \times \left( \frac{\nabla \cdot \vec{\tau}}{\rho} \right) + \nabla \times \vec{f}
$$

Il primo termine  $(\vec{\omega} \cdot \vec{\nu})$  è non-nullo solo nel caso in cui sia presente della vorticità iniziale e rappresenta una ridistribuzione della vorticità; il termine successivo è una sorgente reale di vorticità in presenza di non-uniformità termodinamiche; mentre il quarto ed ultimo termine è relativo alla produzione di vorticità dovuta alle forze di campo.

A causa delle incognite che presenta il sistema di equazioni di conservazione precedentemente riportato, questo risulta aperto e quindi irrisolvibile. Al fine di poter chiudere il sistema è necessario tener conto di ipotesi esplicite addizionali.

Si prendono dunque in considerazione le seguenti relazioni:

1) La relazione lineare tra sforzi viscosi e gradiente delle velocità nel caso di fluidi newtoniani (caratterizzati dal fatto che gli sforzi viscosi non dipendano dalla velocità)

$$
\tau_{ij} = 2\mu D_{ij} \rightarrow \tau = 2\mu D + \lambda (\nabla \cdot \vec{V})I
$$

2) L'ipotesi di Stokes nel caso in cui sia trascurabile la viscosità di volume. In base a questa condizione, lo sforzo viscoso non contribuisce allo sforzo normale medio, in quanto la sommatoria di  $\tau_{ii}$  è nulla:

$$
\sum_{i} \tau_{ii} = (2\mu + 3\lambda) \frac{\partial u_k}{\partial u_k} = 0
$$

Da cui si giunge all'ipotesi di Stokes:

$$
(2\mu + 3\lambda) = 0 \rightarrow \lambda = -\frac{2}{3}\mu
$$

3) La legge di Fourier per i flussi di calore:

$$
q = -k\nabla T
$$

Andando a effettuare le sostituzioni necessarie, si ricavano le equazioni di Navier - Stokes. Tali equazioni consentono di calcolare  $\rho$ , *E* ed il campo vettoriale *V*. [1]

## <span id="page-9-0"></span>**2.2 Semplificazioni**

La difficoltà intrinseca che celano queste equazioni è dovuta alla natura del fluido che presenta sempre una componente instazionaria e una componente convettiva; quest'ultima, come già anticipato nel capitolo precedente, rende non lineari le equazioni e, di conseguenza, eccezion fatta per semplici casi di applicazione teorica, irrisolvibili analiticamente.

Al fine di poter risolvere le equazioni di Navier-Stokes, prima che calcolatori e analisi CFD prendessero piede, è stato necessario ricorrere a delle semplificazioni, nel caso di flussi caratterizzati da numeri di Reynolds elevati:

$$
Re = \frac{\rho V L}{\mu} = \frac{VL}{\nu}
$$

è possibile considerare gli effetti della viscosità presenti esclusivamente in una sottile regione in prossimità della parete e trascurabile in tutto il resto del dominio fluido; in tal modo il fluido risulta inviscido; inoltre, in assenza di sorgenti di calore, è possibile eliminare anche gli effetti di conducibilità termica. Da tali assunzioni, si ricava un nuovo set di equazioni che semplificano notevolmente le equazioni di Navier-Stokes: le equazioni di Eulero.

$$
\begin{cases}\n\frac{\partial \rho}{\partial t} + \nabla \cdot (\rho \vec{V}) = 0 \\
\rho \left( \frac{\partial \vec{V}}{\partial t} + \vec{V} \cdot \nabla \vec{V} \right) = -\nabla p + \rho \vec{f} \\
\rho \left( \frac{\partial E}{\partial t} + \vec{V} \cdot \nabla E \right) = -\nabla \cdot (\rho \vec{V}) + \rho \vec{f} \cdot \vec{V}\n\end{cases}
$$

Tale set di equazioni è un sistema alle derivate parziali non lineari del primo ordine, la non linearità è data dal lavoro di compressione della pressione e dal termine convettivo.

Se a queste ipotesi aggiungiamo anche quella di fluido incompressibile,  $\rho = \text{costante}$ , ipotesi valida per Mach minori di 0.3, le equazioni di Eulero si semplificano ulteriormente, l'equazione di continuità, in particolare, si riduce a:

$$
\frac{D\rho}{Dt} + \nabla \cdot (\vec{V}) = 0 \rightarrow \nabla \cdot (\vec{V}) = 0
$$

Si può quindi parlare di solenoidalità del campo di velocità o semplicemente di condizione di incompressibilità.

Inoltre, l'equazione di conservazione relativa alla quantità di moto si riduce a:

$$
\left(\frac{\partial \vec{V}}{\partial t} + \vec{V} \cdot \nabla \vec{V}\right) = -\nabla \left(\frac{p}{\rho}\right)
$$

Il termine convettivo  $\vec{V} \cdot \vec{V}$  può essere scritto mediante la seguente identità vettoriale:

$$
\vec{V} \cdot \nabla \vec{V} = \nabla \left(\frac{V^2}{2}\right) - \vec{V} \times \vec{\omega}
$$

Si introduce così il termine  $\omega$  che rappresenta la vorticità:

$$
\vec{\omega} = \nabla \times \vec{V}
$$

questa risulta essere pari al doppio della velocità angolare della particella fluida. da cui:

$$
\frac{\partial \vec{V}}{\partial t} + \nabla \left(\frac{V^2}{2}\right) - \vec{V} \times \vec{\omega} = -\nabla \left(\frac{p}{\rho}\right)
$$

Infine, attraverso l'equazione dell'energia, noto il campo di moto, è possibile ottenere la distribuzione delle temperature. [1]

Nonostante le equazioni di Eulero semplifichino notevolmente il problema, al fine di poterlo definire completamente, è necessario determinare anche la geometria del campo, le condizioni iniziali e quelle al contorno; in particolare, queste ultime sono:

● *Condizione di tangenza a parete*; la parete è impermeabile e in ogni punto la componente normale della velocità relativa a parete, è nulla:

$$
V_R \cdot \vec{n} = 0
$$

● *Condizione di flusso indisturbato in campo lontano*:

$$
V=V_{\infty}
$$

## <span id="page-11-0"></span>**2.3 Circuitazione, teoremi di Helmholtz e Kelvin**

Si definisca una linea chiusa  $l$  e una superficie  $\sigma$  delimitata da tale curva, sia infine  $ds$  un elemento di  $l$ . Si chiama circuitazione l'integrale lungo la linea  $l$ :

$$
\Gamma = \oint_l \; \vec{V} \cdot ds
$$

Inoltre, per il teorema di Stokes "*la circuitazione attorno ad l è uguale al flusso di vorticità attraverso "*:

$$
\Gamma = \oint_{l} \vec{V} \cdot d\mathfrak{s} = \int_{\sigma} \left( \nabla \times \vec{V} \right) \cdot \vec{n} \, d\sigma = \int_{\sigma} \vec{\omega} \cdot \vec{n} \, d\sigma
$$

Di conseguenza, al fine di poter valutare la vorticità è possibile studiare l'evoluzione della circuitazione.

Prendendo in esame l'equazione della vorticità, per un fluido ideale, incompressibile, inviscido, sul quale non agiscono forze di campo, si ricava che *se la vorticità iniziale di una particella fluida è nulla, questa non subisce variazioni di vorticità in tempi successivi*:

$$
\frac{D\vec{\omega}}{Dt} = \vec{\omega} \cdot \nabla \vec{V}
$$

A partire da tale equazione, si dimostra che per un fluido incompressibile, il flusso di vorticità attraverso ogni  $d\sigma$ , ovvero attraverso ogni elemento elementare della superficie che si muove con il fluido, è costante nel tempo. Questo teorema prende il nome di *teorema di Helmholtz*:

$$
\frac{D}{Dt}(\vec{\omega}\cdot\vec{n}d\sigma) = \left[\frac{D\vec{\omega}}{Dt} - \vec{\omega}\cdot\nabla\vec{V} + \vec{\omega}(\nabla\cdot\vec{V})\right]\cdot\vec{n}\,d\sigma = 0
$$

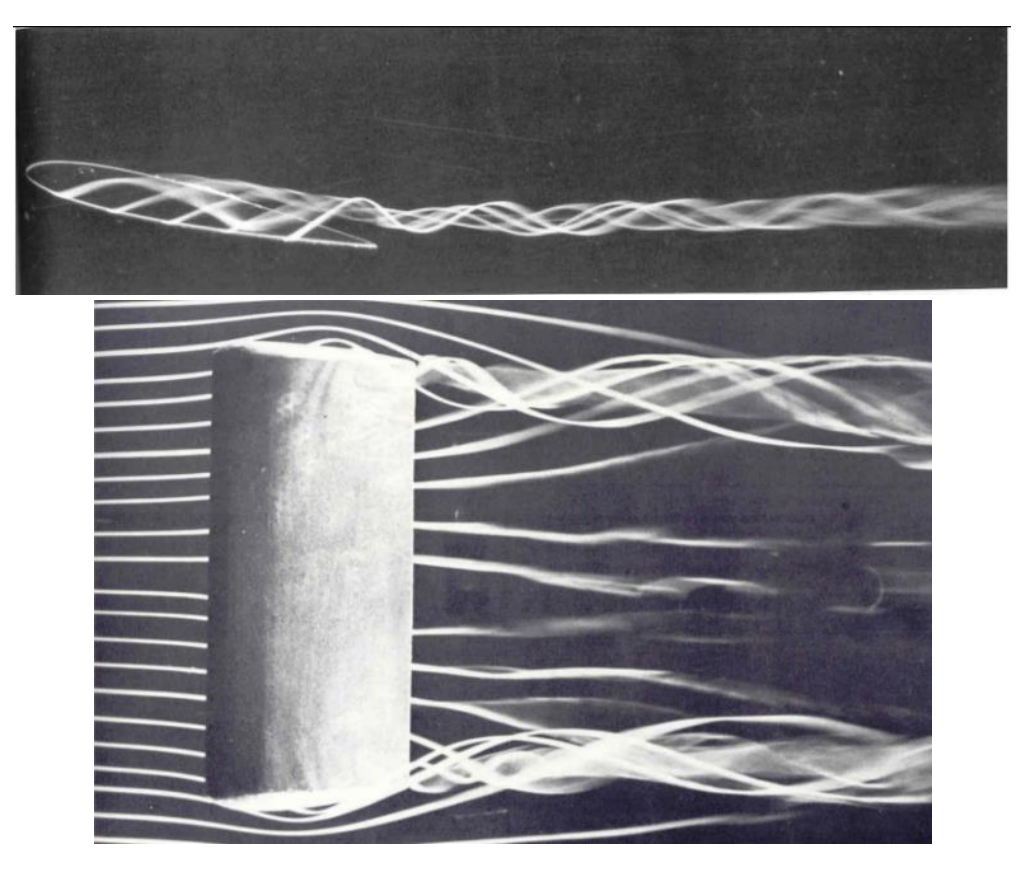

*Figura 1 Vista laterale e superiore dei vortici di coda generati da un'ala rettangolare*

Al primo teorema di Helmholtz ne seguono altri due che si possono considerare, insieme al primo, essere la base teorica della dinamica della vorticità.

Considerando una superficie vorticosa elementare  $d\sigma$ , con versore normale  $\vec{n}$ , sulla quale agisce una vorticità  $\vec{\omega}$ , la vorticità locale e il versore normale sono ortogonali tra loro, dunque  $\omega \cdot \vec{n} = 0$ ; quanto definito vale anche in tutti gli istanti successivi.

Si prenda ora in considerazione il teorema di Kelvin, relativo alla conservazione della circuitazione:

$$
\frac{D\Gamma}{Dt}=0
$$

(per un fluido ideale barotropico, la variazione lagrangiana della circuitazione è nulla), si giunge alla definizione del *secondo teorema di Helmholtz* che afferma che ogni elemento che ad un certo istante appartiene ad un vortice, resta sempre all'interno dello stesso. Infine, il *terzo teorema di Helmholtz*, afferma che l'intensità di un vortice è invariabile nel tempo. [2]

### <span id="page-13-0"></span>**2.4 Teorie del rotore**

Si sposta ora l'attenzione sulla teoria che riguarda la dinamica del flusso attorno ad un rotore. Il modello teorico classico fa riferimento a due teorie fondamentali:

- 1) La teoria del disco attuatore
- 2) Teoria dell'elemento di pala

La prima delle due teorie era inizialmente applicata ai dischi attuatori delle turbine a vapore; mentre la seconda ha origine dalle teorie volte alla discretizzazione delle superfici portanti di velivoli ad ala fissa al fine di valutarne i carichi agenti complessivi tramite integrazioni numeriche, questa teoria è poi stata riadattata per un'ala rotante.

### <span id="page-13-1"></span>**2.4.1 Teoria del disco attuatore**

Alla base della teoria, si consideri un flusso con l'ipotesi che questo sia quasi unidimensionale. Inoltre, il fluido preso in esame ha le seguenti caratteristiche: è incomprimibile, è caratterizzato da una vorticità trascurabile ed ha perdite nulle; in tal modo è possibile fare delle considerazioni tipiche dei tubi di flusso. Si supponga di avere un tubo di flusso verticale a sezione variabile di estensione infinita: da infinitamente a monte a infinitamente a valle, l'effetto suolo è trascurato e le pareti del tubo sono impermeabili, di conseguenza non vi è alcun'influenza del flusso interno su quello esterno, che possiamo considerare in quiete. Il disco attuatore seziona il tubo, restando tuttavia completamente permeabile all'aria e generando una forza di trazione in direzione opposta alla forza di gravità. È importante sottolineare che sarebbe errato considerare il disco attuatore come un vero e proprio disco reale, mentre risulta corretto interpretarlo un operatore fisico-matematico, privo di spessore, in modo tale da poter tradurre in un integrale di forza di trazione la distribuzione di pressioni.

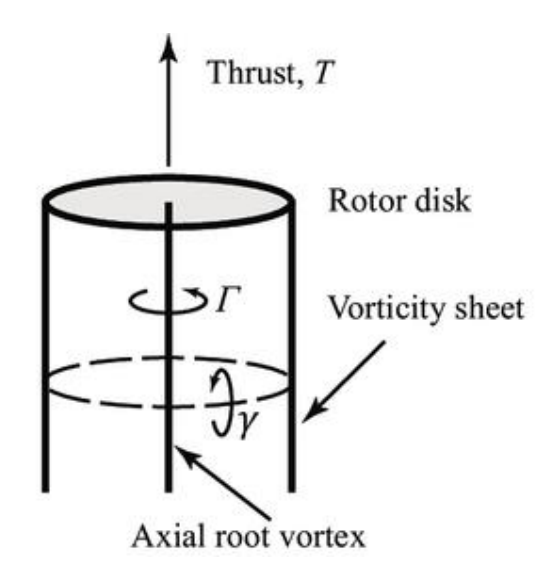

*Figura 2 Tubo di flusso, teoria del disco attuator*

Tra la superficie superiore e quella inferiore del disco, è presente un salto di pressione statico imposto da un'azione esterna che è indipendente dall'azione del flusso interno al tubo e che rappresenta, nel sistema reale, il  $\Delta p$  generato dalla propulsione del rotore.

Si definisce la trazione che genera il rotore attraverso due equazioni:

● la differenza tra la pressione che agisce sulla parte inferiore e la pressione che agisce sulla parte superiore, moltiplicata per l'area superficiale del disco

$$
T = A(p_2 - p_1)
$$

● la variazione di quantità di moto prendendo in considerazione due velocità che, nel caso teorico, si possono considerare a infinito a onte e infinito a valle, mentre nel caso reale possiamo considerare ad una distanza di circa cinque diametri del rotore:

$$
T = \dot{m}(V_{+\infty} - V_{-\infty})
$$

Tenendo conto delle caratteristiche del tubo di flusso descritto in precedenza, si può ritenere che la portata si conservi attraverso il disco attuatore, di conseguenza, ricordando l'ipotesi di incomprimibilità del flusso, possiamo affermare che:

$$
\dot{m} = \rho A v_1 = \rho A v_2 \rightarrow v_1 = v_2
$$

Considerando l'equazione della trazione definita in precedenza e la conservazione della portata, si ricava:

$$
p_2 - p_1 = \rho v_1 (V_{+\infty} - V_{-\infty})
$$

Come in [3], prendendo ora in esame una linea di flusso, si valuta la continuità lungo di essa e, andando a sottrarre l'equazione di continuità all'infinito a monte dall'infinito a valle, si ottiene:

$$
p_2 - p_1 = \frac{1}{2}\rho(V_{+\infty}^2 - V_{-\infty}^2)
$$

che rappresenta la variazione di energia cinetica lungo la linea di flusso.

Uguagliando l'equazione:

$$
p_2 - p_1 = \rho v_1 (V_{+\infty} - V_{-\infty})
$$

con:

$$
p_2 - p_1 = \frac{1}{2}\rho(V_{+\infty}^2 - V_{-\infty}^2)
$$

si ottiene:

$$
v_1 = v_2 = \frac{(V_{+\infty} + V_{-\infty})}{2}
$$

quindi si può concludere che la velocità all'interfaccia del disco sia pari alla media delle velocità alle estremità del tubo di flusso.

La velocità indotta è pari alla velocità misurata in una sezione del tubo di flusso rispetto alla velocità a monte, tale velocità, per via delle ipotesi semplificative di questa teoria, non varia lungo il diametro della pala e può essere definita come il guadagno di velocità:

$$
\nu_1=\nu-V_{-\infty}
$$

Se la sezione a cui si fa riferimento è proprio la sezione in cui è localizzato il disco, allora si parla di velocità di inflow:

$$
u=v_1-V_{-\infty}
$$

Poiché

$$
u = v_1 - V_{-\infty} = \frac{(V_{+\infty} + V_{-\infty})}{2} - \frac{2V_{-\infty}}{2} = \frac{(V_{+\infty} - V_{-\infty})}{2}
$$

Allora

$$
2u = V_{+\infty} - V_{-\infty} = w
$$

Si definisce  $w$  la velocità di downwash, termine relativo al fluido che proviene dalla parte posteriore della pala e quindi che fa riferimento alle condizioni di scia.

In tal modo, riprendendo la definizione di trazione data in precedenza, è possibile definire una relazione tra la trazione e la velocità di inflow del disco:

$$
T = \dot{m}(V_{+\infty} - V_{-\infty}) = 2\dot{m}u
$$

Tale equazione rende evidente il legame proporzionale tra la trazione imposta dal pilota e l'aumento della velocità di influsso.

Inoltre, un parametro utile da definire è il "coefficiente di trazione", tale valore adimensionale può essere considerato l'equivalente del coefficiente di portanza dell'ala fissa in quanto, come si evince dalla formula riportata di seguito, vi è in entrambi i casi una dipendenza dall'angolo di incidenza della corrente rispetto alla superficie:

$$
C_T = \frac{T}{\rho V_{tip}^2 A}
$$

Dove

$$
V_{tip} = \Omega
$$

Infine, per quanto riguarda la potenza al disco, definiamo tale grandezza come:

$$
P=\frac{1}{2}\dot{m}(V_{+\infty}+V_{-\infty})
$$

La teoria del disco attuatore, tuttavia presenta alcune limitazioni, abbiamo già anticipato che la velocità indotta è considerata costante lungo l'apertura della pala in quanto non si prende in considerazione la variazione di circuitazione; inoltre è impossibile poter tenere in considerazione lo svergolamento della pala e poterlo legare alla trazione.

#### <span id="page-16-0"></span>**2.4.2 Distribuzione di carico ottima**

Si immagini di rimuovere l'ipotesi secondo la quale la velocità indotta sia costante lungo l'elica e la si renda ora dipendente dal raggio. Dividiamo il disco attuatore in una serie di corone concentriche di area  $2\pi r dr$ . Ciascuna di queste corone è indipendente dalle altre, di conseguenza possiamo determinare la trazione complessiva interando le singole componenti:

$$
dT = 4\pi \rho V_{\infty}^2 (1 + a) a dr
$$

$$
T = 4\pi \rho V_{\infty}^2 \int_0^R (1 + a) a r dr
$$

Un ragionamento analogo si fa anche per la potenza richiesta:

$$
dP = 4\pi \rho V_{\infty}^3 (1+a)^2 a dr
$$

$$
P = 4\pi \rho V_{\infty}^3 \int_0^R (1+a)^2 ar dr
$$

Dove  $a$  è il rapporto  $\frac{w}{v_{\infty}}$  ovvero il fattore di resistenza assiale.

Ci si chiede per quale distribuzione di carico si ottenga il massimo rendimento: ovvero, a parità di trazione, la richiesta di potenza minima. Si dimostra che per un carico distribuito uniformemente sul diametro di un disco, il rendimento è massimo, da cui, a partire dall'equazione integrale della spinta definita in precedenza,

si ottiene:

$$
\frac{dT}{dA} = \frac{1}{2\pi r} \frac{dT}{dr} = \rho V_{\infty} (1 + a) a
$$

Il carico della spinta è costante se  $a$  è costante.

#### <span id="page-17-0"></span>**2.4.3 Il sistema vorticoso**

La spinta che genera il rotore ha origine dalla portanza che si genera sulle singole pale del rotore. E' possibile interpretare le pale come delle ali finite alle quali bisogna però aggiungere una componente di velocità dovuta alla rotazione  $\omega r$  che modifica la velocità della corrente asintotica che investe il rotore.

Così come per l'ala fissa esiste la teoria portante di Prandtl, è possibile applicare un concetto analogo modellando il rotore come fosse un disco sul quale è disposto, in direzione radiale, un numero infinito di vortici di intensità  $\gamma(r)$ . In funzione dell'intensità dei vortici è possibile dare una definizione della circuitazione che coinvolge il disco ad una certa stazione  $r$ :

 $\Gamma = 2\pi v(r)r$ 

La forma dei vortici è elicoidale ed è a generatrice cilindrica e l'insieme dei vortici dà origine alla scia dell'elica.

A partire dalla legge di Biot-Savart, noto sia la distribuzione di intensità dei vortici che il campo di circuitazione della scia, è possibile ricavare il campo di velocità indotto:

$$
\vec{V}(P) = -\frac{\gamma}{4\pi} \int \frac{\vec{R} \times \vec{dl}}{R^3}
$$

dove  $R$  è il vettore posizione da  $dl$  a  $P$ .

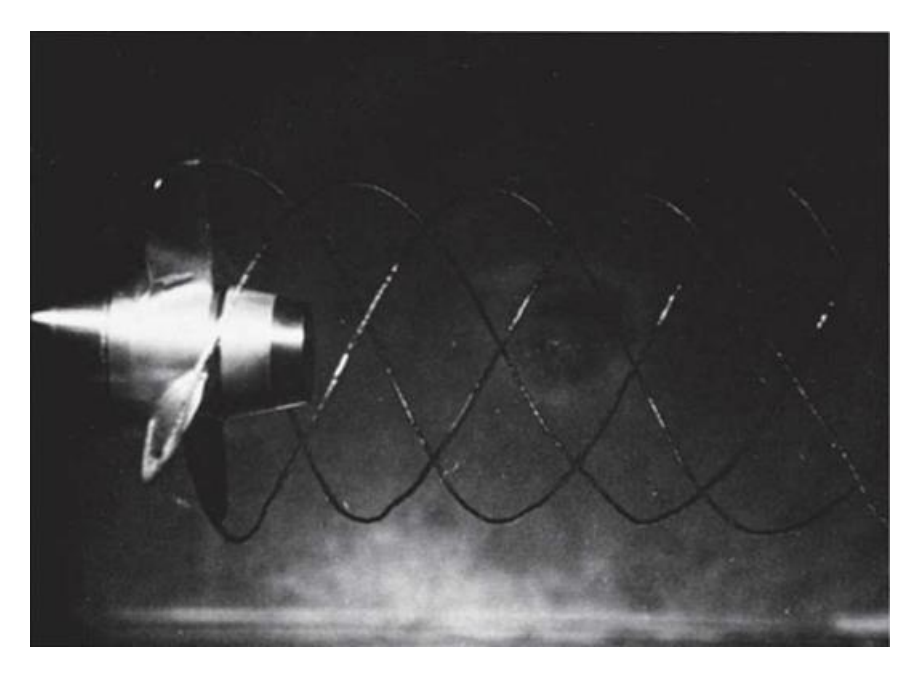

*Figura 3 Vortice che si stacca a valle di un'elica marina (McCormick)*

Si può interpretare il campo indotto dai vortici liberi come un campo formato da una serie di vortici rettilinei ai quali si sovrappone un campo di vortici ad anello concentrici che dà origine ad una velocità assiale  $\omega$ . Valutando la velocità assiale sul piano coincidente con quello del disco, si evince che all'induzione contribuiscono solo i vortici ad anello che nascono a partire da tale piano; se invece si valutano i contributi nell'infinito a valle, a questi contribuiscono sia i vortici ad anello che nascono sul piano del disco che gli anelli che si sviluppano nell'infinito a monte, di conseguenza possiamo concludere che all'infinito a valle, il valore di  $\omega$  è doppio rispetto al suo valore sul disco dell'elica.

$$
\omega_j=2\omega
$$

Così come i vortici ad anello, anche i vortici liberi paralleli all'asse del rotore inducono una velocità di rotazione che, per lo stesso principio illustrato per  $\omega$ , è doppia all'infinito a valle rispetto al valore relativo al piano del disco.

In funzione dei vortici liberi, è possibile valutare la velocità di rotazione sul disco dell'elica  $\omega'(r)$ :

$$
\omega'(r) = \frac{\omega(r)}{2}
$$

Come definito nel paragrafo precedente, la condizione di massimo rendimento si ottiene caricando uniformemente la pala. La spinta esercitata è funzione della portanza e del numero di pale, si può definire infatti:

$$
\frac{dT}{dA} \approx \frac{N dL}{2\pi r dr}
$$

Nel prossimo paragrafo si introdurrà una nuova teoria detta "dell'elemento di pala". Secondo questa teoria la pala è suddivisa in elementi, ciascuno investito da una velocità asintotica:

$$
V_e = \sqrt{V_{\infty}^2 + \Omega^2 r^2}
$$

E, definendo la circuitazione con il termine  $\Gamma$ , è possibile riscrivere il rapporto spinta su area del disco come:

$$
\frac{dT}{dA} \approx \rho T n \sqrt{1 + \frac{J^2}{\pi^2} \frac{R^2}{r^2}}
$$

Dove  $J$  è il regime di funzionamento dell'elica pari a:

$$
J=\frac{V_{\infty}}{nD}
$$

Con  $n$  pari al numero di giri dell'elica.

Al tendere a zero di  $J$ , la circuitazione rimane costante, contrariamente alla portanza che varia linearmente lungo la pala. Di conseguenza si può affermare che i vortici liberi elicoidali, per un'elica caricata con carico costante lungo il raggio, partono solo dall'estremità del disco e, poiché i vortici non nascono né muoiono all'interno di un campo, allora ci sarà un secondo vortice in direzione assiale che parte dal centro del disco. [4]

L'intensità di tali vortici sarà pari a:

$$
\gamma = \frac{\Gamma}{2\pi R}
$$

#### <span id="page-19-0"></span>**2.4.4 Teoria dell'elemento di pala**

Al fine di superare le limitazioni della teoria del disco attuatore e quindi tenere in considerazione lo svergolamento della pala, si ricorre alla teoria dell'elemento di pala. In questo caso si discretizza la superficie portante in sezioni, si assume che il flusso sia 2D e, al fine di determinare i carichi aerodinamici complessivi, si valutano e integrano i carichi su ogni singolo segmento. Questo metodo è basato sulla teoria della linea portante, da cui deriva un'approssimazione della realtà: sono infatti trascurati alcuni effetti di accoppiamento tra i segmenti portanti, in altre parole ogni segmento è tale da non avere alcun impatto sugli altri. Questa teoria, quindi, funziona bene per propeller con non più di tre pale in modo che ci sia la minima interazione possibile tra loro. In presenza di carichi ridotti in modo che il flusso sia il meno turbolento possibile.

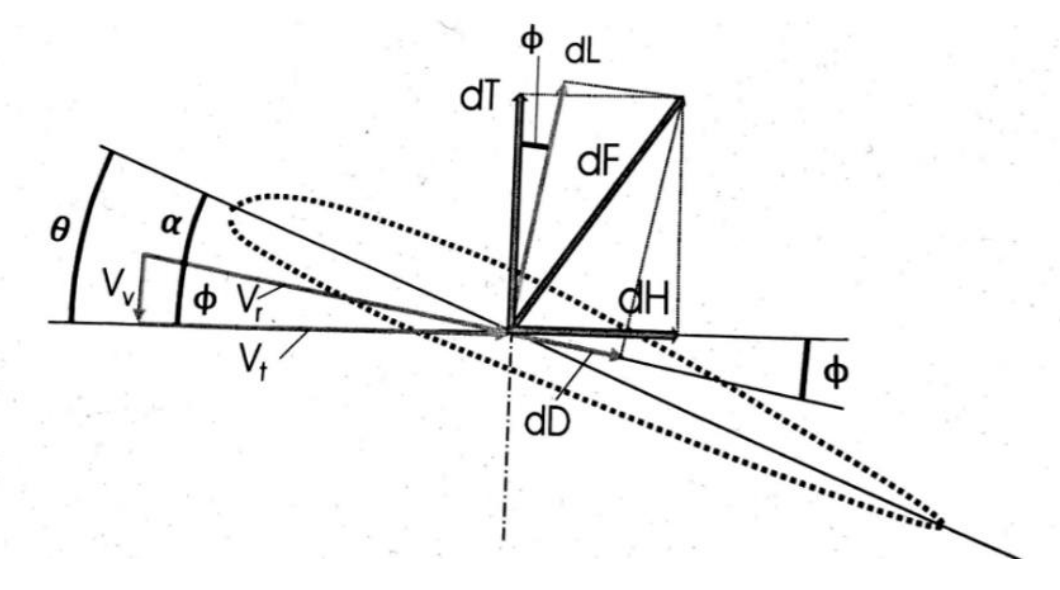

*Figura 4 Schema di riferimento per la nomenclatura*

Secondo la teoria dell'elemento di pala, per ogni sezione portante, è calcolata la risultante  $R$ che si può scomporre in una componente portante  $L$  e una resistente  $D$ ; i valori di  $L$  e  $D$ definiscono la polare aerodinamica; più sono i segmenti in cui è suddivisa la pala, più è accurato il risultato ma è anche più grande il costo computazionale.

Proiettando la portanza  $L$  e la resistenza  $D$ , ipotizzando il volo verticale, è possibile ottenere i valori infinitesimi di trazione  $T$  e forza  $H$ , quest'ultima rappresenta la resistenza legata alla velocità angolare e alla velocità verticale:

$$
dT = dLcos(\phi) - dDsin(\phi)
$$
  

$$
dH = dDcos(\phi) + dLsin(\phi)
$$

dove  $\phi$  è l'angolo formato dalla direzione del vettore  $V_r$  (velocità risultante, somma vettoriale delle velocità tangenziale e verticale:  $V_t$  e  $V_v$ ) e dalla velocità tangenziale  $V_t$ .

Al fine di determinare la potenza necessaria per il singolo elemento portante, è necessario prendere in considerazione due contributi: la resistenza indotta e la resistenza del profilo.

Possiamo definire la potenza come:

$$
P = \Omega r dH = \Omega dC
$$

Dove Cè la coppia necessaria a mantenere in rotazione il rotore.

Come in [3], le equazioni definite in precedenza possono ulteriormente essere semplificate considerando piccolo l'angolo  $\phi$  e quindi:

$$
\sin \sin (\phi) = \phi
$$

$$
\cos \cos (\phi) = 1
$$

$$
dT = dL
$$

$$
dH = \phi dL + dD
$$

$$
dC = r[\phi dL + dD]
$$

Integrando le equazioni sopra riportate, si ottiene:

$$
T = N \int_0^R dL
$$

$$
C = N \int_0^R r dH
$$

### <span id="page-21-0"></span>**2.5 Condizione del banco prova**

Dal momento che questo lavoro di tesi si sviluppa analizzando la dinamica del sistema propulsivo tramite banco prova, i due teoremi riportati in precedenza si semplificano notevolmente quando si prende in considerazione solo la condizione di volo a punto fisso.

### <span id="page-21-1"></span>**2.5.1 Teoria del disco attuatore nel volo a punto fisso**

Facendo riferimento a [3], è possibile affermare che in questo caso la  $V_{-\infty}$  è nulla, di conseguenza:

$$
u=v_1
$$

e la definizione di trazione si modifica come segue:

$$
T = \dot{m}(V_{+\infty} - V_{-\infty}) = 2\dot{m}u = 2\rho A u_h^2
$$

Dall'equazione riportata si evidenzia come la trazione dipenda dalla densità dell'aria, dall'area del rotore ed ha una dipendenza quadratica dalla velocità indotta. Poiché nel progetto del rotore la trazione in hover è nota (è pari al peso), i due parametri che rientrano nella scelta del costruttore sono le dimensioni del rotore e la velocità indotta.

Per quanto riguarda la potenza, è possibile definirla come:

$$
P = Tu_h = 2\rho A u_h^3
$$

Tale espressione la si può scrivere anche in funzione del carico sul disco $\frac{1}{A}$  attraverso la formula inversa:

$$
P = T \sqrt{\frac{T}{A}} \sqrt{\frac{1}{2\rho}}
$$

Si dimostra nella teoria del disco attuatore che la distribuzione migliore di velocità indotta è quella uniforme. Per poter ottenere tale risultato ottimale è necessario agire sullo svergolamento; in particolare, la legge iperbolica è quella che permette di ottenere una velocità indotta uniforme. Purtroppo, questo risultato ottimale è puramente teorico in quanto, nella realtà, applicare tale legge implicherebbe avere uno svergolamento eccessivo all'hub della pala; si dovrà dunque rinunciare ad uno svergolamento secondo la legge iperbolica e adottare una legge lineare a tratti; la condizione di ottimo risulterà comunque utile in quanto rappresenta una linea di progetto aerodinamico alla quale tendere.

#### <span id="page-22-0"></span>**2.5.2 Teoria dell'elemento di pala nel volo a punto fisso**

Nell'ipotesi di volo a punto fisso, è possibile semplificare gli integrali ottenuti sfruttando la teoria dell'elemento di pala in modo da arrivare ad alcune soluzioni di tipo analitico. Tali semplificazioni sono legate alla componente delle velocità verticale che si riduce alla velocità di influsso  $u_h$  in quanto  $V_{-\infty}$  è nullo; inoltre, il termine  $u_h$  stesso è trascurabile poichè la componente tangenziale della velocità  $V_t$  è molto maggiore di  $V_v$ , ovvero la componente verticale.

La portanza  $L$  e la resistenza  $D$  sono ricalcolate come segue:

$$
dL = \frac{1}{2}\rho(\Omega r)^2 c(r)C_L(r)dr
$$
  

$$
dD = \frac{1}{2}\rho(\Omega r)^2 c(r)C_D(r)dr
$$

Si evidenzia come la pressione dinamica sia funzione solo di  $(\Omega r)^2$ .

Per poter integrare queste equazioni, è necessaria una semplificazione: si considera la pala a pianta rettangolare e con corda costante; inoltre, si sceglie un valore medio del coefficiente  $C_L$ di portanza evitando così di farlo variare lungo la pala in funzione dell'incidenza aerodinamica, questo termine aumenta all'aumentare dell'inarcamento del profilo.

$$
T = N \int_0^R dL = N \int_0^R \frac{1}{2} \rho (\Omega r)^2 \bar{c} \overline{C_L} dr
$$

Da cui:

$$
T = \frac{N}{6} \rho \Omega^2 R^3 \bar{c} \overline{C_L}
$$

Si noti come la trazione dipenda anche dalla densità dell'aria che diminuisce all'aumentare della quota. Sono inoltre presenti parametri relativi all'area di superficie portante: il raggio  $R$  e la corda  $c$ . E' possibile ritrovare questi parametri in un fattore detto "solidità" che rappresenta il rapporto tra l'area delle pale e l'area del disco:

$$
\sigma = \frac{Nc}{\pi R}
$$

Più è grande il valore relativo alla solidità, maggiore è la trazione; dall'altro lato, tuttavia, l'aumento della solidità limita la permeabilità del flusso attraverso il rotore, tale effetto prende il nome di "bloccaggio" e di conseguenza la trazione scende. Risulta dunque necessario un'analisi di ottimo al fine di selezionare i valori opportuni dei rispettivi parametri.

Per quanto riguarda la coppia, questa deriva dalla somma di due contributi: la coppia indotta  $C_i$  e la coppia del profilo  $C_p$ :

$$
C = C_i + C_p
$$
  

$$
C = N \int_0^R \frac{1}{2} \rho (\Omega r)^2 \bar{c} \overline{C_L} \frac{u}{\Omega r} r dr + N \int_0^R \frac{1}{2} \rho (\Omega r)^2 \bar{c} \overline{C_D} r dr
$$

La coppia aumenta all'aumentare della trazione, ed essendo proporzionale, aumenterà anche la potenza richiesta.

$$
P = C\Omega = \Omega C_i + \Omega C_p = P_i + P_p
$$

In particolare, si evidenzia come la potenza indotta  $P_i$  sia pari a:

$$
P_i = \frac{N}{6} \rho V_{tip}^2 R \bar{c} \overline{C_L} u = \frac{1}{6} \rho V_{tip}^2 \sigma A \overline{C_L} u = T u = \frac{T^{\frac{3}{2}}}{\sqrt{2\rho A}}
$$

È evidente in tale equazione il ponte che si viene a creare tra la teoria dell'elemento di pala e la teoria del disco attuatore. [3]

## <span id="page-24-0"></span>**Capitolo 3 – Swashplateless MAV**

## <span id="page-24-1"></span>**3.1 Stato dell'arte**

Quando si parla di *Droni* ci si riferisce a tre categorie: i **robot autonomi terrestri** dotati di ruote o cingoli (Rover), questi sono governati da remoto, o in alternativa, da un autopilota; i **velivoli dotati di ala fissa o rotante**, anche questi radio comandati (RC) o capaci di guida autonoma; i **sommergibili** in grado di navigare sulla superficie dell'acqua o immergersi.

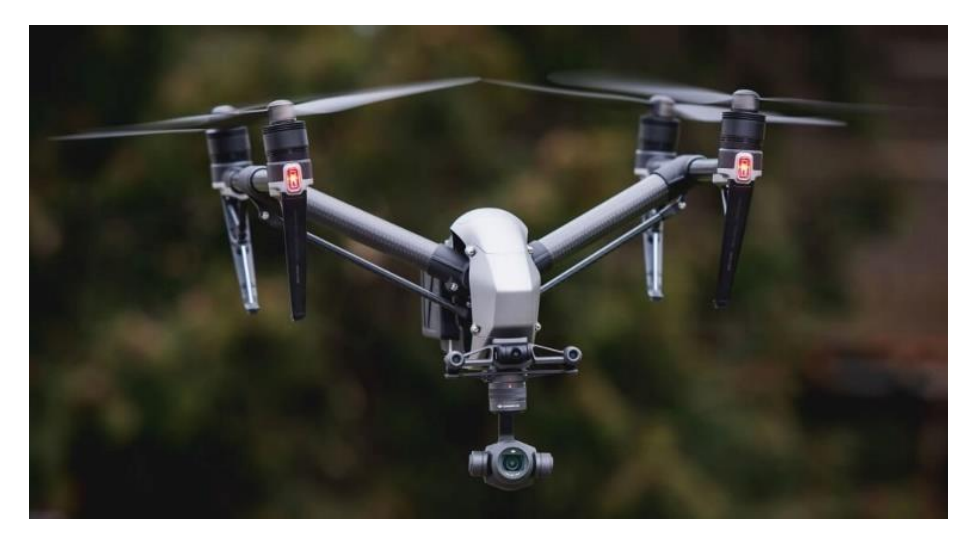

*Figura 5 DJJ Inspire 2*

Alcuni droni possono essere inclusi in più di una delle suddette categorie, come gli anfibi che possono sia immergersi che muoversi sulla terra o i droni ibridi capaci di volare e anche correre sulla terra.

Da questo momento, quando parleremo di Droni ci riferiremo a UAV (Unmanned Aerial Veichle) con ala rotante, ovvero aeromobili privi di pilota, controllabili tramite un computer di bordo (autopilota) o tramite controllo da remoto (RPA: Remotely-Piloted Aircraft). Questi sono capaci di sfruttare le forze aerodinamiche generate dalla rotazione delle eliche, i sensori e i componenti elettronici per garantire il volo e il controllo dell'assetto.

Nonostante i droni siano nati per scopi militari, come armi da combattimento capaci di sganciare missili nelle missioni più rischiose (DDD: Dull, Dirty, Dangerous), col tempo hanno

iniziato a rivestire ruoli differenti, allontanandosi dal campo militare per prendere sempre più piede in applicazioni di uso civile. [5]

Al giorno d'oggi i droni sono impiegati nei campi più disparati: spedizione di prodotti e medicinali, fotografie aeree, agricoltura, sorveglianza e salvataggio. Questo è stato possibile grazie alla nascita di nuove tecnologie e al miglioramento del sistema di alimentazione che hanno portato ad avere droni più piccoli, economici e versatili, molto spesso, a scapito di materiali costruttivi meno resistenti e un sistema di controllo elettronico meno efficiente. [5], [6]

## <span id="page-25-0"></span>**3.2 Autonomia**

Essendo velivoli privi di pilota, il pilotaggio del drone avviene in tre forme:

- 1) *Pilotaggio da terra*: il pilota è a terra; il drone non è in grado di gestire in modo autonomo la missione, dunque, è necessario il costante intervento umano.
- 2) *Pilotaggio semi-autonomo*: il pilota interviene nelle fasi iniziali e finali della missione; tuttavia, il drone è in grado di svolgere manovre semplici in modo autonomo.
- 3) *Pilotaggio autonomo*: il drone è capace di completare la missione senza l'ausilio umano, attraverso l'autopilota e i sensori integrati; è in grado di monitorare l'assetto e il proprio stato di salute e prendere decisioni in modo autonomo. In questa categoria rientrano i droni dalle caratteristiche più sofisticate essendo necessarie tecniche di controllo avanzate. [7]

## <span id="page-25-1"></span>**3.3 Design**

I droni presentano una grande varietà di configurazioni, esistono i droni acquatici capaci di immergersi nell'acqua, ad ala rotante o ad ala fissa. Si può effettuare una prima classificazione basandosi sul numero di rotori montati sul velivolo; i rotori possono variare a partire da un rotore singolo (accoppiato ad un rotore di coda per garantire la contro-coppia) fino ad arrivare anche ad otto rotori. Questi dispositivi sono controllati da motori elettrici brushless a corrente continua o alternata e il verso di rotazione delle eliche è orario o antiorario in modo da garantire la contro-coppia e la stabilità in volo. All'aumentare del numero di rotori, la potenza di sollevamento del velivolo aumenta e migliora la stabilità in volo, inoltre la presenza di più rotori permette di ottenere la ridondanza necessaria per garantire la riuscita della missione anche nel caso di failure di un motore; queste proprietà sono però pagate da un peso, costo e complessità strutturale maggiori. [8], [9]

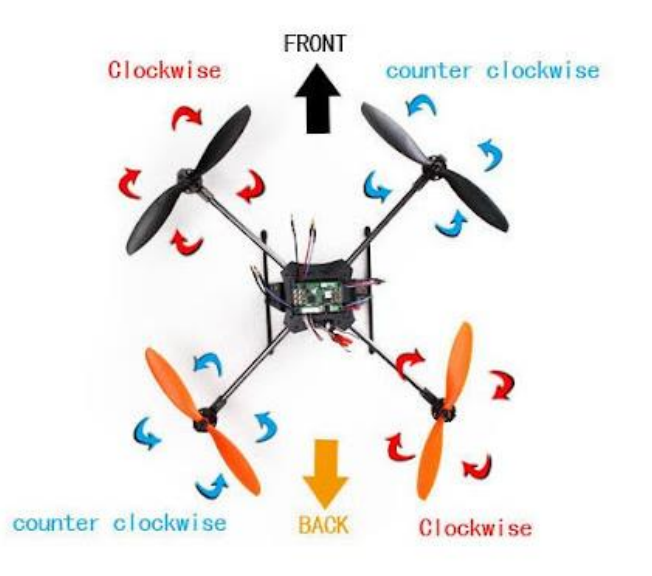

*Figura 6 Combinazione di rotori contro-rotanti in un quadricottero*

## <span id="page-26-0"></span>**3.4 Motore**

I motori che sono montati sui droni sono motori elettrici, questi si suddividono in due macrocategorie: i motori dotati di spazzole, detti Brushed, e quelli senza spazzole, detti motori Brushless. I primi, per via dell'attrito delle spazzole, sono rumorosi, generano disturbi elettromagnetici e vanno incontro all'usura. I motori Brushless invece sono più moderni e sono caratterizzati dalla presenza di un numero pari di magneti posizionati in modo da costituire delle coppie di polarità opposta capaci di bilanciare reciprocamente il campo magnetico prodotto.

La quasi totalità dei droni destinati ad un uso civile, non richiedendo la necessità di percorrere lunghe tratte, sono controllati tramite motori elettrici brushless a corrente continua, sui quali è posizionato un propeller. I vantaggi della propulsione elettrica sono notevoli e legati sia all'affidabilità, in quanto i motori elettrici hanno solo una parte in movimento, sia alla spesa, poiché sono leggeri, il costo della potenza elettrica è basso, la manutenzione periodica è ridotta e la possibilità che si formino scintille ad alte velocità di rotazione è nulla; infine sono presenti dei magneti permanenti realizzati in modo da ottenere un controllo molto preciso di velocità ed accelerazione.

Lo svantaggio che risiede nella scelta di motori brushless è relativa alla ridotta densità energetica che però non risulta essere un fattore limitante se si restringe il campo di applicazione a droni di piccolo raggio, che, dunque, non devono trasportare batterie per portare a termine la missione. Inoltre, grazie agli innovativi sistemi di ricarica rapida e

multifase, il tempo di attesa per la carica delle batterie non è più un limite come avveniva in passato.

## <span id="page-27-0"></span>**3.5 Architettura**

La struttura volta a proteggere l'architettura e l'elettronica presente in un drone prende il nome di "Airframe" o telaio; questa struttura di rivestimento varia in funzione della missione del drone, del numero di motori e del payload. I materiali che la caratterizzano sono anch'essi vari e vanno dalla plastica all'alluminio, fino al carbonio; in funzione del materiale in uso varierà anche la resistenza del drone agli impatti e il suo peso complessivo; a seconda delle dimensioni, invece, saranno influenzate le prestazioni in termini aerodinamici e inerziali.

Il telaio è anche la sede dei motori brushless ai quali sono connesse le eliche, questi, per funzionare correttamente, necessitano di un ESC (Electonic Speed Controller), questo componente è una piccola scheda elettronica di collegamento tra il Flight Controller e il motore. Grazie all'ESC è infatti possibile variare il senso di rotazione del motore e il numero di giri permettendo così al drone di poter decollare, ruotare su se stesso o inclinarsi. L'ESC contiene al suo interno un microprocessore che riceve dalle batterie la corrente, e la trasforma in frequenza e fase, e, agendo sugli avvolgimenti del motore, fa sì che i magneti con polarità alternata ruotino con estrema precisione.

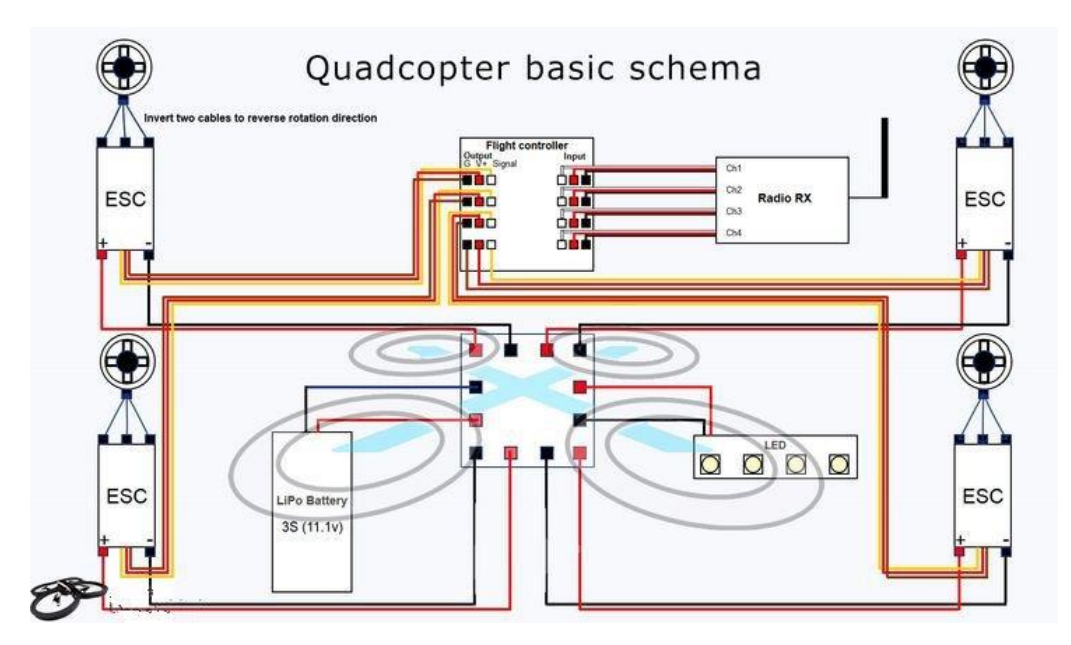

*Figura 7 Schema dell'architettura base di un quadricottero*

Il Flight Controller, invece è ciò che potremmo definire "la centralina di bordo" del drone; è connesso all'ESC tramite un cavetto di controllo, e, grazie a questo componente, il drone è in grado di rielaborare una serie di informazione che provengono dai sensori e fare in modo che

il velivolo rimanga in equilibrio agendo in modo autonomo. Il Flight Controller, tuttavia, non potrebbe funzionare senza l'ausilio dei sensori che forniscono gli input necessari al controllo; la maggior parte di questi fanno parte dell'IMU.

L'IMU (Inertial Measurement Unit) è in grado di valutare l'assetto, la posizione relativa, la velocità e l'accelerazione del velivolo lungo gli assi di beccheggio rollio e imbardata rispetto ad un sistema di riferimento globale, sfruttando vari sensori di posizione come uno o più accelerometri e giroscopi e, in alcuni casi più sofisticati, anche magnetometri. [7], [11]

## <span id="page-28-0"></span>**3.6 Alimentazione**

I droni utilizzano batterie ricaricabili Litio-Polimero (Li-Po) che presentano quattro vantaggi:

- 1) *Capacità*: riescono ad immagazzinare molta potenza pur occupando un piccolo volume
- 2) *Peso*: sono leggere non necessitando di alcun contenitore metallico che le protegga in quanto non presentano un elettrolita liquido (come per le batterie Li-Ion) ma un foglio elettrolita polimerico secco.
- 3) *Dimensioni*: possono essere fabbricate in qualunque grandezza e forma.
- 4) *Scarica*: hanno elevati ratei di scarico elettrico in modo da poter alimentare anche motori che richiedono più potenza.

Presentano tuttavia alcuni svantaggi: la durata della batteria non è tale da poter consentire missioni lunghe, il costo è considerevole, devono essere curate correttamente altrimenti si potrebbe incorrere ad esplosioni o incendi, infine non devono essere scaricate al di sotto di una soglia minima per evitare danni permanenti; al fine di evitare di incorrere in quest'ultima condizione, entra ancora una volta in gioco l'ESC che provvede a garantire un afflusso costante di corrente al motore.

## <span id="page-28-1"></span>**3.7 Rotore**

Le pale sono le superfici portanti del drone, trasformano l'energia cinetica in portanza, generalmente hanno una corda non molto lunga rispetto all'apertura alare e sono fortemente svergolate. Il principio di funzionamento di un drone ad ala rotante non si discosta da quanto avviene negli elicotteri: il rotore, spostando la massa d'aria in basso, genera una spinta diretta verso l'alto; se tale spinta è maggiore del peso del velivolo, allora questo è in grado di volare.

Si consideri una pala che, messa in rotazione, si muova attraversando l'aria dando origine a ciò che definiamo "Vento Relativo"; l'accelerazione delle particelle genera una variazione di pressione dinamica tra dorso e ventre, in particolare sul dorso si creerà una depressione e sul ventre una sovrapressione. La combinazione di questi due effetti dà origine alla portanza: una forza che ha come effetto quello di spingere la pala verso l'alto. La pressione dinamica che si

sviluppa varia in funzione del raggio della pala (nel volo a punto fisso è circa nulla all'hub e al tip è pari a  $\frac{1}{2}\rho(\Omega R)^2$ ) e della posizione dell'elica all'interno del disco disegnato dal rotore (posizione azimutale). Al variare della pressione lungo il raggio e rispetto alla posizione attorno al mozzo, varia anche la velocità della pala stessa che accelera o decelera a seconda che sia avanzante o retrocedente.

Per poter governare la trazione delle pale sia in termini di inclinazione che in modulo, ci si affida al piatto oscillante o "swashplate". [6], [8], [11]

## <span id="page-29-0"></span>**3.8 Piatto oscillante**

Il piatto oscillante, o *swashplate*, è costituito da due parti: un piatto fisso e uno rotante al quale sono collegate le aste di comando. Il piatto superiore è collegato, non direttamente, all'albero motore e ruota con esso, mentre il piatto inferiore è fisso. Tra i due piatti vi è un cuscinetto a sfere in modo da garantire la rotazione relativa riducendo notevolmente le perdite d'attrito. Questo dispositivo è in grado di controllare due movimenti:

- 1) *L'incidenza delle pale*: il piatto inferiore è in grado di traslare verso l'alto o il basso e il piatto superiore si muove con esso trascinando le aste di comando; quest'ultime sono tante quante le pale e consentono la variazione collettiva del passo. Definiamo  $\theta$ l'angolo di passo delle pale.
- 2) *L'inclinazione del piatto*: agendo sul "comando ciclico" il pilota è in grado di variare l'inclinazione del piatto e dunque, ciclicamente, anche della pala che modifica la propria incidenza. Come risultato si ha una variazione di inclinazione della forza di trazione. In tal modo è possibile governare i movimenti di beccheggio e di rollio del velivolo.

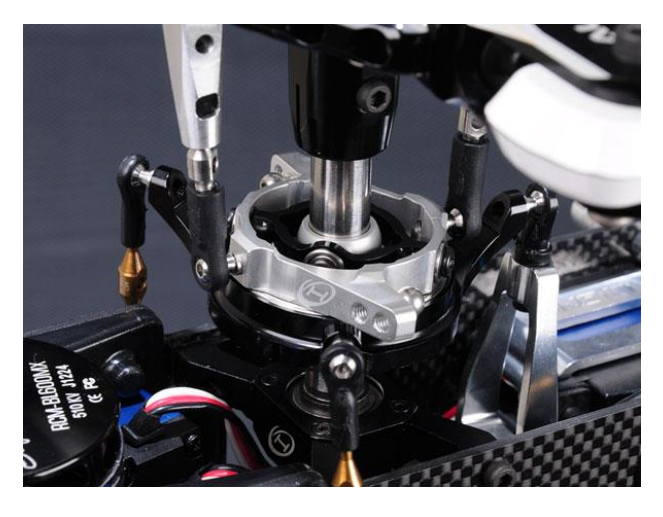

*Figura 8 Esempio di piatto oscillante*

Ai fini del nostro studio risulta utile la valutazione dell'andamento dell'angolo di passo  $\theta$  lungo la rotazione della pala attorno al mozzo. Definiamo Ψ l'angolo che identifica la posizione della pala, assumiamo Ψ=0° quando la pala è allineata a poppa e facciamo crescere l'angolo ruotando in senso antiorario. Di conseguenza la pala sarà avanzante per Ψ compreso tra 0 e π e sarà retrocedente per Ψ compreso tra π e 2π.

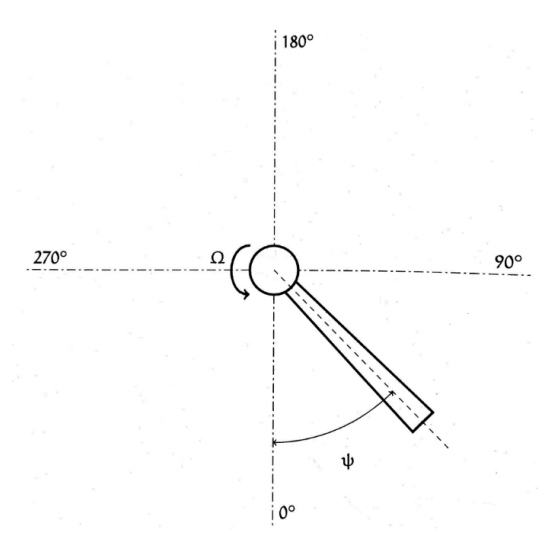

*Figura 9 Coordinata azimutale ψ*

Possiamo definire la variazione del passo ciclico come:

$$
\theta = \theta_0 + \theta_{1_s} sin \Psi + \theta_{1_c} cos \Psi
$$

Dove:

- $\bullet$   $\theta_0$  rappresenta la quota di passo relativa al collettivo. Da questo valore dipende la trazione in modulo.
- $\bullet$   $\theta_{1_s}$  e  $\theta_{1_c}$  rappresentano le quote di passo relative al ciclico longitudinale e laterale

A partire da questa formulazione relativa alla prima pala, tutte le altre, una per ogni pala successiva, si possono ottenere considerando uno sfasamento di  $\frac{2\pi}{N}$ , con N pari al numero di pale totali.

Variando il passo del rotore, si genera un movimento di flappeggio, tuttavia, poiché il rotore ruota alla frequenza naturale del flappeggio:  $\omega_n \approx \Omega$ , il flappeggio ha un angolo di sfasamento sul giro di 90°, in altre parole l'angolo massimo di flappeggio  $\beta$  si ottiene con uno sfasamento di 90 $\degree$  rispetto al valore massimo di  $\theta$ . [3]

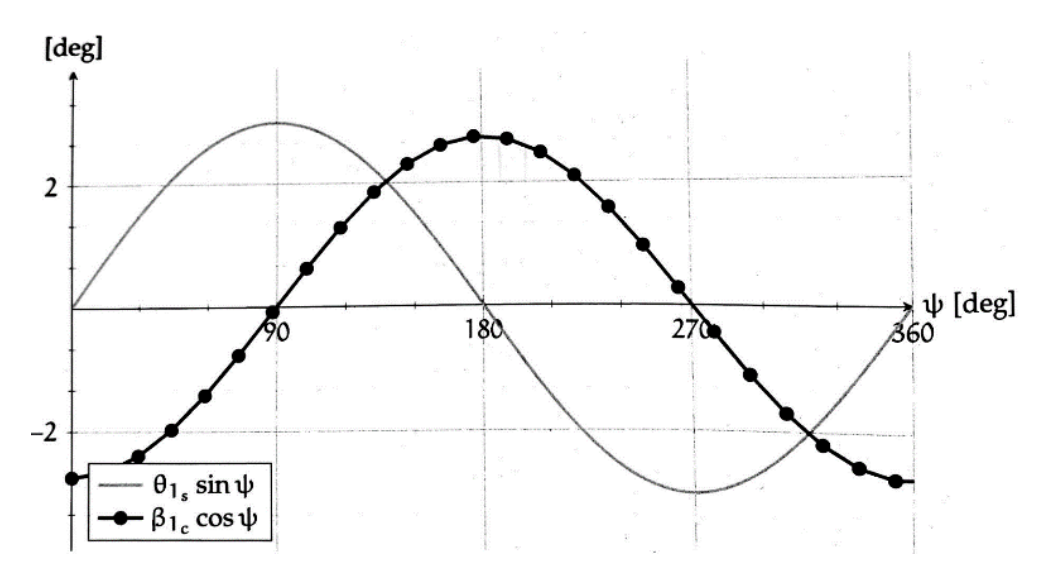

*Figura 10 Andamento dell'angolo di flappeggio β rispetto al comando ciclico longitudinale θ\_(1\_s )*

È possibile definire  $\beta$  in modo analogo a quanto fatto con  $\theta$ :

$$
\beta = \beta_0 + \beta_{1_s} sin \Psi + \beta_{1_c} cos \Psi
$$

Dove  $\beta_0$  rappresenta l'angolo di conicità. Questo angolo è strettamente connesso alla trazione: all'aumentare del modulo della trazione, aumentano le forze centrifughe che agiscono sulla pala, al fine di poter equilibrare queste forze, l'angolo di conicità  $\pmb{\beta}_0$  aumenta di conseguenza.

## <span id="page-31-0"></span>**3.9 Caso studio: il rotore incernierato**

L'avanzamento delle conoscenze in campo elettronico ha permesso la nascita di droni sempre più miniaturizzati, il cui dispendio di potenza è notevolmente ridotto. I droni miniatura prendono il nome di MAV: Micro Air Veichle e, tra questi, ci soffermeremo in particolare sui droni coassiali: droni caratterizzati da una coppia di rotori controrotanti montati sullo stesso asse verticale.

Questi piccoli veicoli impiegano i rotori per generare spinta e regolare l'assetto in termini di beccheggio e rollio andando a controllare il passo ciclico del rotore.

Nonostante le loro piccole dimensioni, la complessità elettronica e meccanica che li caratterizza è rimasta pressoché invariata rispetto a droni di dimensioni anche decisamente più grandi.

Elicotteri coassiali sono caratterizzati dalle tecnologie più varie per la generazione di spinta e momenti; la spinta, in linea di massima, è funzione della velocità media e dell'angolo d'attacco della pala, mentre i momenti necessari per definire l'assetto derivano dal comando ciclico che agisce per ogni rivoluzione variando l'incidenza della pala. Al giorno d'oggi esistono già sul mercato elicotteri coassiali che utilizzano un solo motore per regolare spinta e assetto, in particolare il passo ciclico è regolato tramite un piatto oscillante che a sua volta è guidato da due o tre servomotori. Tramite questo sistema, per ogni input impartito dal pilota, si ottiene una risposta rigorosa del drone a scapito però di una struttura complessa in termini elettronici e meccanici e costi di costruzione elevati.

Al fine di semplificare e ridurre il costo dei MAV, in questo lavoro di tesi, si presenta un nuovo concetto di propulsione che elimina il piatto oscillante, riduce il numero di attuatori, migliorando così il costo e l'affidabilità del drone.

È possibile ottenere la variazione di passo ciclico delle pale attraverso la risposta dinamica passiva del propeller; per far ciò, si fissa all'albero del motore un mozzo, al quale, su ciascun lato, sono montate delle cerniere antisimmetriche, ciascuna dotata di semi-eliche. Le due cerniere presentano gli assi sullo stesso piano dell'asse di rotazione verticale ma inclinati rispetto al mozzo; chiamiamo pala "positiva" quella che presenta la cerniera inclinata verso il mozzo e "negativa" la pala la cui cerniera è inclinata verso l'esterno. In base alla direzione della coppia che agisce sulla cerniera, la pala varierà il suo passo. Si prenda in esame la pala che definita "positiva", questa risponde ad un'accelerazione del mozzo con un arretramento della semi-elica e, per via del cinematismo inclinato della cerniera, si ha un aumento del passo della pala. Nella stazione posizionata 180° dopo, la semi-elica avanza rispetto al mozzo ed il passo si riduce. Lo stesso ragionamento lo si può applicare anche alla pala "negativa" che, avendo una geometria antisimmetrica, porterà ad una risposta alla coppia applicata complementare; in tal modo, fornendo al MAV l'input adeguato, è possibile ad indurre entrambe le semi-eliche a elevare il passo passando attraverso una stazione e diminuirlo passando attraverso la stazione opposta. [1], [2], [3]

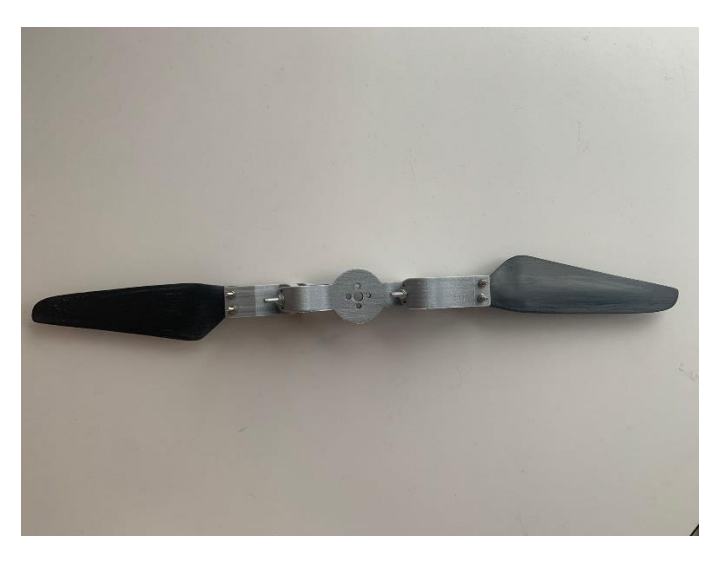

*Figura 11 Sistema incernierato completo*

Alla base del funzionamento di questo sistema, vi è l'applicazione di una coppia con andamento sinusoidale imposta dalla variazione di giri del motore; quest'ultimo, sfruttando la dinamica aerodinamica e inerziale della cerniera passiva, induce un'oscillazione ciclica del passo della pala originando così un movimento simile a quello generato dal piatto oscillante. Andando a variare il numero di rivoluzioni per minuto del motore, è possibile, dunque, generare momenti d'assetto che aumentano o riducono il pitch in modo selettivo nelle diverse zone del disco rotore. In tal modo si ottiene attraverso solo due attuatori, lo stesso controllo sui gradi di libertà che avrebbe un drone dotato di quattro motori, ma col vantaggio di avere un costo di produzione e dispendio di potenza notevolmente ridotti, così come dimensioni minori. [6], [8]

Al fine di poter controllare ciclicamente la coppia, tuttavia, risulta necessario conoscere la posizione assoluta del rotore durante la sua rotazione, per far questo, è fondamentale dotare il drone di un controller e di un encoder magnetico capaci di individuare la posizione del rotore; questo può avvenire sfruttando l'effetto hall e rilevando l'orientamento di un magnete diametralmente polarizzato fissato all'albero motore.

Il controller valuta  $\vec{u}$ , ovvero il vettore che indica il momento desiderato. Tale vettore lo si ottiene valutando l'errore di orientamento e l'errore di velocità angolare moltiplicati per le rispettive matrici di guadagno come indicato:

$$
u=-K_{R}e_{R}-K_{w}e_{w}
$$

E' possibile ottenere correzioni sul beccheggio e sul rollio andando a valutare  $\vec{u}$ , l'ampiezza sinusoidale  $A$  e l'angolo di fase  $\phi$  definiti come:

$$
A = \sqrt{u_x^2 + u_y^2}
$$

$$
\phi = 2(u_y, u_x)
$$

La correzione dell'imbardata invece si ottiene valutando la tensione media richiesta dal rotore superiore e da quello inferiore e andando a definire un differenziale tra le due tensioni. Definendo f la tensione della spinta, allora:

$$
V_{bottom} = f + u_z
$$

Inoltre, poiché la tensione relativa al rotore superiore dipende dall'angolo di rotazione, è più corretto definire la tensione applicata al rotore superiore come:

$$
V_{top} = v_{top} + A \cos \cos (\vartheta - \vartheta_0 - \varphi)
$$

Dove  $\theta$  rappresenta la posizione del rotore,  $\theta_0$  rappresenta l'angolo di riferimento e  $\phi$  l'angolo di fase.

Nonostante questo vada oltre lo studio di tesi, in lavori futuri si procederà con l'installazione del sistema incernierato passivo su un MAV dotato di due motori controrotanti coassiali: il rotore superiore sarà dotato del sistema passivo illustrato, mentre il rotore inferiore sarà un propeller standard. Il drone non necessiterà dei servomotori e piatti oscillanti relegando il controllo della stabilità e dell'assetto alla risposta dinamica del rotore incernierato. Il controllo del rollio, beccheggio e imbardata sarà affidato all'unità di misura inerziale IMU e la correzione degli angoli d'assetto sarà valutato da un controller; in particolare le correzioni di beccheggio e di rollio sono svolte dal motore superiore attraverso una variazione di ampiezza e fase del segnale.

## <span id="page-34-0"></span>**3.10 Regolazione del motore**

Il motore che guida il rotore incernierato, oltre a vincere la resistenza, deve garantire il corretto funzionamento della cerniera in modo da poter controllare il moto di lag-pitch che questa compie.

Il motore a cui si fa riferimento è un motore brushless a corrente continua. Definiamo la coppia che genera il motore come:

$$
Q = K_e(i - i_0)
$$

Dove *i* rappresenta la corrente, questa, a sua volta, dipende dalla costante elettrica del motore  $K_{e}$ :

$$
i = \frac{1}{R_{ohm}}(V - K_e \dot{\psi})
$$

nella quale,  $R_{ohm}$  rappresenta la resistenza del motore e  $V$  la tensione richiesta.

La tensione applicata dipende sia dal segnale sinusoidale necessario a eccitare la cerniera di lagpitch, che da un controller PI (Proporzionale Integrale); quest'ultimo è un sistema di controllo retroattivo che confronta il valore attuale con quello desiderato e fa in modo che l'errore tenda a zero. [11]

Tale controller regola l'uscita grazie al contributo di due termini: un termine proporzionale all'errore, funzione di un guadagno  $K_p$  e un termine proporzionale all'integrale dell'errore (valor medio) funzione di un guadagno  $K_I$ [16]. In definitiva possiamo definire la tensione come:

$$
V = K_P(\dot{\psi} - \Omega) - K_I \int (\dot{\psi} - \Omega) dt + \tilde{V}
$$

Il termine  $\tilde{V}$  è definito come:

$$
\tilde{V} = A \cos{(\psi)}
$$

e rappresenta il segnale sinusoidale da aggiungere per eccitare il comando di lag-pitch.

Sostituendo nell'equazione della coppia si ottiene:

$$
Q = -\frac{K_P K_e}{R_{ohm}} \left(\dot{\psi} - \Omega\right) - \frac{K_I K_e}{R_{ohm}} \int \left(\dot{\psi} - \Omega\right) dt + \frac{K_e}{R_{ohm}} \tilde{V} - \frac{K_e^2}{R_{ohm}} \dot{\psi} - K_e i_0
$$

Il motore e il controller applicano la modulazione della coppia una volta per ogni rivoluzione, al fine di eccitare il comando ciclico. Affinché questo avvenga correttamente, è necessario che sia nota la posizione del rotore tramite un magnete diametralmente polarizzato, posizionato sull'albero motore. In base alla posizione del rotore varierà sia la velocità di rotazione del motore che la tensione  $\tilde{V}$  in modo che fase e frequenza della modulazione sinusoidale restino sincrone alla rotazione del mozzo.

La coppia applicata al motore varia in base alla posizione del rotore e in funzione dei comandi di rollio e di beccheggio impartiti dal pilota e regolati dall'unità di controllo. Come in [9], dal momento che coppia e accelerazione sono strettamente legate, è possibile definire una funzione cosinusoidale che fornisce la variazione di accelerazione in seguito all' azione del pilota:

 $Duty = Throttle_{in} + (Pitch_{control} * cos (angle)) + (Roll_{control} * sin (angle))$ 

Dove:

- *Throttle*<sub>in</sub> rappresenta il comando della manetta impartito dal pilota,
- Pitch<sub>control</sub> è il comando di beccheggio impartito dal pilota,
- Roll<sub>control</sub> è il comando di rollio impartito dal pilota,
- angle è la posizione del motore letta dall'encoder grazie al magnete diametralmente polarizzato fissato sull'albero motore, questa grandezza è espressa in radianti,
- $\bullet$  *Duty* è l'accelerazione che si ottiene in output in seguito ai comandi impartiti da pilota

## <span id="page-35-0"></span>**3.11 La semi-elica**

La semi-elica è stata definita a partire da un'elica presente già in commercio: T-Motor 15x5.

La scelta è ricaduta su questo modello di elica in quanto era stata precedentemente sottoposta ad un rilievo 3D tramite scanner laser il cui risultato è una nuvola di punti. Grazie al programma di progettazione CAD 3D Solidworks è stato possibile trasformare la nuvola di punti in un solido sul quale sono state apportate alcune modifiche.

Le modifiche alla pala sono state necessarie in quanto il sistema richiede tra le semi-eliche la presenza di un mozzo e due cerniere le cui dimensioni sono di seguito riportate:
- Hub: 3.94 in (100 mm)
- Cerniera:  $2.28$  in  $(58$  mm)

tale ingombro risulta complessivamente essere pari a 6.21 in (157.7 mm), non essendo irrilevante, ai fini del nostro studio è stato necessario ridurre il diametro della semi-elica in modo che la distanza tra i due tip dell'elica risultassero ancora distanti 15in come avveniva per l'elica T-Motor commerciale.

Affinché le modifiche apportate mantenessero invariate il più possibile le proprietà aerodinamiche, quali la velocità d'induzione dell'elica originale, il 53% dell'elica originale è rimasta invariata; in particolare sono stati lasciati immutati, partendo dal tip e spostandoci verso l'hub, i primi 70mm. Lo stesso risultato sarebbe stato possibile ottenerlo attraverso una variazione locale della corda del profilo, ma tale scelta avrebbe comportato un aumento della velocità locale. [10], [18]

Nel complesso possiamo suddividere l'elica in quattro sezioni, a partire dalla radice:

- 1) *Sezione 1*, 0mm-11mm: rappresenta la radice della semi-elica, è la sezione da inserire all'interno della cerniera, presenta una coppia di fori il cui diametro è pari a 2.5 mm e sono distanti tra loro 9,1mm.
- 2) *Sezione 2*, 12mm-42mm: sono state conservate le caratteristiche di corda (asse y) e spessore (asse x) dell'elica T-Motor originale, mentre è stata ridotta la coordinata z scalandola del 45%.
- 3) *Sezione 3*, 43mm-62mm: è stata utilizzata la funzione "Loft" di Solidworks per congiungere la sezione 2 e la sezione 3, grazie al comando Loft è stato possibile effettuare questo raccordo conservando le caratteristiche di corda e spessore dell'elica originale.
- 4) *Sezione 4*, 63mm-132mm: è stata conservata l'elica originale in tutte le sue caratteristiche.

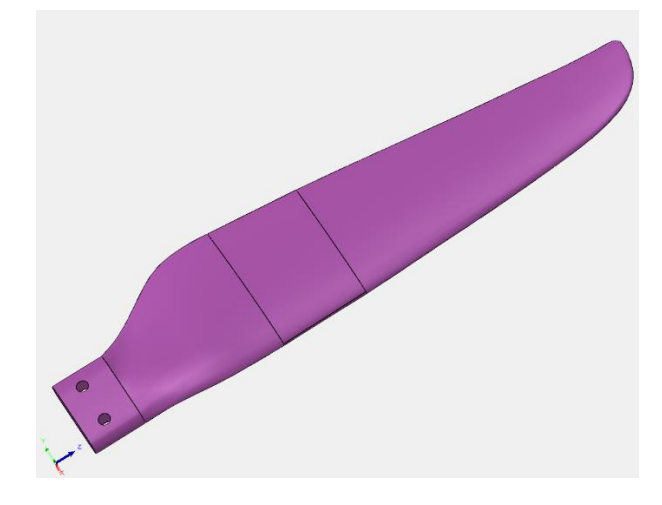

*Figura 12 Semi-elica*

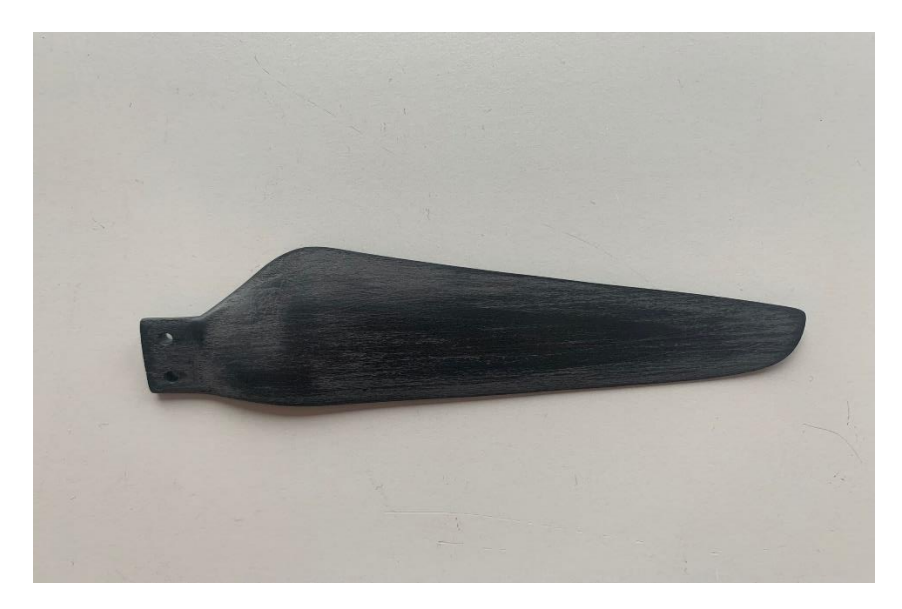

*Figura 13 Semi-elica in Nylon 20% Carbonio*

# **Capitolo 4 – Il framework**

# **4.1 Software**

Il software utilizzato per l'analisi fluidodinamica computazionale è STAR-CCM+, sviluppato da Siemens Digital Industries. Grazie a questo programma è stato possibile analizzare e modellare il sistema di due cerniere antisimmetriche ed effettuare analisi fluidodinamiche e inerziali sulle semi-eliche. Il software, infatti, offre la possibilità di importare geometrie in formato ".igs" e, dopo aver definito la mesh, risolve le equazioni di governo del campo di moto, fornendo in output l'analisi dei risultati. [11]

# **4.2 Propeller**

Il caso studio preso in esame presenta un propeller dotato di una coppia di cerniere inclinate, fissate ad un mozzo, alle quali sono a loro volta fissate una coppia di pale. Al fine di poter simulare questo sistema è stata importata la geometria dell'elica, la quale è stata opportunamente posizionata all'interno del dominio computazionale. Tra le pale è stato interposto un cilindro in modo da poter simulare la presenza del mozzo. Al fine di poter rappresentare il movimento passivo che le cerniere forniscono alle semi-eliche, il mozzo e le pale sono stati accoppiati con una coppia di "Revolute Joints", ovvero delle cerniere che regolano il moto relativo tra due corpi, i quali sono ancorati alle due estremità del giunto.

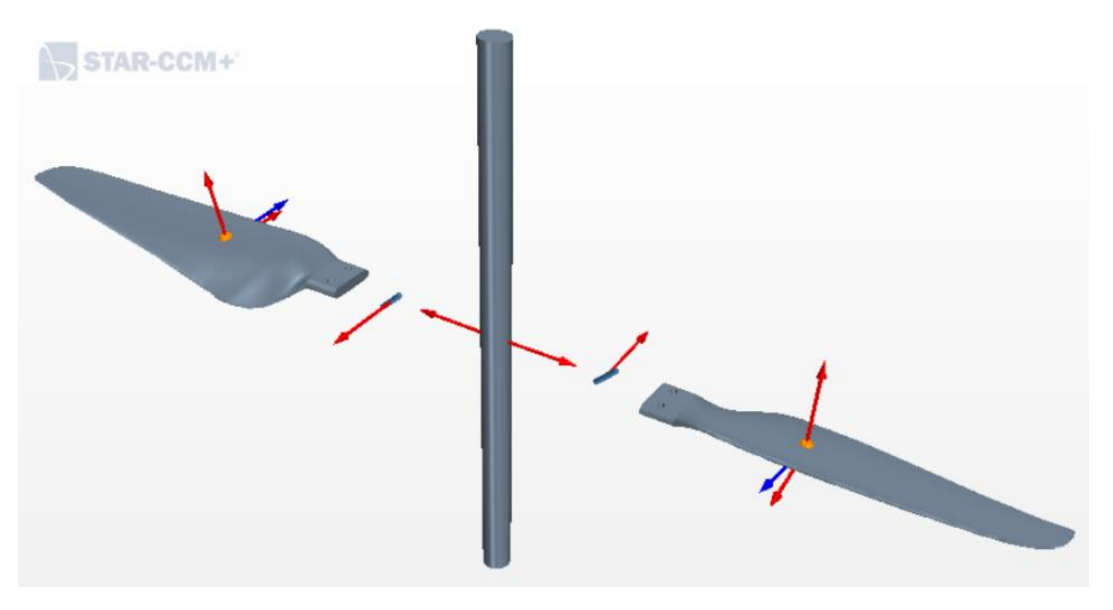

*Figura 14 Scena scalare rappresentante il sistema simulato*

# **4.3 Dominio computazionale**

Il dominio computazionale è suddiviso in "regioni", ovvero dei volumi nello spazio totalmente circondati da bordi; due o più regioni possono essere in contatto tra loro attraverso delle interfacce tra i bordi. Ciascuna regione è dotata di caratteristiche proprie che possono differire dalle regioni limitrofe. Nel caso studio sono state definite tre regioni: una regione esterna (o di background) stazionaria e due regioni di Overset alle quali è associato un moto di rotazione e traslazione.

# **4.4 Mesh**

Una coppia di semi-eliche customizzate, modellizzate con Solidworks, sono state salvate in un formato compatibile con il software commerciale STAR-CCM+ ed importate in modo da poter riprodurre la struttura del sistema incernierato. Al fine di poter risolvere le equazioni di governo, è stata creata la cosiddetta *mesh*, ovvero la suddivisione del dominio in tasselli. Più le geometrie che interessano il sistema sono complesse, più sarà importante definire una mesh adeguatamente dettagliata. Il software fornisce più tipologie di mesh: queste possono essere superficiali o volumiche e si differenziano in funzione della forma dei tasselli.

Nel nostro caso è stata utilizzata una tassellazione poliedrica per le regioni esterne ed interne

Dal momento che il sistema accoppia un movimento di rotazione del propeller a quello di lagpitch della cerniera, è stato necessario definire una "Overset Mesh", questo tipo di mesh è utilizzata per sovrapporre una tassellazione di background (Outer Region) con una attiva; tra le due mesh vi è uno scambio di informazioni al fine di poter fornire in output la dinamica del sistema. Star-CCM+ applica un processo noto come "hole-cutting" secondo il quale, se la soluzione è ottenuta dalle celle della regione di Overset, quest'ultime sono contrassegnate come inattive nella regione di background. [11]

Nella figura che segue è possibile individuare la regione di Overset al passaggio della semi-elica attraverso un piano verticale.

Si notano tre tipologie di celle distinte da tre colori differenti:

- Celle Attive: al loro interno sono risolte le equazioni di governo.
- Celle Inattive: non sono risolte le equazioni di governo al loro interno, ma queste possono trasformarsi in celle attive quando l'overset mesh le attraversa.
- Celle Accettori: separano le celle attive da quelle inattive e definiscono il limite dell'overset mesh.

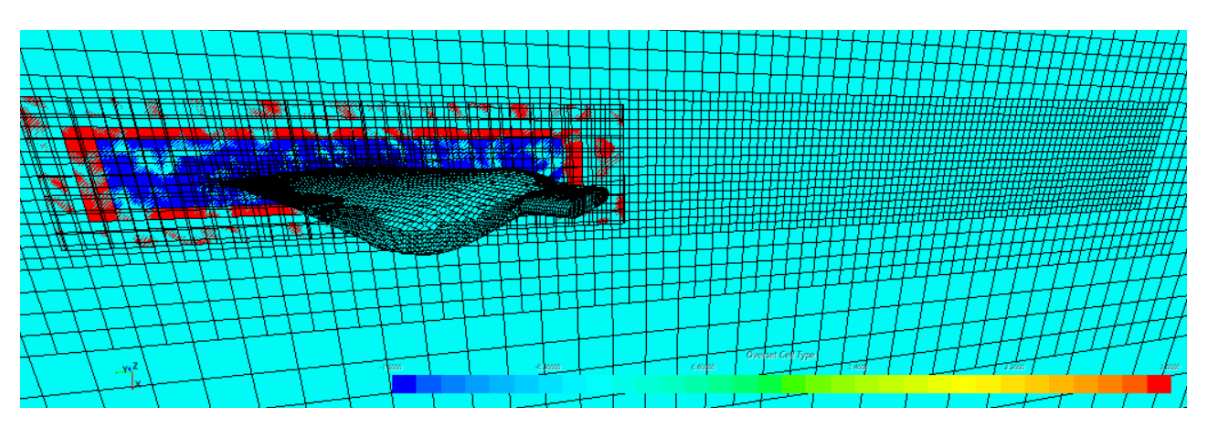

*Figura 15 Overset mesh*

## **4.4.1 Creazione della mesh**

In questo paragrafo sono descritti i parametri applicati al framework per costruire una mesh opportunamente raffinata.

Per definire la tassellazione delle regioni esterne, è stato scelto il Trimmed Mesher.

Questo genera una mesh volumica tagliando lo spazio al quale è applicato in celle esaedriche; inoltre, lungo i bordi, le celle sono automaticamente tagliate in modo da adattarsi alla superficie. In base ai parametri di raffinamento impostati è possibile variare la dimensione delle celle all'interno del dominio.

Tale mesher è stato utilizzato per le seguenti quattro parti del dominio fluido:

- Outer Region (Block): regione esterna
- Disco rotore (Cylinder): il rotore ruota all'interno di esso
- Inflow (Blocks): volumi del dominio fluido sottostanti il propeller e posizionati a distanze differenti dal disco del rotore

Sono di seguito riportate le caratteristiche del Trimmed Mesher impostate che si discostano dai valori di default:

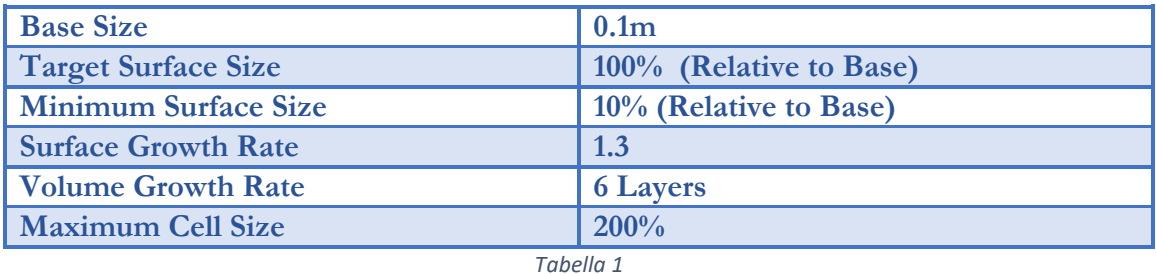

Sono state applicate delle modifiche ai parametri relativi alla superficie della regione esterna:

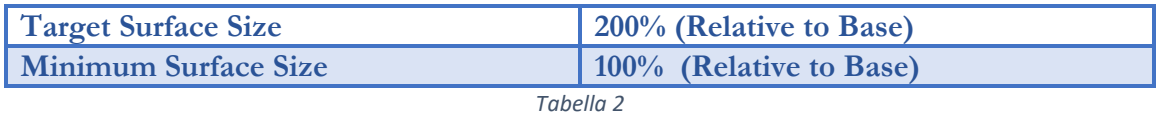

Sono state apportate ulteriori variazioni alle proprietà di controllo volumetrico. In particolare è stato modificato l' Isotropic Size, parametro che permette di regolare la dimensione delle celle in modo equivalente indipendentemente dalla direzione.

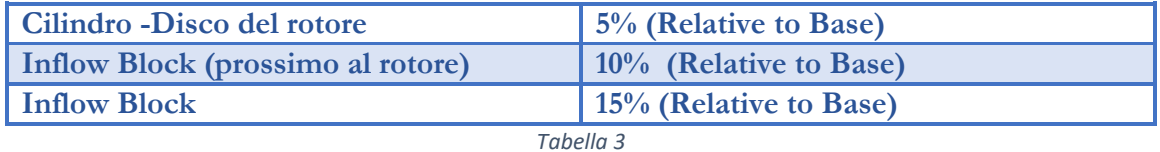

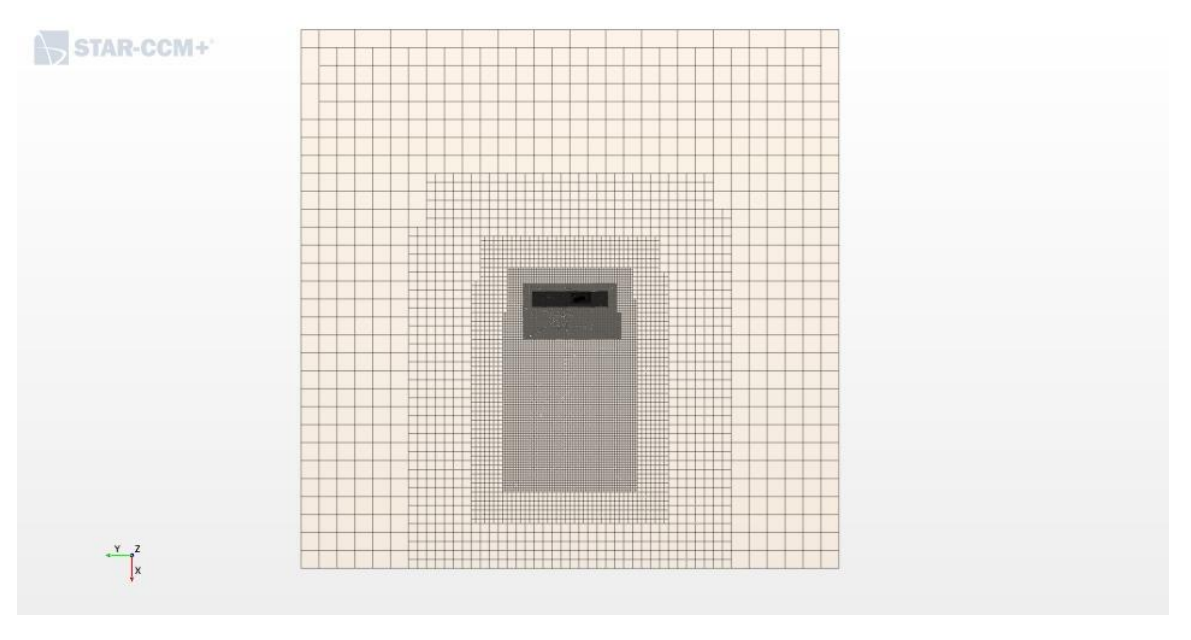

*Figura 16 Mesh del dominio fluido*

Sono successivamente stati definiti ulteriori parametri per discretizzare in modo più raffinato le regioni di Overset e i propeller. In questo secondo caso è stato utilizzato il Trimmed Mesher, e il Prism Layer Mesher, un modello destinato alla definizione raffinata dei bordi. Quest'ultimo genera celle a forma di prisma adiacenti la superficie esterna. Tale modello è utile per visualizzare in modo dettagliato lo strato limite che si sviluppa sulla superficie della semi-elica.

Questi modelli sono stati applicati alle seguenti parti:

- Overset Region (Left & Right)
- Propeller (Left & Right)

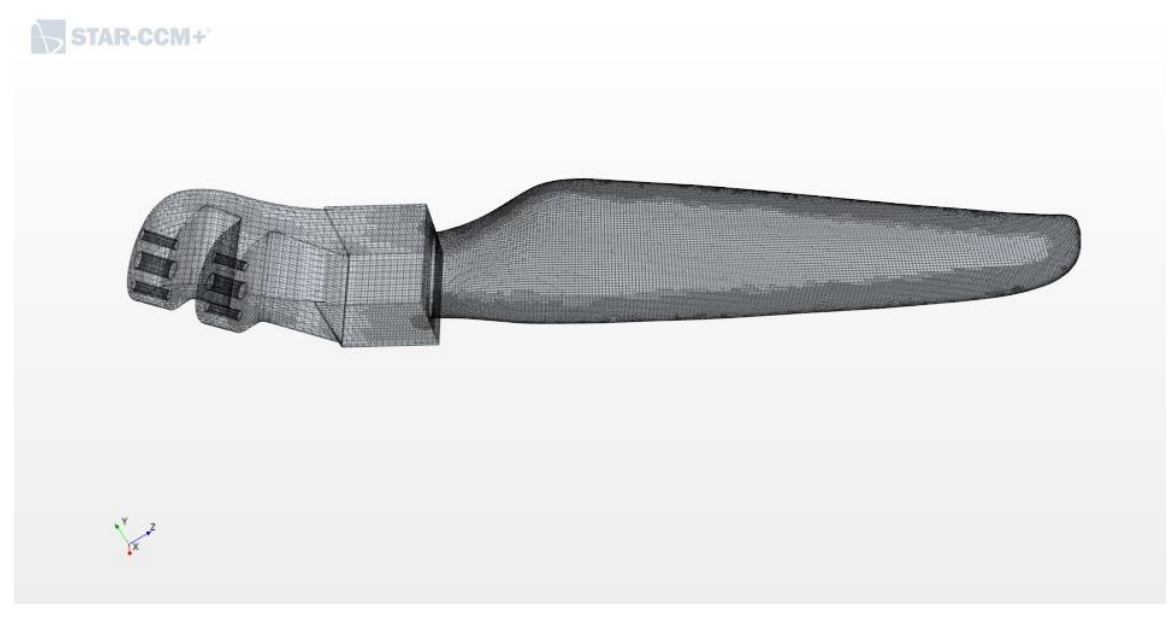

*Figura 17 Mesh del propeller, raffinamento ai bordi*

Sono di seguito riportati i parametri del Mesher che si discostano dai valori di default:

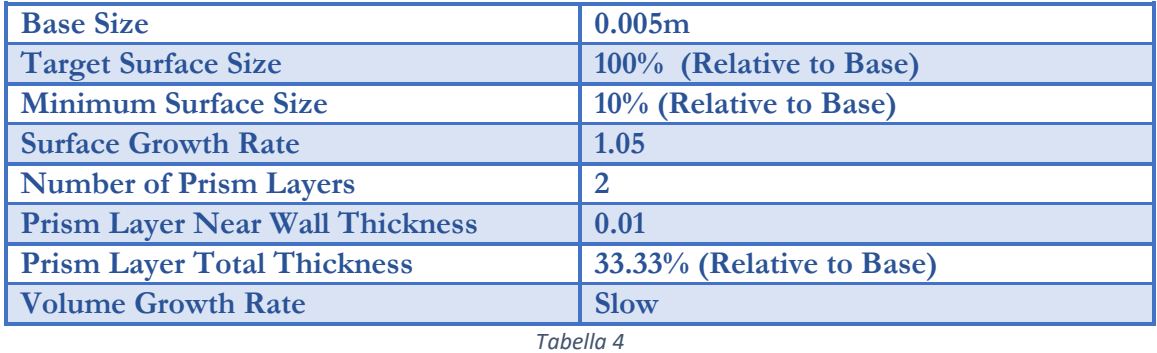

In particolare, nelle superfici relative alle regioni di Overset, sono state apportate le seguenti modifiche:

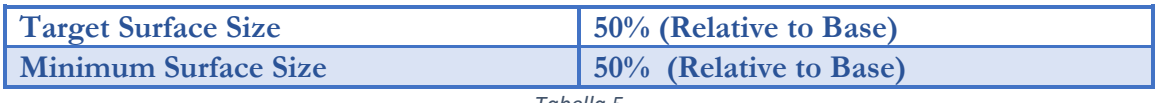

*Tabella 5*

Al Propeller, è stato apportato un raffinamento del Boundary Layer Mesher le cui caratteristiche sono riportate al fondo della seguente tabella:

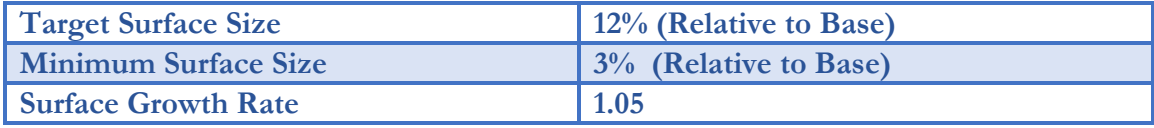

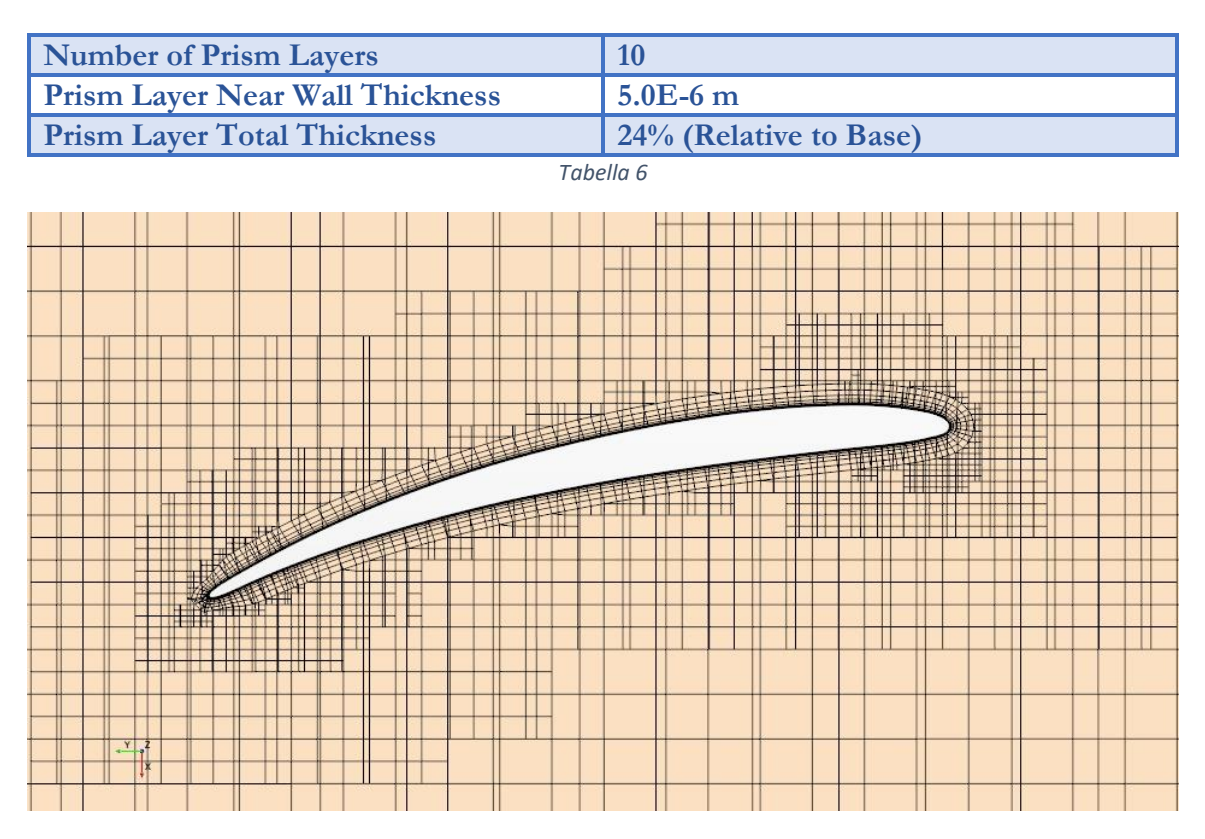

*Figura 18 Mesh attorno al profilo della semi-elica visualizzata su un piano verticale*

# **4.5 Physics model**

Star-CCM+ risolve i sistemi di equazioni derivanti dalle leggi fondamentali della fisica, di conseguenza è necessario definire le caratteristiche del fluido all'interno del quale ruoterà il sistema. I modelli fisici, come ad esempio i modelli relativi al fluido o il transitorio, sono contenuti nella sezione "Physics Continuum" del software.

Nel nostro caso il modello fisico presenta le seguenti caratteristiche:

- *Time*: Implicit Unsteady
- *Material*: Gas
- *Flow*: Segregated Flow
- *Equation Of State*: Ideal Gas
- *Energy*: Segregated Flow Isothermal
- *Viscous Regime*: Turbulent
- *Reynolds-Averaged Turbulence* : K-Omega Turbulence

## **4.5.1 Segregated flow**

STAR CCM+ è in grado di simulare il flusso risolvendo le equazioni di conservazione di massa e quantità di moto nel dominio di fluido; quest'ultimo è suddiviso in un numero finito di volumi di controllo che corrispondono alle celle della griglia computazionale. I metodi numerici trasformano il modello matematico in un sistema di equazioni algebrico, discretizzando le equazioni in spazio e tempo. Al fine di risolvere le equazioni di conservazione, STAR-CCM+ utilizza i seguenti solver:

- Segregated Flow Solver
- Coupled Flow Solver

Nel nostro caso è stato selezionato il primo.

Questo ha il vantaggio di utilizzare meno memoria rispetto al "Coupled Flow Solver", ed è generalmente utilizzato per applicazioni con fluidi incompressibili, risolvendo le equazioni di massa e momento in modo sequenziale attraverso un algoritmo. Tale algoritmo accoppia pressione e velocità. STAR-CCM+ fornisce due possibili algoritmi :

- **SIMPLE**
- PISO

Per poter giustificare la scelta del Segregated Flow Solver, è stato calcolato il valore del Mach al tip della semi-elica.

La velocità al tip risulta essere pari a:

$$
w = 57 \frac{m}{s}
$$

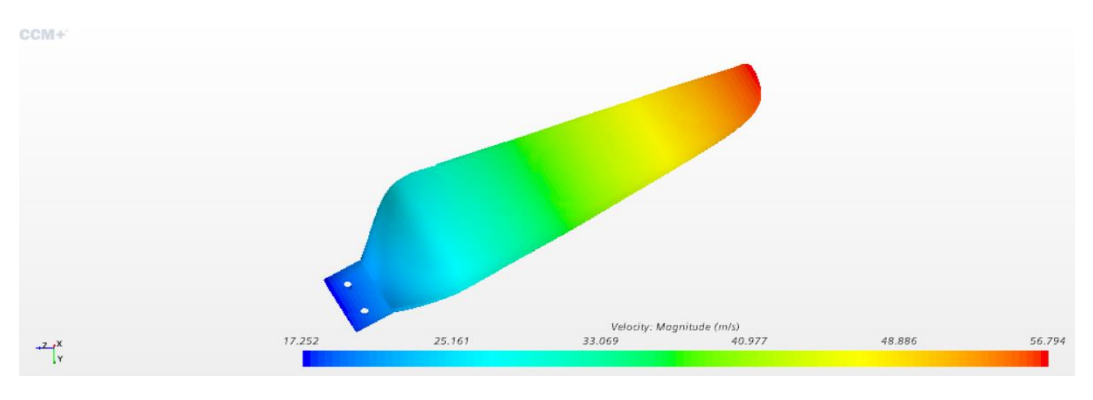

*Figura 19 Andamento velocità lungo la pianta dell'elica*

Di conseguenza possiamo definire il Mach:

$$
M_{tip}=\frac{w}{c}=0.16
$$

Al fine di giustificare la scelta del Segregated Flow Solver la pressione deve risultare una funzione in forma debole della densità e della temperatura. A partire dall'equazione dell'entalpia è possibile stimare gli ordini di grandezza delle variazioni di densità e temperatura:

$$
\rho c_p \frac{\partial T}{\partial t} + c_p \bar{v} \cdot \nabla p + \nabla \cdot (\mathbf{k} \nabla \mathbf{T}) + \tau \nabla \bar{v}
$$

Si dimostra in [12] come le variazioni di densità e temperatura siano dell'ordine di grandezza del quadrato del numero di Mach, ed essendo quest'ultimo una quantità piccola, allora è possibile giustificare la scelta del Segregated Flow Solver.

#### **4.5.2 K-omega turbulence**

Questo modello di turbolenza, che risolve le equazioni del trasporto dell'energia cinetica turbolenta  $k$  e la dissipazione specifica  $\omega$  per unità di energia cinetica turbolenta, utilizza due equazioni per determinare la viscosità turbolenta. Il vantaggio nell'utilizzo di questo modello sta nelle sue ottime prestazioni per gli strati limite nel caso di gradienti di pressione avversi; inoltre è applicabile in tutto lo strato limite, compresa la regione dominata dalla viscosità, e non richiede il calcolo della distanza da parete.

La viscosità turbolenta è definita come:

$$
\mu_t = \rho kT
$$

Dove:

- $\rho$  è la densità
- è la scala temporale di turbolenza, il cui calcolo dipende dalla variante di modello K-O utilizzato

Le equazioni del trasporto per l'energia cinetica  $k$  e la dissipazione specifica  $\omega$  sono:

$$
\frac{\partial}{\partial t}(\rho k) + \nabla \cdot (\rho k \underline{\vec{v}}) = \nabla \cdot [(\mu + \sigma_k \mu_t) \nabla k] + P_k - \rho \beta^* f_{\beta^*}(\omega k - \omega_0 k_0) + S_k
$$
  

$$
\frac{\partial}{\partial t}(\rho \omega) + \nabla \cdot (\rho \omega \underline{\vec{v}}) = \nabla \cdot [(\mu + \sigma_\omega \mu_t) \nabla \omega] + P_\omega - \rho \beta f_\beta(\omega^2 - \omega_0^2) + S_\omega
$$

Dove:

- $\bullet$   $\vec{v}$  è la velocità media
- $\bullet$   $\mu$  è la viscosità dinamica
- $\bullet$   $\sigma_k$  e  $\sigma_\omega$  sono coefficienti che variano in base al modello utilizzato
- $\bullet$   $P_k$  e  $P_\omega$  sono termini di produzione (produzione di turbolenza, di dissipazione, di diffusione, termine non lineare)
- $f_{\beta^*}$  free-shear modification factor
- $\bullet$   $f_B$  vortex-stretching modification factor
- $S_k$  e  $S_{\omega}$  sono i termini sorgenti
- $\bullet$   $k_0$  e  $\omega_0$  sono i valori di turbolenza ambientale che contrastano il decadimento della turbolenza

## **4.6 Numerical solver**

La discretizzazione è descritta tramite un sistema lineare:

 $Ax = h$ 

Questa equazione algebrica caratterizza ogni cella computazionale, in cui A rappresenta i coefficienti del sistema lineare,  $x \n\hat{e}$  il vettore delle incognite e  $b$  rappresenta il vettore dei residui per ogni cella.

Il sistema lineare risultante si risolve tramite i metodi iterativi di Jacobi, Gauss-Seidel o ILU (Incomplete Lower Upper) decomposition. [11]

## **4.6.1 Jacobi e Gauss-Seidel**

Il concetto alla base del metodo iterativo è che, data una soluzione approssimata  $x^k$ , è possibile trovare un'approssimazione migliore  $x^{k+1}$  tale per cui l'errore è definito come:

$$
e^k=x-x^k
$$

Dove  $x$  è la soluzione esatta e il residuo è definito come:

$$
r^k = b - Ax^k
$$

da cui:

$$
Ae^k=r^k
$$

Procedendo con le iterazioni, si arriva a residui piccoli e di conseguenza anche ad errori altrettanto piccoli. Questi metodi scorrono lungo le celle in sequenza e aggiornano il valore di  $x_i$  per ogni i-esima cella impiegando i coefficienti delle  $n$  celle adiacenti come segue:

$$
x_i = \frac{1}{A_{i,i}} \left( b - \sum A_{i,n} x_n \right)
$$

La differenza tra il metodo di Jacobi e quello di Gauss-Seidel risiede nel fatto che Jacobi utilizza il "vecchio" valore di  $x_n$ , mentre Gauss-Seidel utilizza il valore aggiornato. Di conseguenza la convergenza del metodo di Gauss-Seidel è più rapida del metodo di Jacobi.

I metodi numerici come Jacobi o Gauss-Seidel convergono lentamente nel caso di griglie fitte. Per questa ragione, STAR-CMM+ impiega il metodo AMG (Algebraic Multigrid). Tale modello si basa un algoritmo che, definendo iterativamente la soluzione, riduce notevolmente l'errore numerico le cui lunghezze d'onda corrispondono alla dimensione delle celle (errori ad alte frequenze). Allo stesso modo, i metodi multigriglia riducono anche gli errori a basse frequenze attraverso una gerarchia di sistemi lineari via via più approssimativi. Dopo una serie di iterazioni, un algoritmo multigriglia trasferisce il calcolo da un sistema lineare puntuale ad uno approssimativo. Poiché il processo di risoluzione si muove da un sistema puntuale ad uno più grossolano, gli errori hanno una frequenza maggiore rispetto alla dimensione della cella e possono essere ridotti attraverso un'equazione di difetto. [18]

Gli algoritmi multigriglia applicano i seguenti step:

- I. Formazione dei livelli di griglia approssimativi
- II. Trasferimento del residuo da un livello puntuale ad uno approssimativo
- III. Trasferimento della correzione da un livello approssimativo ad uno puntuale

L'AMG solver di STAR-CCM+ presenta due strategie di ciclo:

- Fisso
- Flessibile

Il ciclo fisso è caratterizzato da una serie di step ripetuti, applicati a griglie via via più approssimative; tali step sono di seguito riportati:

- Pre-smooth: calcolo di un nuovo set di correzioni a partire da un livello di definizione puntuale
- Restrict: trasferimento dei residui esistenti fino al livello più approssimato dove sarà applicato un nuovo ciclo
- Cycle anew: origine di un nuovo ciclo
- Prolongation: ritrasferimento delle correzioni al livello puntuale corrente
- Post-smooth

Ci sono tre tipi di cicli fissi che variano in funzione del numero di iterazioni.

- Ciclo fisso F
- Ciclo fisso V
- Ciclo fisso W

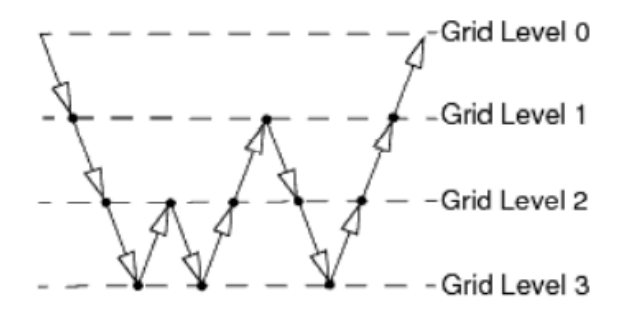

*Figura 20 Ciclo F*

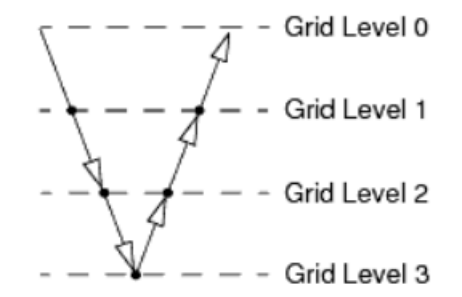

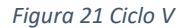

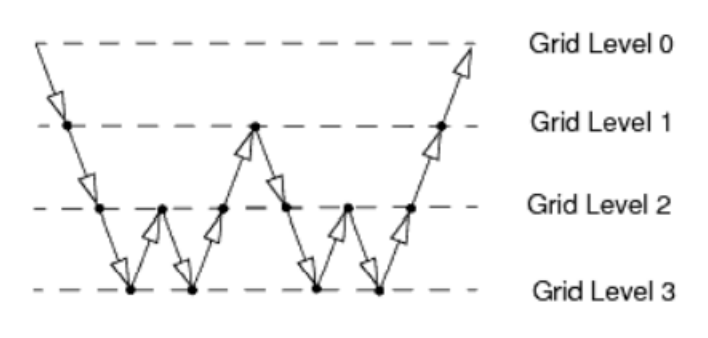

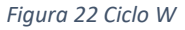

Il ciclo flessibile invece, non utilizza livelli multigriglia, e monitora i residui dopo ogni scansione su un dato livello di griglia. Se il tasso di riduzione del residuo supera un certo valore, allora la soluzione si sposta verso un livello più approssimativo. Se invece il residuo viene ridotto oltre una tolleranza specificata, la soluzione si sposta verso un livello più puntuale.

Per accelerare la convergenza alla soluzione del sistema lineare, STAR-CCM+ impiega il metodo del gradiente coniugato che fa uso dell'AMG solver come pre-condizionatore nel caso di flussi incompressibili e Segregated Flow. In alternativa, il software impiega il metodo del gradiente bi-coniugato che fa uso dell'AMG solver come pre-condizionatore per migliorare la solidità del metodo e la velocità di convergenza verso la soluzione. [11]

# **4.7 Rigid Body**

Star-CCM+ permette di modellare il moto di un corpo rigido in risposta alle forze e ai momenti applicati. Il corpo rigido tridimensionale, libero di ruotare e traslare in tutte le direzioni ha sei gradi di libertà( 6-Degrees of Freedom): tre rotazionali e tre traslazionali.

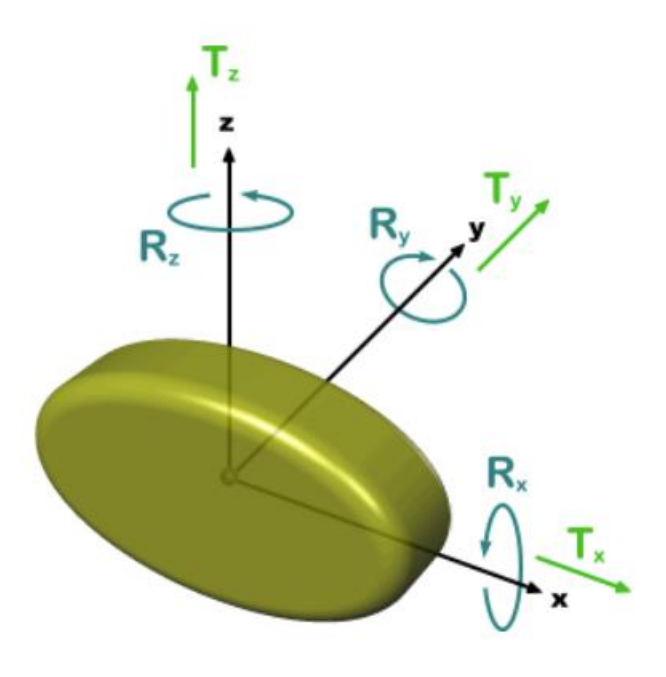

*Figura 23 6-DOF di un corpo rigido [15]*

Il software calcola le forze e i momenti risultanti che agiscono sul corpo come:

$$
F = f_r \sum f + \sum f_c
$$
  

$$
N = f_r \sum n + \sum n_c
$$

Dove:

- : sono le forze generate da vincoli e giunti
- $\bullet$  f: sono tutte le altre forze esterne
- $\bullet$   $n_c$ : sono i momenti generati da vincoli e giunti
- $\bullet$   $\ldots$  n: sono tutti gli altri momenti
- f<sup>r</sup> : è una funzione che rappresenta il tempo di rampa

Star-CCM+ consente di definire forze e momenti esterni che si combinano con quelli generati dal fluido. E' possibile definire:

• Forze agenti nel centro di massa o in un altro punto specificato dall'utente

• Momenti che agiscono sul corpo da una certa distanza

Alle forze addizionali imposte dall'utente, il software fornisce delle forze predefinite, tra queste, di nostro interesse sono le *Fluid Force and Moment*.

Le Fluid Force and Moment sono eserciate sul corpo dal fluido e possono essere definite come:

$$
f_{fluid} = \sum_{f} p_f a_f - \sum_{f} \tau_f a_f
$$

$$
\mathbf{n}_{fluid} = \sum_{f} [\mathbf{r}_f \times (p_f a_f)] - \sum_{f} [\mathbf{r}_f \times (\tau_f a_f)]
$$

Dove:

- $\bullet$   $p_f$  e  $\tau_f$  sono rispettivamente la pressione e lo sforzo di taglio che agiscono sulla faccia f
- $\bullet$   $\alpha_f$  è il vettore di aera della faccia f
- $r_f$  è il vettore distanza dal centro di massa del corpo al centro della faccia  $f$

In conclusione, un corpo rigido è definito da STAR-CCM+ come un corpo sul quale agiscono forze meccaniche e forze generate dal fluido causando spostamenti; inoltre, due o più corpi rigidi possono essere accoppiati tra loro attraverso vincoli. I software dà la possibilità di definire delle proprietà iniziali dei corpi come la velocità angolare, il centro di massa e il momento di inerzia. [11]

## **4.8 6-DOF solver**

Il 6-DOF Solver calcola le forze e i momenti generati dal fluido e le forze gravitazionali che agiscono su un corpo dotato di sei gradi di libertà. Dal momento che la distanza relativa tra i vari punti di un corpo rigido non cambia, è sufficiente risolvere le equazioni del moto nel centro di massa del corpo per valutare la sua risposta alle forze e momenti e stimare la sua traslazione e rotazione all'interno del sistema.

Star CCM+ dà la possibilità di definire due tipi di corpi rigidi:

- Continuum Body
- Mechanical Body

Un *Continuum Body* è un corpo rigido il cui bordo è accoppiato con il fluido (che rappresenta la superficie del corpo rigido). Il software misura come il corpo risponde all'azione del fluido sulla sua superficie in termini di forze e momenti, e l'accoppiamento tra corpo rigido e fluido prende il nome di *Dynamic Fluid-Body Interaction* (DFBI). Alle forze generate dal fluido, è possibile accoppiare altre forze esterne agenti sul corpo.

In questo lavoro di tesi, le semi-eliche sono state definite dei Continuum Body.

Un *Mechanical Body* è un corpo rigido che non è accoppiato ad una mesh fluida, quindi il suo moto dipende unicamente dalle forze e dai momenti definiti dall'utente e applicati al corpo. Questo tipo di corpo rigido è generalmente utilizzato quando è possibile trascurare l'accoppiamento con il fluido, e nel caso preso in esame, il mozzo può essere associato a questo tipo di condizione

#### **4.8.1 Il moto non vincolato**

In assenza di vincoli, il corpo è in grado di muoversi in ogni direzione e ruotare attorno ad ogni asse. A partire da un sistema di coordinate globali inerziali, è possibile definire l'equazione di traslazione del centro di massa del corpo come segue:

$$
m\frac{d\boldsymbol{v}}{dt}=\mathbf{f}
$$

Dove *m* è la massa del corpo,  $f$  è la risultante delle forze che agiscono e  $v$  è la velocità del centro di massa. Per quanto riguarda la rotazione, l'equazione è formulata con riferimento al sistema di coordinate interno la cui origine coincide con il centro di massa del corpo:

$$
M\frac{d\omega}{dt} + \omega \times M\omega = n
$$

Dove  $M$  è il tensore simmetrico dei momenti di inerzia,  $\omega$  è la velocità angolare del corpo rigido e  $\boldsymbol{n}$  è il momento risultante che agisce sul corpo.

Il software dà la possibilità di applicare dei vincoli fisici ai corpi forzandoli a muoversi solo in alcune direzioni o ruotare solo attorno ad alcuni assi. In questo caso è necessario considerare delle equazioni del moto vincolato.

I corpi, indipendentemente dalla loro natura, possono essere connessi tramite giunti meccanici che riducono i gradi di libertà del sistema. Le equazioni del moto vincolato derivano dalle equazioni di vincolo generali ordinarie per un corpo rigido:

$$
\phi(\boldsymbol{d},t)=0
$$

dove  $\vec{d}$  è il vettore delle coordinate e  $t$  è il tempo. Nel caso di corpi non vincolati, tutte le sei componenti di  $d$  sono indipendenti tra loro, mentre se sono presenti dei vincoli non tutte le coordinate sono indipendenti. Al fine di poter risolvere il moto del corpo rigido, è necessario conoscere un numero minimo di variabili:

$$
f=6-p
$$

Dove  $p$  rappresenta il numero di vincoli ed  $f$  è il minimo numero di equazioni indipendenti necessarie. [11]

## **4.9 Inizializzazione**

#### **4.9.1 Field function**

All'Hub è applicato un momento imposto dal motore avente andamento sinusoidale. La cerniera infatti, è libera e segue la dinamica del sistema. Affinché la risposta del sistema passivo sia coerente con quello desiderato dal pilota, il motore alterna fasi di accelerazione a fasi di decelerazione sfruttando l'oscillazione libera della cerniera. La semi-elica, agganciata alla cerniera, segue la dinamica di lag-pitch che le viene imposta dalle forze inerziali, inclinandosi nelle varie stazioni del disco del rotore in modo statisticamente regolare. Nota la posizione delle semi-eliche tramite un encoder, si fanno variare l'ampiezza e la fase della sinusoide modificando l'inclinazione statistica della cerniera e di conseguenza del vettore di spinta del propeller. [17]

La funzione che definisce il momento:

*Moment* = 
$$
I * \Delta_{rpm} * rpm * sin(t * rpm)
$$

Dove:

- *I*: Inerzia
- $\bullet$   $\Delta_{rnm}$ : Variazione del numero di giri
- $\bullet$   $t$ : Tempo

Al fine di poter simulare la resistenza della cerniera, alle semi-eliche è imposto un momento d'attrito. La forza che genera tale momento è definita in funzione della velocità angolare delle cerniere  $H_{ang}$ , della sua inclinazione  $\phi$ , e della posizione relativa del centro di massa rispetto alla cerniera.

Al fine di ricavare tale funzione, possiamo approssimare la cerniera ad un cilindro e valutare la forza normale  $F_N$  che agisce sulla sua superficie. Tale forza non + che la forza centripeta che impedisce alla pala di staccarsi dalla cerniera stessa. Possiamo definire questa forza come:

$$
F_N=ma
$$

Dove a rappresenta l'accelerazione centripeta del centro di massa il quale ruota attorno al mozzo con un moto circolare costante.

Possiamo riscrivere la formula precedente come:

$$
F_N = m\frac{V^2}{R} = m\Omega^2 R_z
$$

Con  $R_z$  il raggio del centro di massa.

Al fine di determinare il momento d'attrito, possiamo definire la forza dal quale nasce il momento come:

$$
F_{\mu} = -\frac{\omega}{|\omega|} \mu F_N
$$

Dove  $\mu$  è il coefficiente d'attrito che dipende dal materiale e  $\omega$  la velocità angolare della cerniera.

Al fine di determinare il momento, si moltiplica la forza per il braccio: la posizione della cerniera:

$$
M_{\mu} = F_{\mu} r
$$

Nel nostro caso abbiamo definito il coefficiente d'attrito  $K$  e la velocità angolare della cerniera  $Hinge_{angular}$ , da cui:

$$
Friction\ Force = -\frac{H_{ang}}{|H_{ang}|} * \frac{\frac{CoM - Hinge}{mag(CoM - Hinge)} \times HG}{mag\left(\frac{CoM - Hinge}{mag(CoM - Hinge)} \times HG\right)} * K
$$

dove:

$$
HG = [-\sin(\phi), 0, \cos(\phi)]
$$

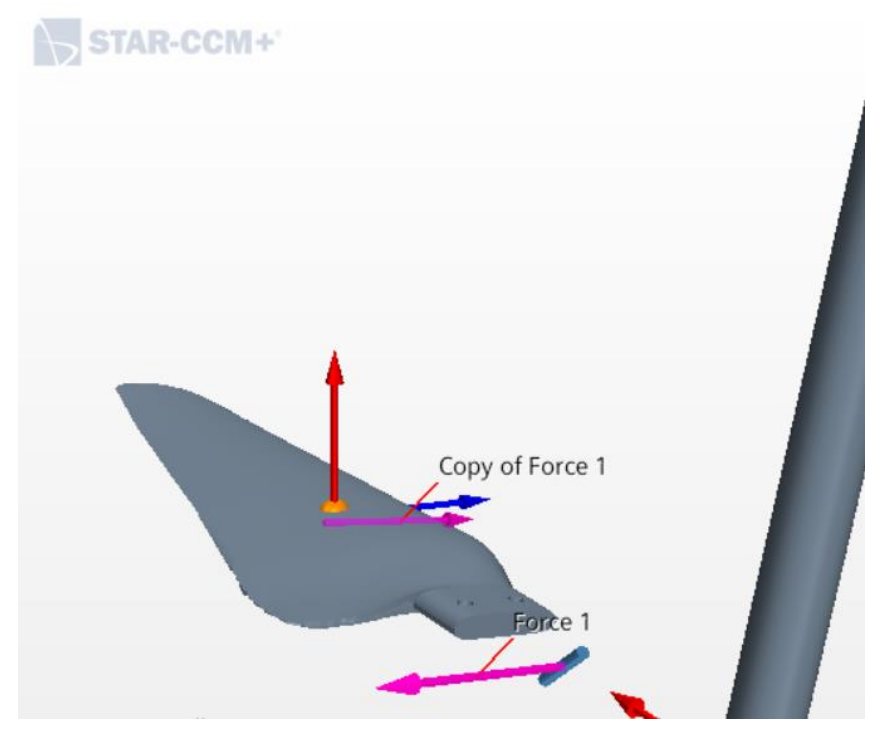

*Figura 24 Posizione delle forze d'attrito*

## **4.9.2 Hub**

Il mozzo è messo in rotazione attorno all'asse x, i parametri iniziali sono:

- *Angular Velocity: [300.0, 0.0, 0.0] rad/s*
- *Center of mass: [0.0011738, 0.0, 0.0] m*
- *Moment of Inertia: [100.0, 100.0, 100.0] kg-m 2*
- *Velocity: [0.0, 0.0, 0.0] m/s*

Le forze esterne che agiscono sul mozzo sono:

- *Joint Force:* una coppia di Revolute Joints agganciati al mozzo, i quali connettono quest'ultimo alle semi-eliche
- *Moment:* un momento esterno che replica la variazione di numero di giri del motore secondo una funzione sinusoidale tale da consentire il corretto movimento di lag-pitch della cerniera.

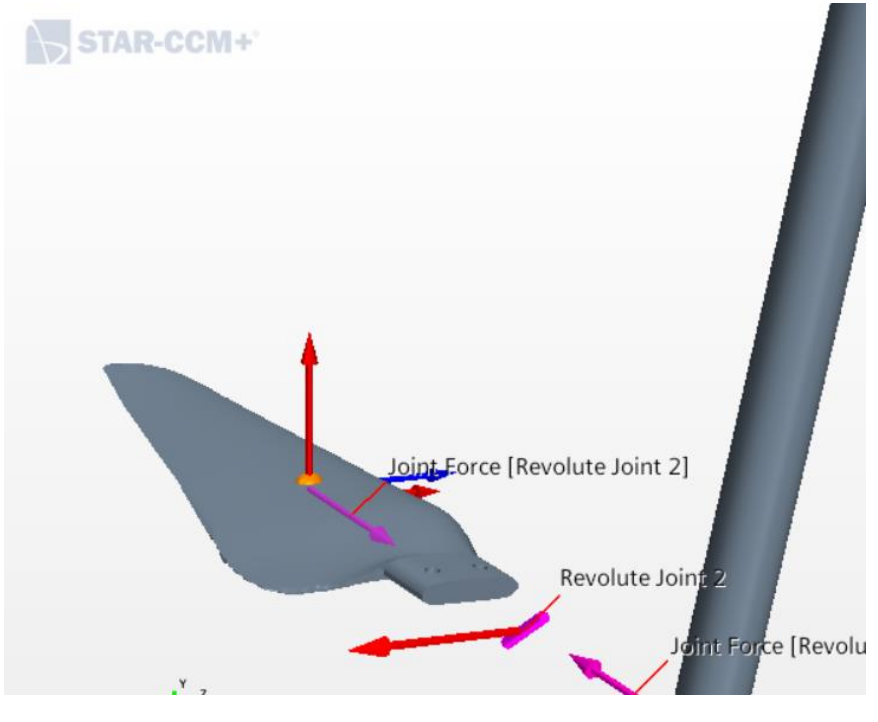

*Figura 25 Joint forces*

## **4.9.3 Left Blade**

La semi-elica ha sei gradi di libertà e i parametri iniziali sono:

- *Angular Velocity (): [300.0, 0.0, 0.0] rad/s*
- *Center of mass: [0.0010599, 0.0019321, 0.10822] m*
- *Moment of Inertia: [7.5209E-9\*1600, 7.1945E-9\*1600, 3.7803E-10\*1600]kg-m 2*
- $\bullet$  *Velocity:*  $\omega \times \text{CoM}_{left}$

Le forze esterne che agiscono sul mozzo sono:

- *Fluid force and Moment:* rappresenta la forza e il momento esercitato sul 6-DOF body dal fluido. Include sia il contributo delle forze di taglio che delle forze di pressione
- *Joint Force:* forza generata dal Revolute Joint che connette la semi-elica al mozzo
- *Friction Force:* forza generata per simulare il momento d'attrito. A questo scopo la forza è applicata, uguale a contraria, in due punti: nella posizione in cui si trova la cerniera e nel centro di massa.

## **4.9.4 Right Blade**

La semi-elica ha sei gradi di libertà e i parametri iniziali sono:

- *Angular Velocity (): [300.0, 0.0, 0.0] radian/s*
- *Center of mass: [0.0010599, -0.0019321, -0.10822] m*
- *Moment of Inertia: [7.5209E-9\*1600, 7.1945E-9\*1600, 3.7803E-10\*1600]kg-m 2*
- $\bullet$  *Velocity:*  $\omega \times \text{CoM}_{right}$

Le forze esterne che agiscono sul mozzo sono:

- *Fluid force and Moment:* rappresenta la forza e il momento esercitato sul 6-DOF body dal fluido. Include sia il contributo delle forze di taglio che delle forze di pressione
- *Joint Force:* forza generata dal Revolute Joint che connette la semi-elica al mozzo
- *Friction Force:* forza generata per simulare il momento d'attrito. A questo scopo la forza è applicata, uguale a contraria, in due punti: nella posizione in cui si trova la cerniera e nel centro di massa.

Si fa notare che i termini del momento di inerzia sono moltiplicati per un fattore 1600 poiché la densità della fibra di carbonio è pari ad 1.6 g/cm<sup>3</sup> e il software calcola l'inerzia per una densità di 1kg/cm<sup>3</sup>.

# **Capitolo 5 – I risultati dell'analisi CFD**

# **5.1 Analisi Fluidodinamica dell'elica isolata**

E' stato riprodotto su STAR-CCM+ il sistema descritto nei capitoli precedenti.

Per avere velocità di calcolo maggiori, il setup di mesh che è stato definito in precedenza è stato alleggerito riducendo il numero di celle. Al termine di questo capitolo è presente un confronto tra i risultati ottenuti con una mesh grezza ed una più fine.

Il mozzo, sul quale le forze generate dal fluido possono essere considerate trascurabili, è rappresentato da un Mechanical Body. A questo sono state connesse le due semi-eliche attraverso una coppia di Revolute Joints inclinati a 45°. Sui corpi rigidi, dotati di una velocità angolare inziale di 300 rad/s, agiscono le forze d'attrito generate dalla cerniera e il momento di natura sinusoidale che simula la variazione del numero di giri del motore.

Sono di seguito riportati alcuni parametri utili applicati al sistema:

- $\mu = 0.1$ ; coefficiente d'attrito
- $\phi = 45^{\circ}$ ; inclinazione della cerniera
- $\omega = 300 \text{ rad/s}$ ; velocità angolare
- $I = 100 kg m^2$ ; inerzia del mozzo sufficientemente grande da poter controllare il sistema ina modo rigido
- $\bullet$   $K = 0.5$ ; parametro moltiplicativo della forza d'attrito
- $\bullet$   $H = [0.0, 0.0, 0.04]$ ; distanza in modulo delle cerniere dall'origine

Il sistema è stato messo in moto in modo impulsivo, ovvero con una crescita della velocità angolare non graduale, al tempo 0. Successivamente, dopo una prima fase di attesa volta alla stabilizzazione del sistema, è stato applicato al mozzo il momento caratterizzato da un andamento sinusoidale, capace di variare il numero di giri del rotore durante una rivoluzione. La variazione del momento comporta la nascita di forze aerodinamiche ed inerziali aggiuntive che saranno di seguito illustrate. Due dei parametri più importanti che caratterizzano il sistema sono la forza assiale, che determina la portanza del sistema e la spinta che il rotore è in grado di fornire al velivolo, e il momento lungo la direzione x e z che rappresenta la tendenza del drone a spostarsi lateralmente come risposta alla variazione del numero di giri.

Di seguito è riportato l'andamento della Forza Assiale delle due semi-eliche:

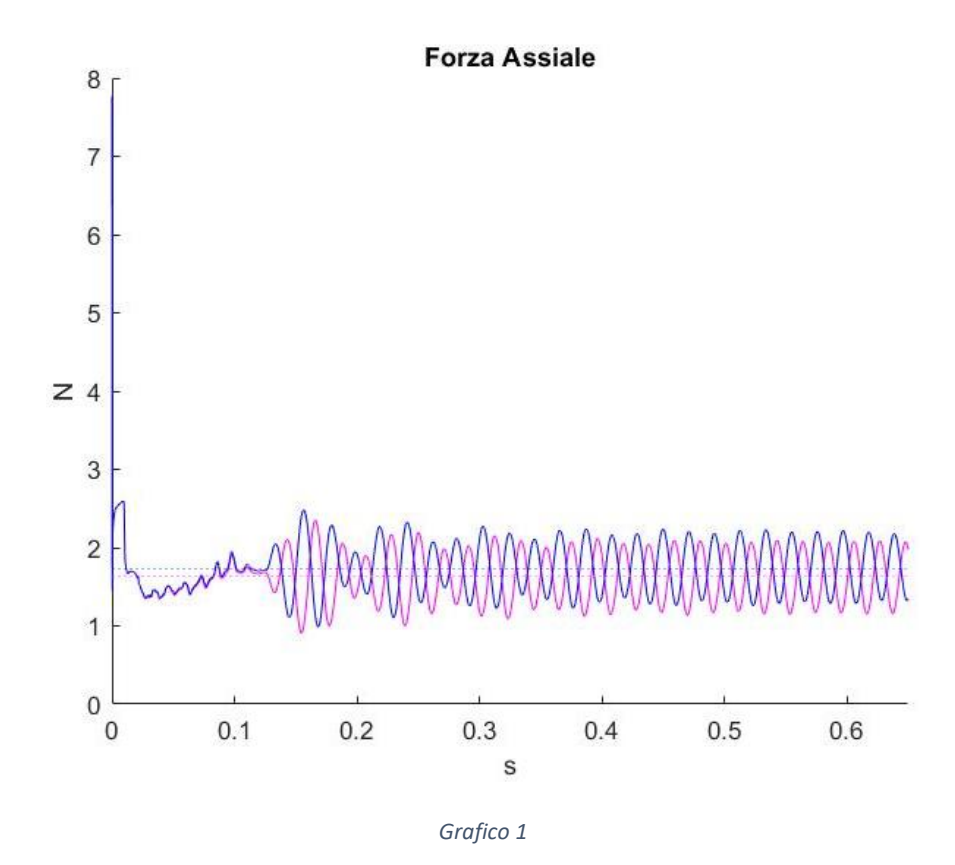

Dagli andamenti si evidenzia la presenza di una fase iniziale di assestamento caratterizzata da piccole oscillazioni del sistema, alla quale segue una seconda fase durante la quale agisce il momento. Il genera delle oscillazioni sinusoidali il cui periodo è di 0.0209439s, valore che corrisponde ad una rivoluzione completa del rotore. La posizione anti-simmetrica delle due cerniere fa in modo che le sinusoidi delle due semi-eliche siano sfasate di mezzo periodo.

Per poter determinare la capacità di spinta del propeller, è di nostro interesse valutare la spinta complessiva:

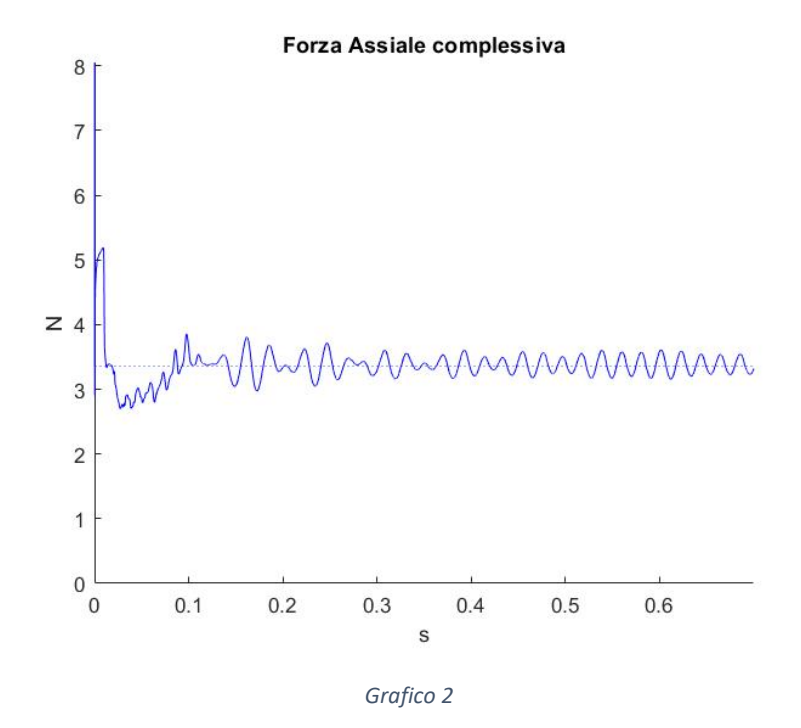

La spinta raggiunge un comportamento asintotico dopo circa 0.47s ;prima di tale valore le oscillazioni sono legate ad una fase iniziale nella quale è messo in moto il sistema, ed una seconda fase di assestamento in seguito all'applicazione del momento. Una volta raggiunto il comportamento a regime, il valor medio della spinta assiale risulta essere pari a circa 3.4N.

Valore ugualmente importante da valutare è il momento generato dal sistema. Tale momento è dato dalla differenza tra la spinta generata dalla semi-elica di destra e quella di sinistra. In tal modo è possibile valutare le variazioni di assetto in termini di pitch e roll.

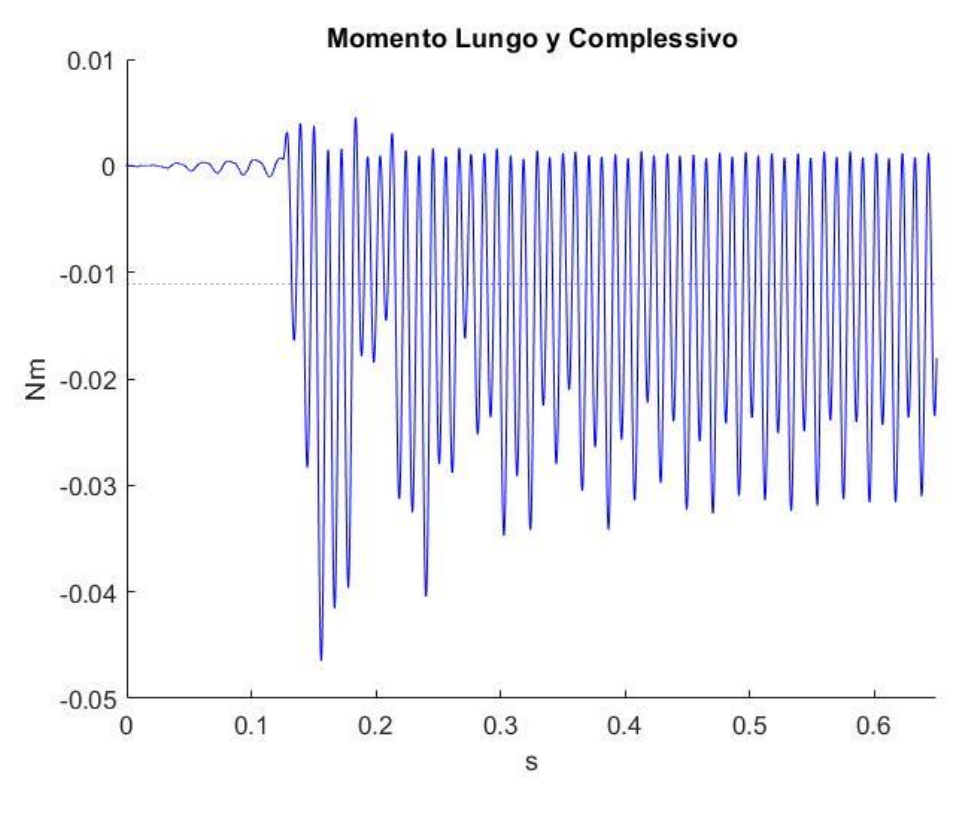

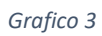

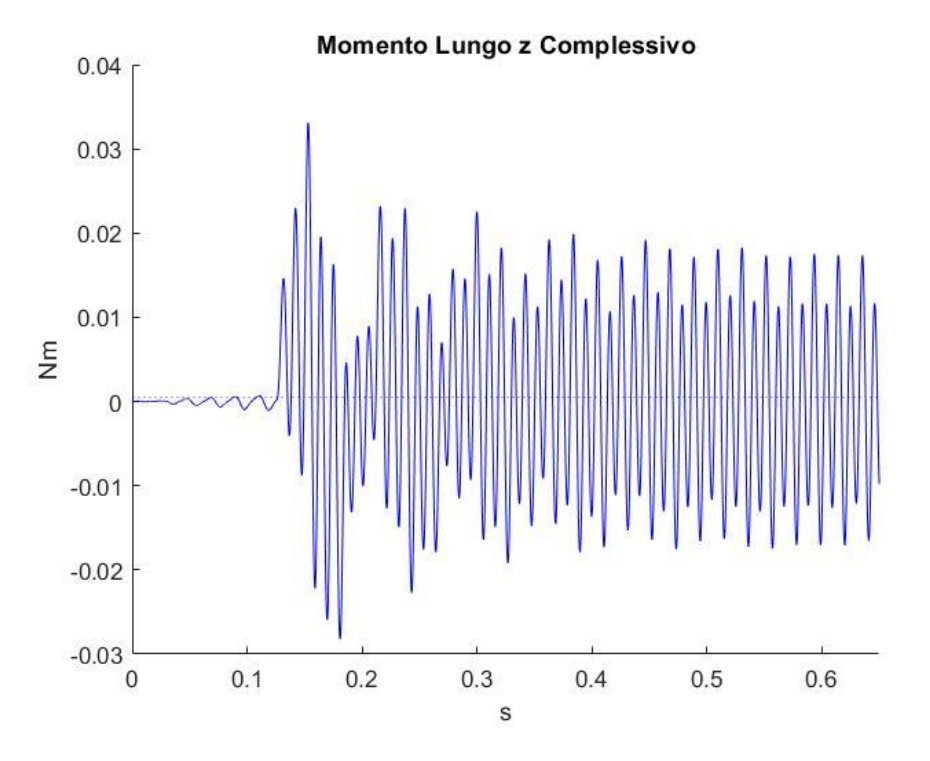

*Grafico 4*

Nelle figure precedenti sono rappresentanti il momento totale lungo y e z. Si nota chiaramente una prima fase steady state caratterizzata da piccole oscillazioni di assestamento del sistema della durata di circa 0.125s, seguita da oscillazioni più ampie generate dall'applicazione del momento sul rotore. Entro i primi 0.7s dalla messa in moto del sistema, la funzione raggiunge un comportamento a regime e le oscillazioni sono presenti ogni mezzo periodo poiché tale andamento è ottenuto dalla somma delle oscillazioni del momento lungo y e z delle due semieliche sfasate di 180°.

Il valor medio di tali oscillazioni è pari a -0.0111Nm lungo la direzione y e 5.1980e-04Nm lungo la direzione z; il ridotto ordine di grandezza di tali valori ci porta a concludere che le due semi-eliche rispondono in modo anti-simmetrico all'applicazione del momento garantendo equilibrio al sistema.

Come conseguenza dell'azione del momento si è riscontrato una variazione di inclinazione della cerniera:

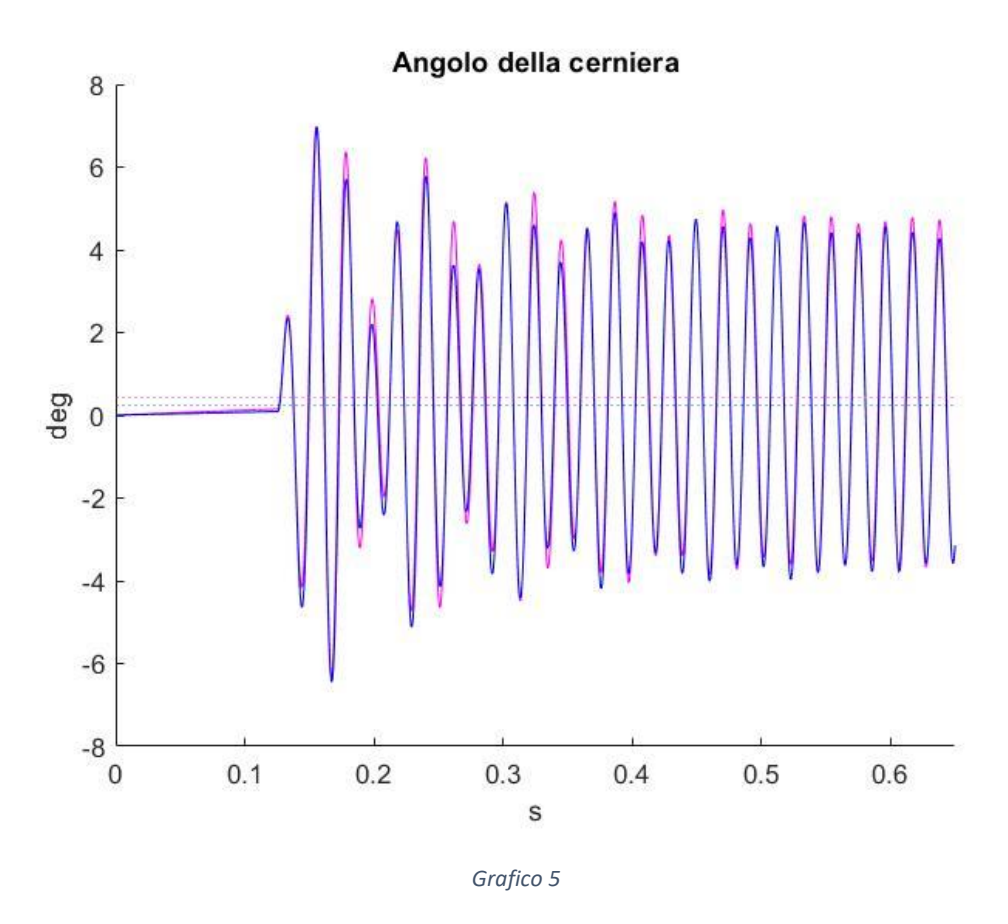

Ad un primo tratto lineare segue un impulsivo aumento dell'angolo che risulta raggiungere un picco di circa 2.4° per entrambe le semi-eliche; tali angoli risultano essere positivi coerentemente con il sistema di riferimento scelto. In seguito ad una fase iniziale di assestamento nella quale le oscillazioni della cerniera superano i 6°, si giunge ad una condizione

asintotica in cui gli angoli oscillano tra 4.5° e -3.65°. Dal plot è possibile notare come le oscillazioni delle due cerniere non sono perfettamente sovrapposte, ci possono essere vari motivi dietro questa dinamica, tra cui ragioni inerziali legati all'inclinazione della cerniera o motivazioni di natura aerodinamica. Al fine di valutare quest'ultima ipotesi, sono stati fatti variare alcuni parametri e confrontati con il sistema originale; tali modifiche sono illustrate nel capitolo successivo.

Si prosegue con la valutazione di altri parametri

- Accelerazione Angolare delle semi-eliche
- Velocità Angolare delle semi-eliche

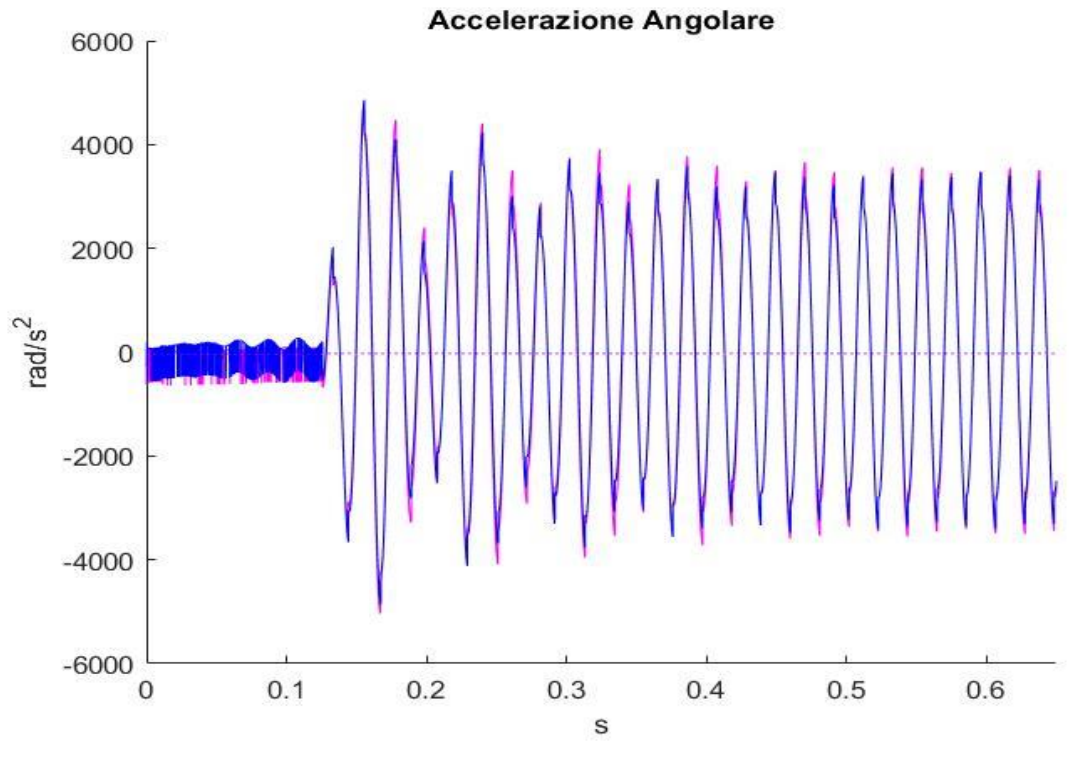

• Velocità Angolare della cerniera

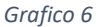

Il plot illustra la variazione di accelerazione angolare. Nella fase stazionaria sono presenti brusche oscillazioni di piccola ampiezza. Con l'azione della forzante sinusoidale l'ampiezza delle oscillazioni aumenta, e il periodo di oscillazione si riduce ad essere quello di rivoluzione del rotore. Si evidenzia come i picchi siano caratterizzati da un gradino, probabilmente dovuto all'improvviso cambiamento di segno della velocità angolare; inoltre, anche in questo caso le ampiezze arrivano ad avere un comportamento a regime costante dopo i primi 0.5s di simulazione.

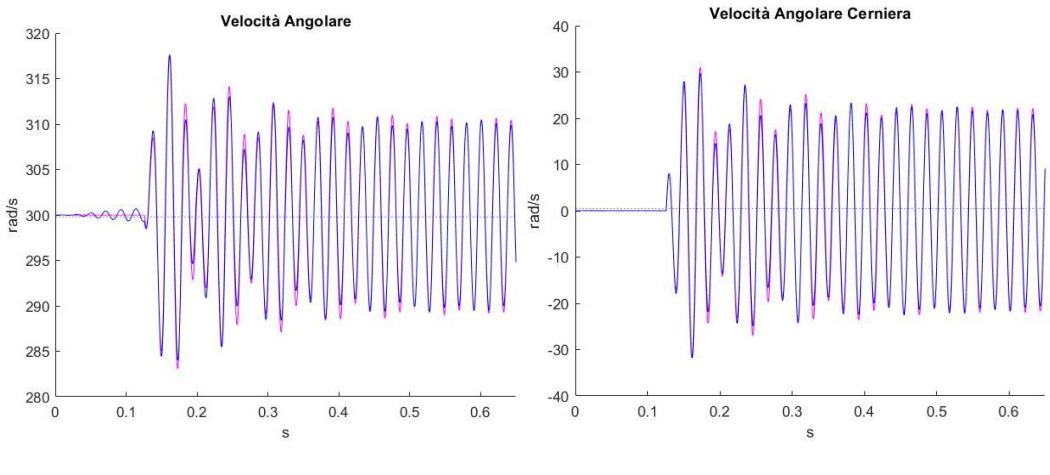

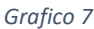

I due plot presenti nelle figure precedenti raffigurano gli andamenti della velocità angolare delle semi-eliche e della cerniera. In entrambi i casi vi è un andamento stazionario inziale seguito da oscillazioni ampie e irregolari che tendono ad andare a convergenza dopo 0.5s.

# **5.2 Analisi Parametrica di un Rotore Swashplateless**

Per poter analizzare il comportamento del sistema, sono stati valutati gli andamenti discussi in precedenza, modificando alcuni parametri inziali quali:

- L'inclinazione della cerniera
- Il coefficiente d'attrito
- L'azione delle forze fluide
- La velocità angolare
- Il  $\Delta_{rpm}$

## **5.2.1 Il momento lungo l'asse y e lungo l'asse z**

Si prenda in esame la dinamica del momento in direzione y e z al variare delle caratteristiche precedentemente elencate.

Nel plot di seguito riportato, è stato valutato il momento per diversi coefficienti di attrito. Tale studio è necessario poiché si deve tenere in considerazione la presenza dell'attrito sviluppato dalla vite in acciaio rispetto alla cerniera plastica. Dal momento che tale valore non è a noi noto, è stato scelto di misurare la dinamica del sistema per una range ampio di valori del coefficiente d'attrito. Nello specifico sono stati analizzati gli andamenti per i seguenti valori di  $K:$ 

- $\bullet$  K=1
- $K=0.5$
- $K=0.25$

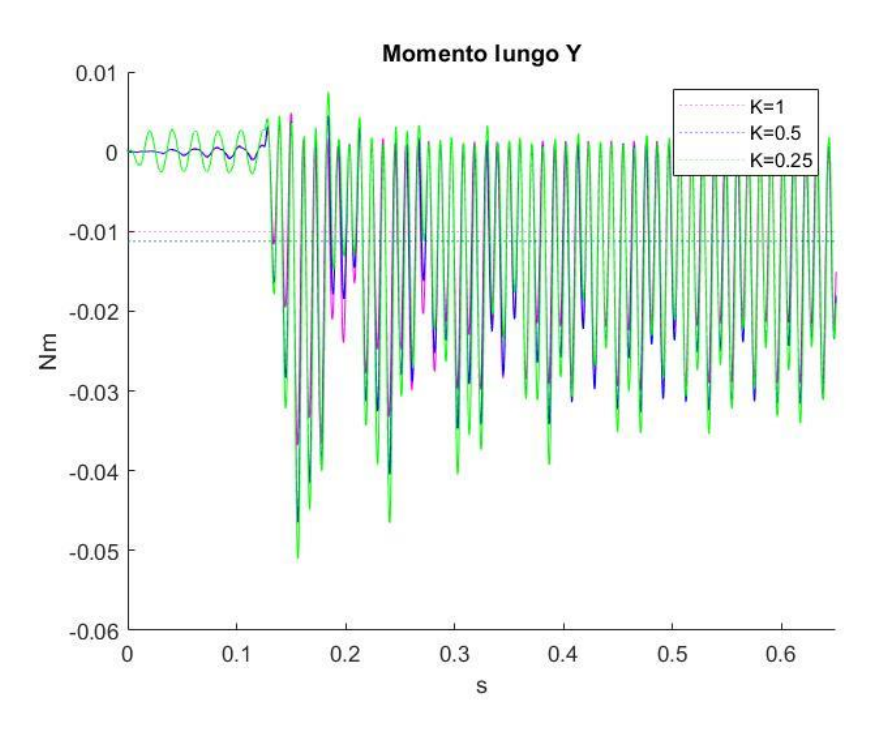

*Grafico 8*

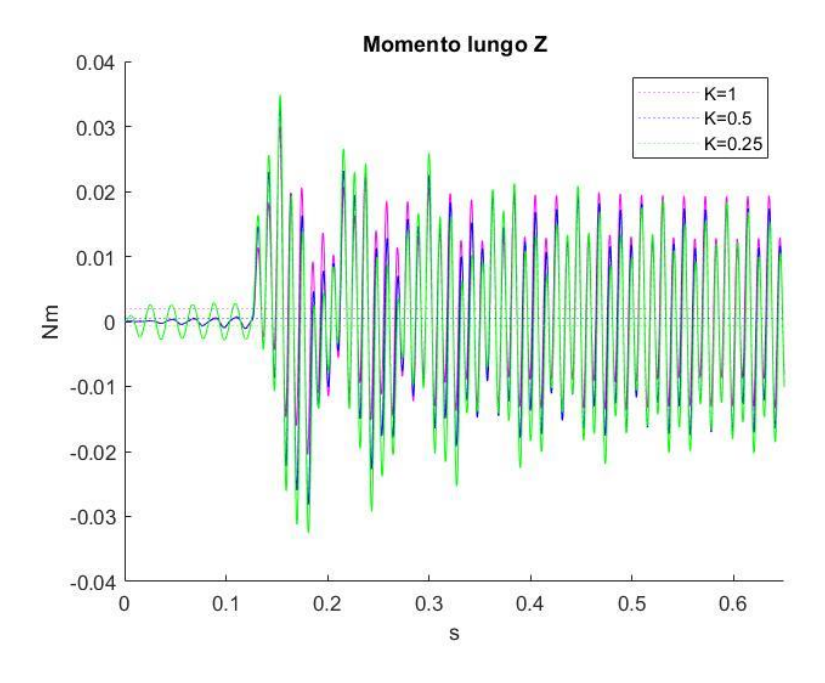

*Grafico 9*

Al diminuire del suddetto parametro, le oscillazioni del momento tendono a crescere sia nella fase stazionaria che in seguito all'applicazione della funzione di momento. Tale differenza di ampiezza è da considerare comunque esigua dal momento che è stata ottenuta dividendo quattro volte il coefficiente d'attrito maggiore.

Si evidenzia come, nonostante il diverso coefficiente di attrito, le sinusoidi non accumulino ritardo e continuino ad oscillare in modo sincrono pur conservando ampiezze differenti. Infine, è possibile notare come il tempo di adattamento delle oscillazioni verso il comportamento asintotico avvenga in tempi uguali per le tre curve, e dunque indipendentemente dal valore del coefficiente  $K$  imposto alla funzione.

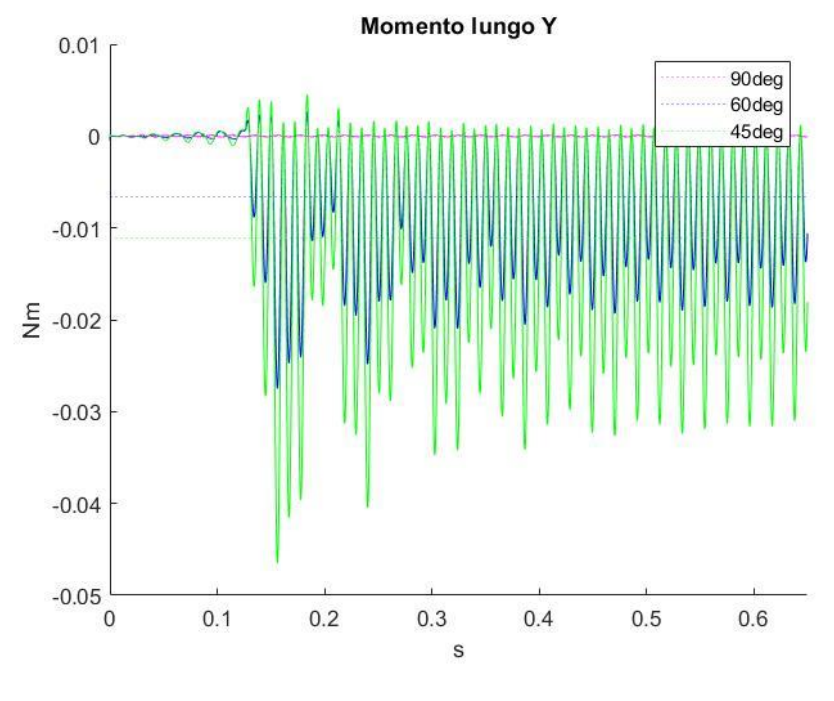

*Grafico 10*

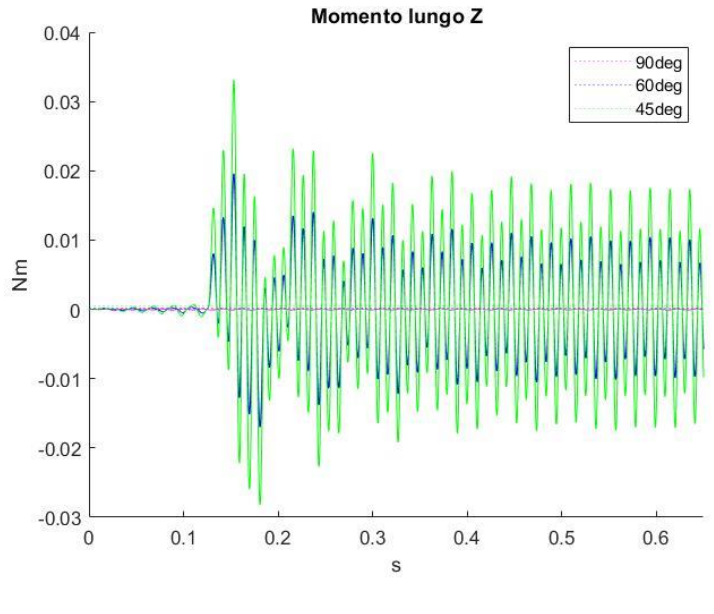

*Grafico 11*

Nel plot riportato si illustra l'andamento del momento al variare dell'angolo di inclinazione della cerniera:

- $\phi = 90^{\circ}$
- $\phi = 60^{\circ}$
- $\phi = 45^\circ$

Se ne deduce che, all'aumentare di tale inclinazione, arrivando al caso estremo della cerniera verticale, le oscillazioni si riducano fino ad annullarsi. La variazione del valor medio delle oscillazioni ha un andamento quasi-lineare in funzione dell'angolo e le oscillazioni tendono ad un valore di regime stabilizzandosi dopo circa 0.55s.

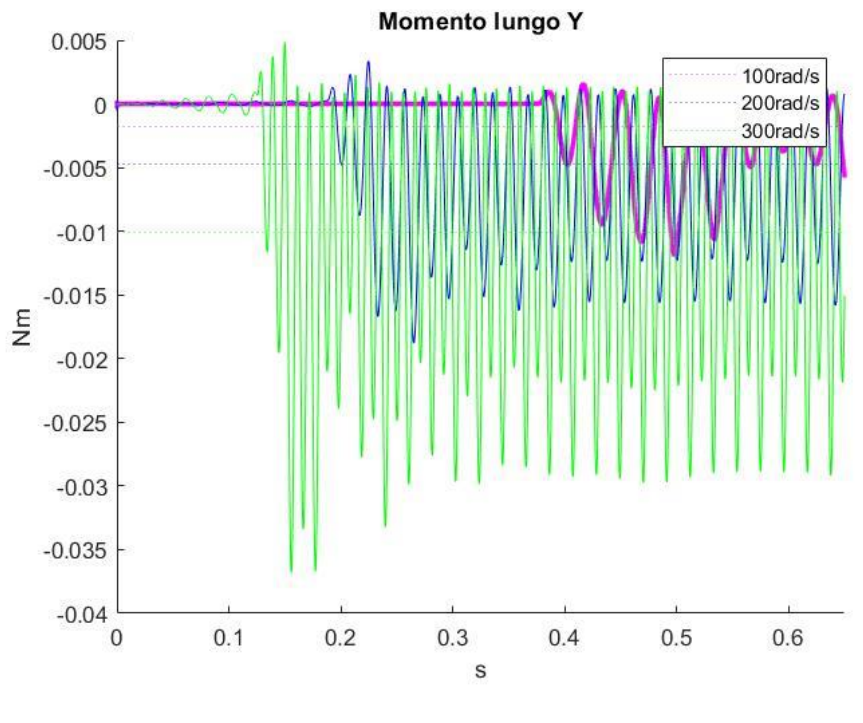

*Grafico 12*

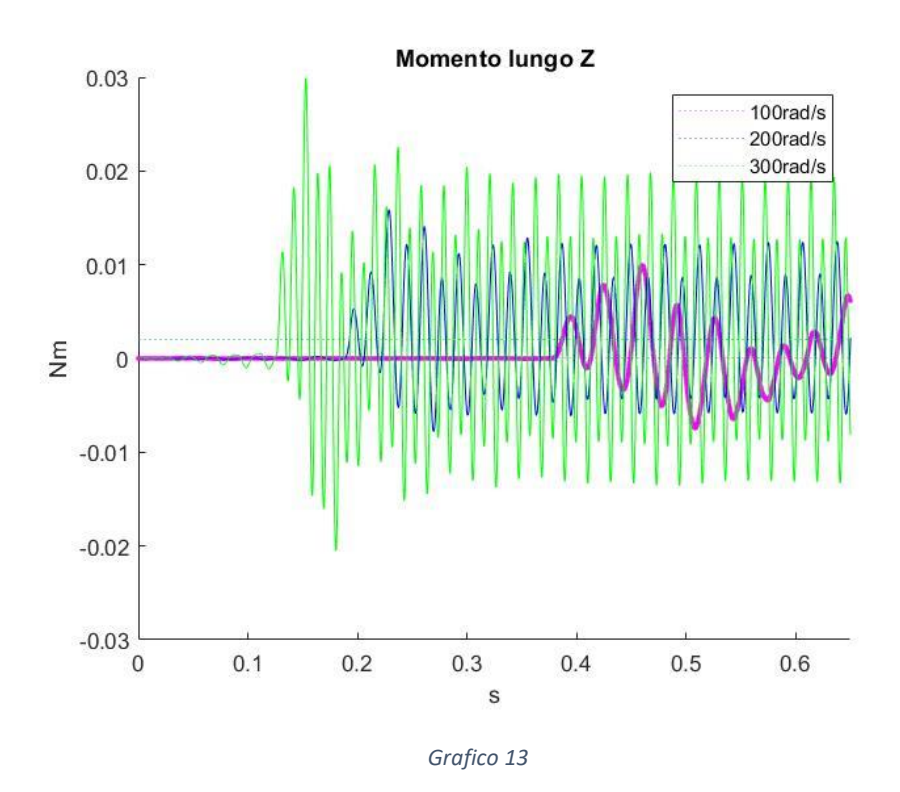

Nei due plot rappresentati nella coppia di figure precedenti, sono illustrati gli andamenti del momento in direzione y e z al variare della velocità di rotazione del sistema:

- $100 \text{ rad/s}$
- $200 \text{ rad/s}$
- $\bullet$  300 rad/s

Al fine di assicurare la stabilità del sistema prima di applicare la variazione del numero di giri del rotore, è stato scelto di attendere per ciascuno dei tre casi-studio che il rotore compisse le prime sei rivoluzioni, di conseguenza si nota chiaramente come le oscillazioni scaturite dalla forzante sul rotore nel caso di velocità maggiori, abbiano principio in anticipo rispetto ai tempi di rivoluzione più lenti. Dopo 0.7s di simulazione, il rotore al quale è stata applicata una velocità di rotazione di 100 rad/s non è ancora in grado di giungere ad un comportamento a regime al contrario degli altri due casi. Per quel che riguarda le oscillazioni, queste si amplificano proporzionalmente all'aumento vi velocità di rotazione, raggiungendo dei picchi massimi nella fase di stabilizzazione del sistema in seguito all'applicazione della funzione sinusoidale del momento.

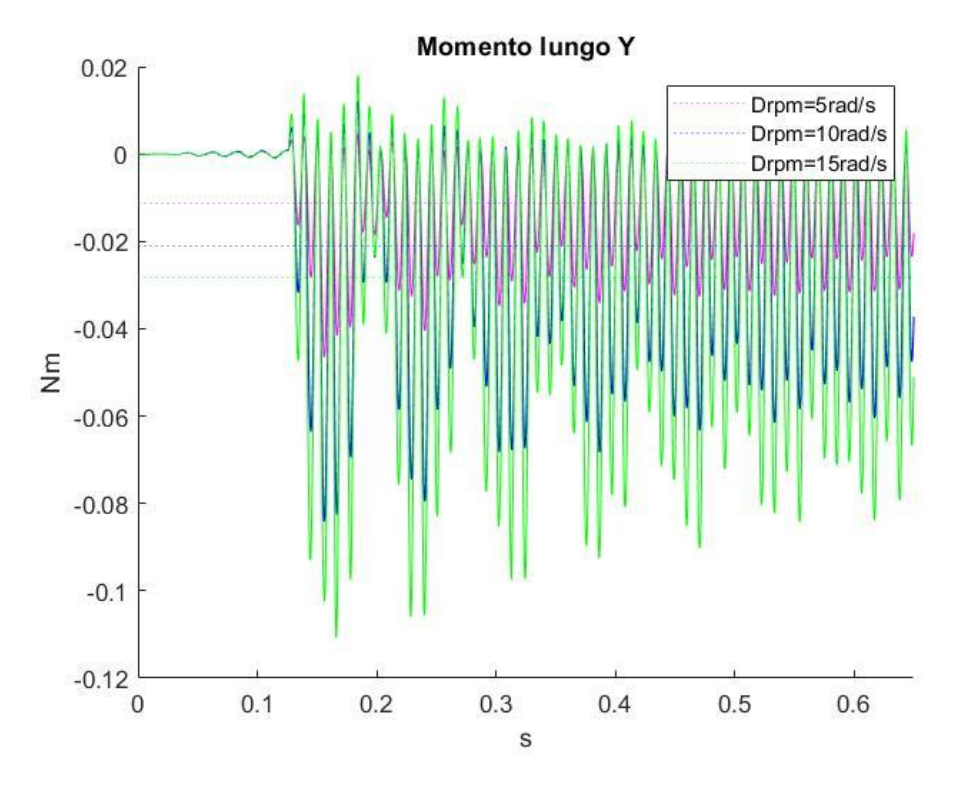

*Grafico 14*

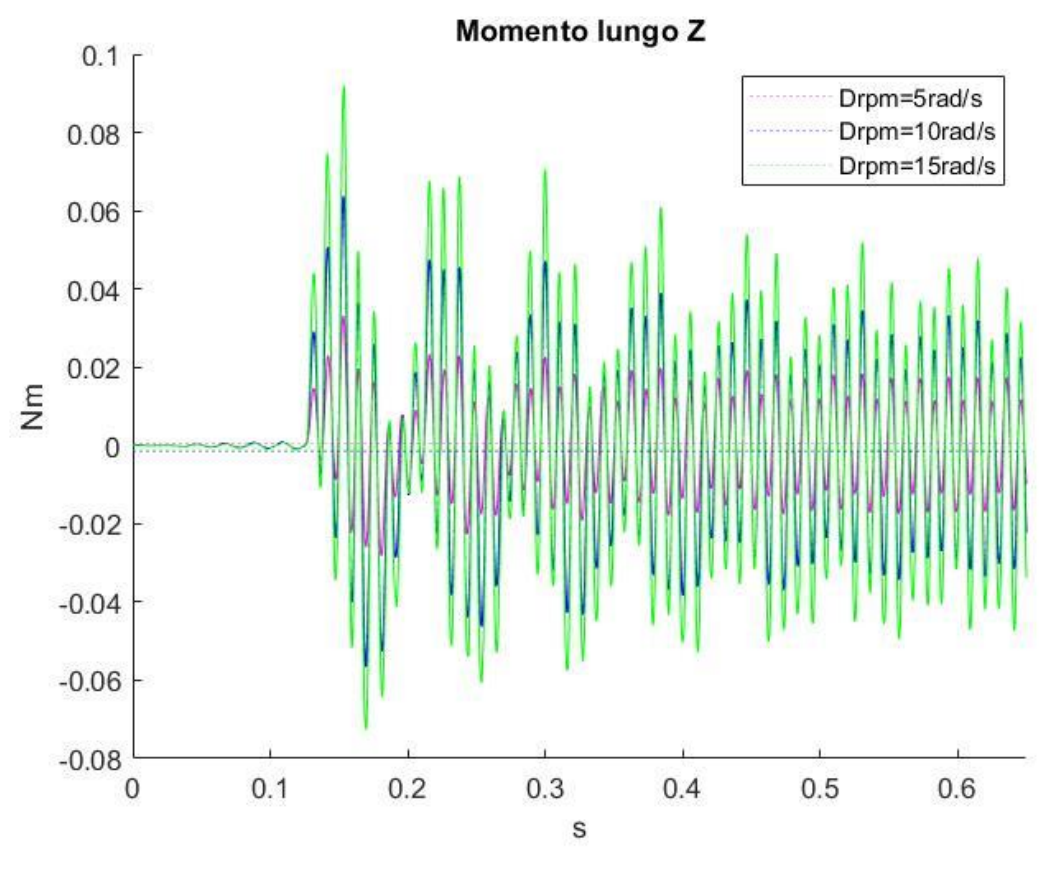

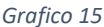

Nelle due figure precedenti sono raffigurati gli andamenti del momento lungo y e z al variare del  $\Delta_{rpm}$ , ovvero alla variazione dell'ampiezza dell'oscillazione sinusoidale imposta dal motore:

- $\Delta_{rpm} = 5 rad/s$
- $\Delta_{rnm} = 15rad/s$

Si evidenzia come il periodo di oscillazione dei due andamenti rimanga costante e pari al semiperiodo di rivoluzione , mentre la variazione più evidente tra le due sinusoidi rimanga la differenza di ampiezza delle oscillazioni che aumenta con il  $\Delta_{rpm}$ .

## **5.2.2 L'angolo di inclinazione della cerniera**

Si prenda ora in considerazione la variazione dell'angolo della cerniera durante le rivoluzioni al variare dei parametri elencati in precedenza. Tale variazione è funzione di aspetti quali il coefficiente d'attrito tra l'acciaio della vite e la cerniera stessa; la velocità di rotazione del mozzo e del  $\Delta_{rpm}$ .

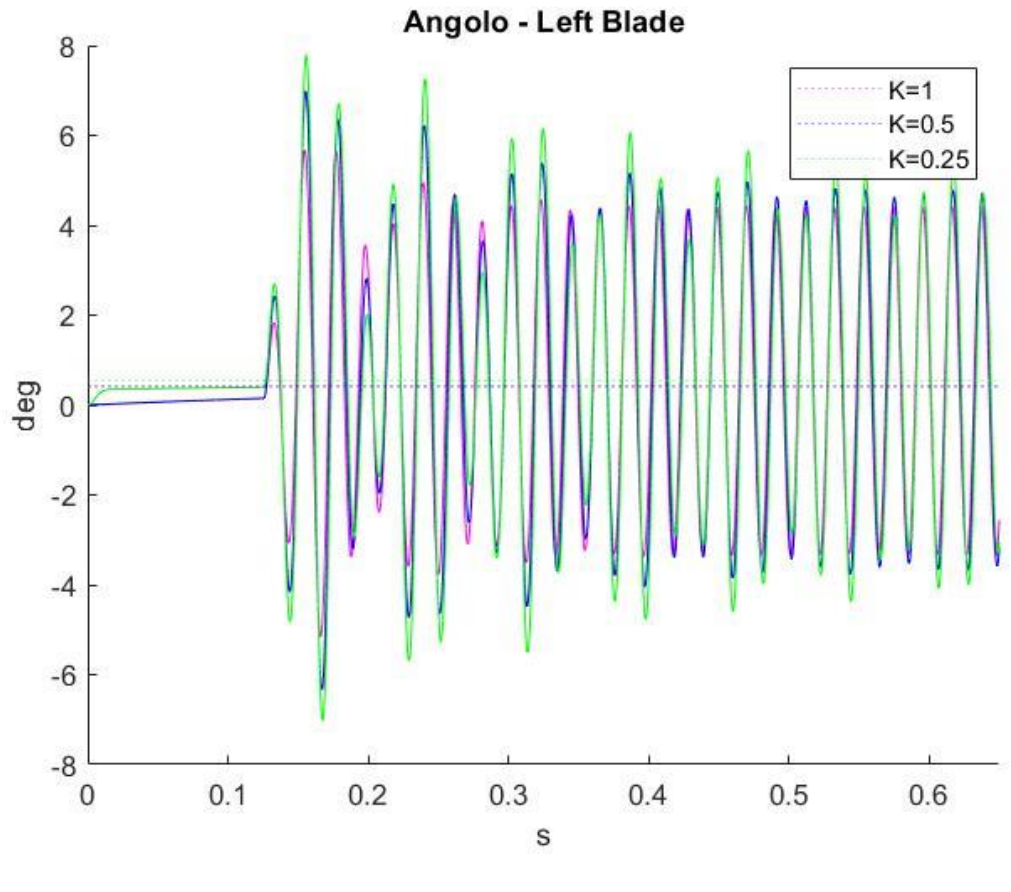

*Grafico 16*

Nella figura precedente è riportato l'andamento dell'angolo di rotazione della cerniera al variare del coefficiente d'attrito:

- $K=1$
- $\bullet$  K=0.5
- $K=0.25$

Si evidenzia come, per K=0.25 e al tempo 0s, istante in cui il sistema è portato ad una velocità di 300rad/s, vi sia un'improvvisa impennata dell'angolo che arriva ad essere pari a 0° molto più velocemente che per valori maggiori di K.

L'aumento del coefficiente d'attrito comporta una riduzione dell'ampiezza delle oscillazioni. Di conseguenza, una volta arrivato a regime, l'angolo risulta essere pari a:

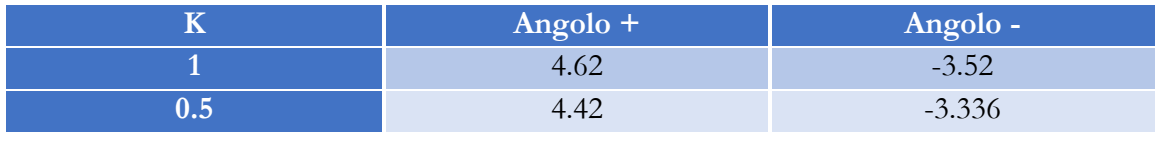

*Tabella 7*

Per quanto riguarda il valore di K=0.25, in una durata di simulazione pari a 0.7s, non è stato possibile valutare un comportamento a regime poiché, per valori bassi di attrito, il sistema impiega più tempo per stabilizzarsi; dall'analisi delle oscillazioni possiamo dedurre che un andamento costante dell'ampiezza della sinusoide sarà raggiunto in tempi successivi.

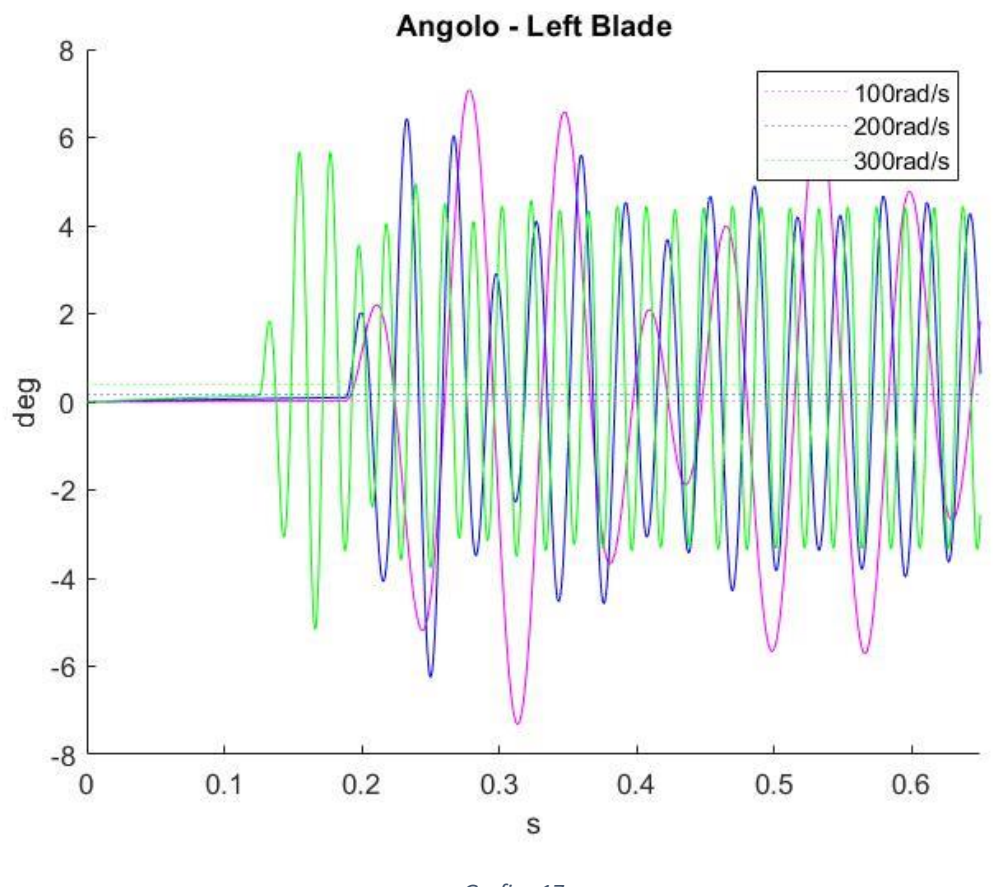

*Grafico 17*

Nel grafico precedente è riportato l'andamento dell'angolo della cerniera al variare della velocità angolare del sistema:

- $100$  rad/s
- $\bullet$  200 rad/s
- $\bullet$  300 rad/s

Una prima fase steady-state precede le sinusoidi generate dal momento esterno, quest'ultimo agisce dopo 6 rivoluzioni complete del sistema nel caso di 300 rad/s e 200/s, mentre agisce dopo solo 3 rivoluzioni nel caso di 100rad/s dal momento che il sistema tende ad assestarsi più velocemente nel caso di velocità di rotazione più basse. Per tale ragione, le oscillazioni hanno origine in tempi differenti in funzione della velocità di rotazione. Nel caso delle due velocità di rotazione maggiori, si vede chiaramente come il sistema, libero di ruotare, abbia
delle oscillazioni ampie prima di raggiungere la condizione di regime. Nel caso di velocità di rotazione pari a 100 rad/s, la forzante esterna agisce dopo circa 0.188s, dunque il sistema, simulato per un tempo complessivo di 0.7s, non ha il tempo necessario per assestarsi.

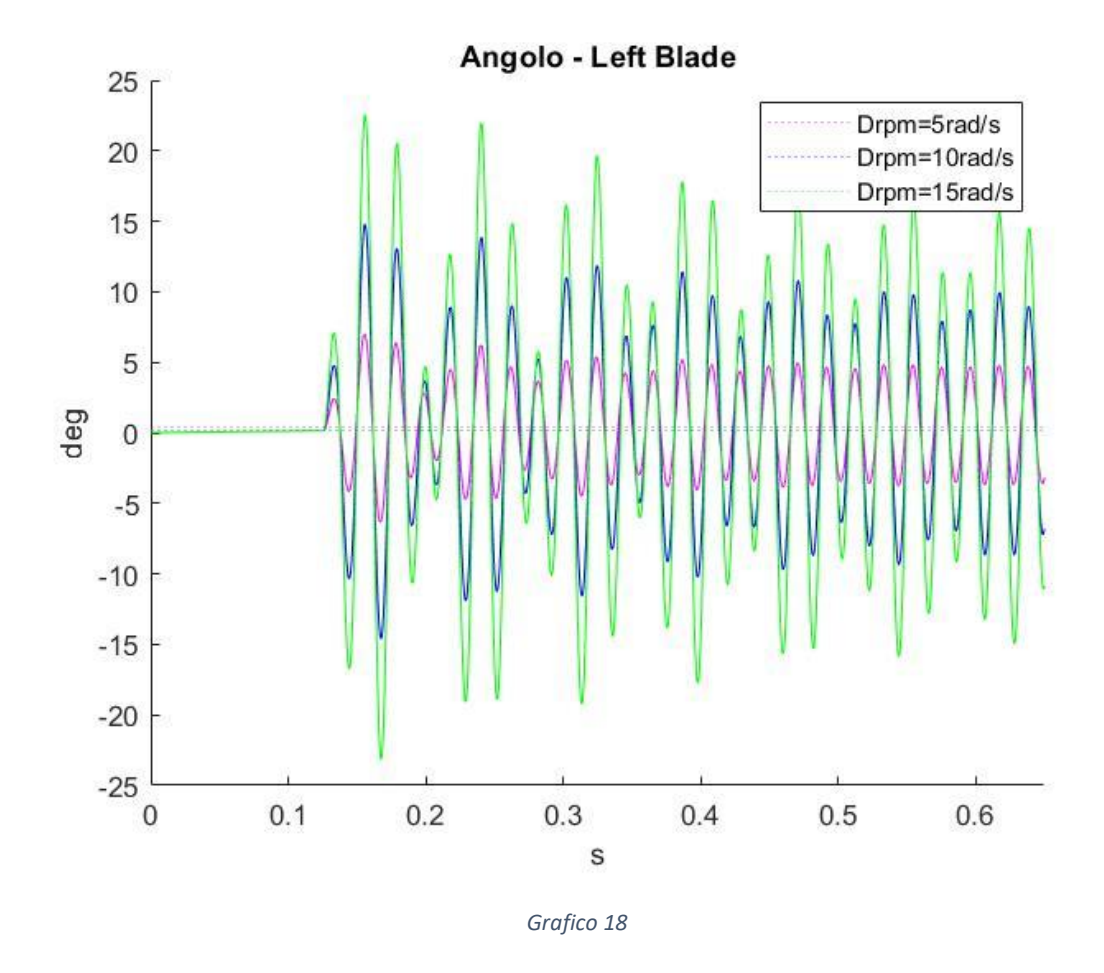

Il plot rappresentato in figura precedente, descrive l'andamento della velocità angolare al variare del  $\Delta_{rpm}$ :

•  $\Delta_{rpm} = 5 \frac{rad}{s}$ s

• 
$$
\Delta_{rpm} = 15 \frac{rad}{s}
$$

Dopo una fase iniziale stazionaria, le oscillazioni crescono con l'azione del momento applicato al rotore. All'aumentare del  $\Delta_{rpm}$  le oscillazioni si amplificano; il periodo di oscillazione è pari ad una rivoluzione completa, tuttavia le variazioni di angolo raggiungono un valore a regime costante solo per il caso di 5 rad/s, mentre ci si aspetta che per 15 rad/s tale condizione sarà raggiunta in tempi successivi, il sistema infatti, ha più difficoltà a stabilizzarsi per grandi  $\Delta_{rpm}$ .

#### **5.2.3 La forza assiale**

Di seguito sono riportati gli andamenti della forza assiale al variare dei parametri precedentemente elencati. In funzione della forza assiale è possibile dedurre anche la spinta complessiva del rotore. Al fine di rendere comprensibili i grafici, si è scelto di analizzare solo una delle sue semi-eliche.

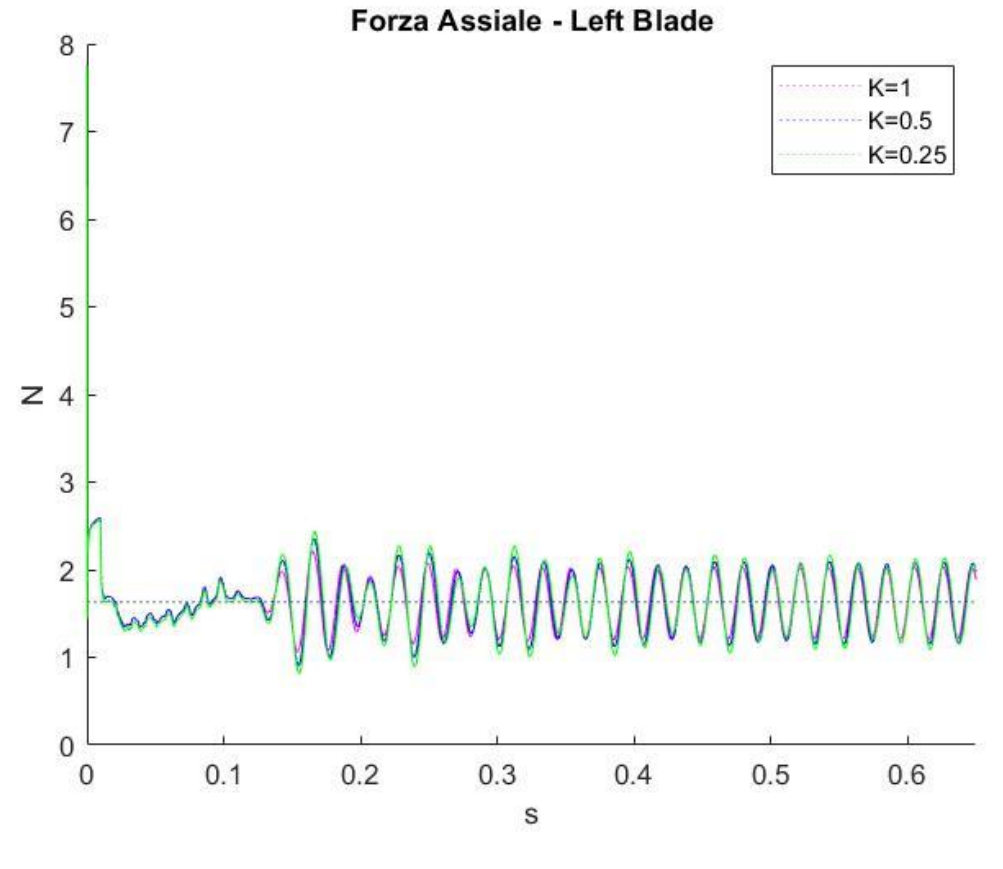

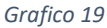

Nella figura precedente è analizzata la variazione della forza assiale per diversi valori del coefficiente di attrito:

- $\bullet$  K=1
- $K=0.5$
- $K=0.25$

Come si evince dagli andamenti delle sinusoidi, il comportamento del sistema rimane pressoché identico all'aumentare del coefficiente d'attrito; questo è particolarmente vero per gli andamenti relativi a K=1 e K=0.5, mentre per valori più bassi del coefficiente d'attrito il sistema si comporta oscillando in modo poco più ampio.

Confrontando i valori medi di tali oscillazioni, tuttavia, è evidente come le variazioni della forza assiale in funzione della variabile K siano trascurabili a parità di velocità angolare.

- $K_{m_1} = 1.6369 \text{ N}$
- $K_{m_{0.5}}$ =1.6321 N
- $K_{m_0,25}$  = 1.6208 N

Tale deduzione poteva essere anticipata osservando l'andamento dell'angolo della cerniera al variare del parametro K: le tre curve, anche in quel caso, differiscono poco tra loro.

Come conseguenza, anche l'angolo d'attacco delle semi-eliche può essere considerato costante; essendo quest'ultima caratteristica, a parità di velocità angolare, a regolare la variazione di forza assiale, allora è possibile concludere come la spinta risulti altrettanto costante.

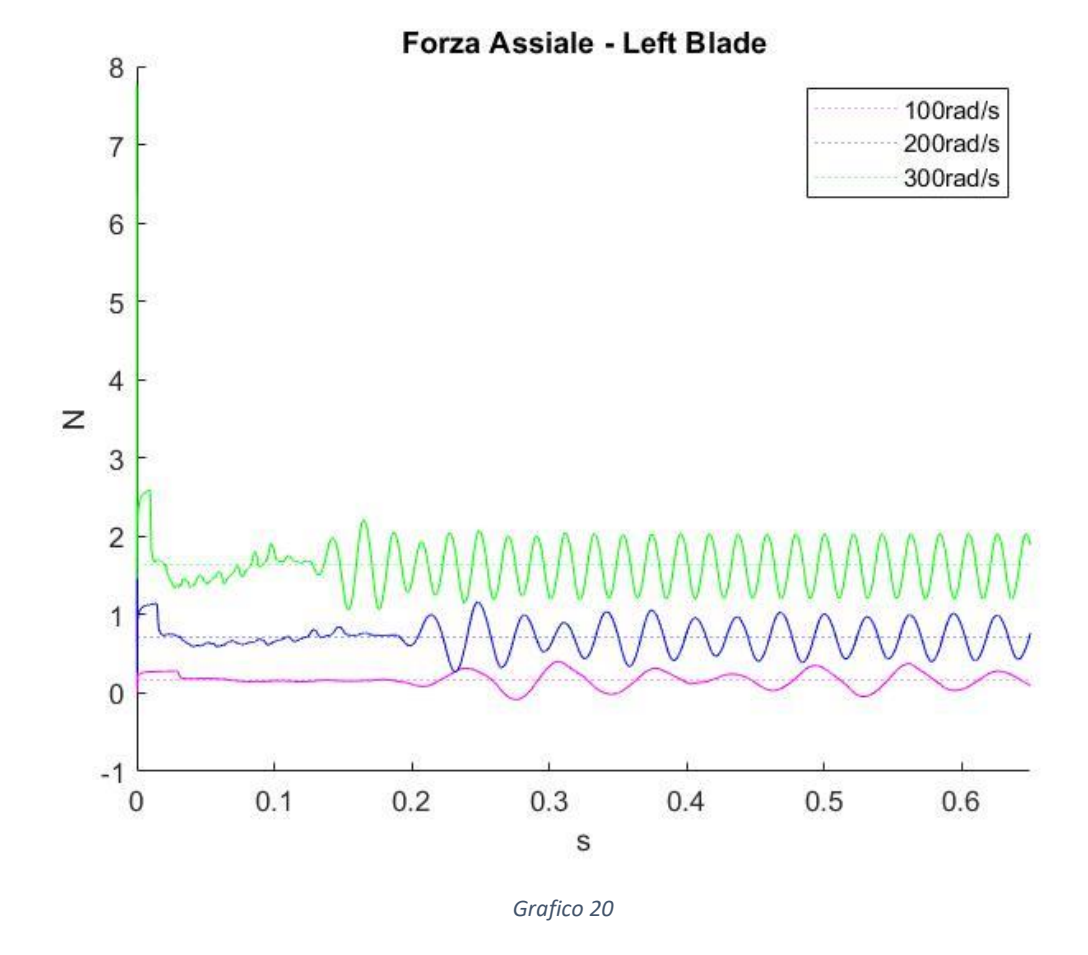

La figura precedente rappresenta la variazione di forza assiale generata dall'elica sinistra al variare della velocità angolare. A velocità angolari più basse, il sistema in fase steady state si

assesta più velocemente e le oscillazioni hanno origine solo in seguito all'applicazione della forzante. Per via della differente durata di rivoluzione del rotore, il periodo di oscillazione aumenta al diminuire della velocità. Per quanto riguarda i valori medi della forza assiale, questi sono di seguito riportati:

 $m_{100} = 0.1743N$ 

 $m_{200} = 0.7240N$ 

 $m_{300} = 1.6360N$ 

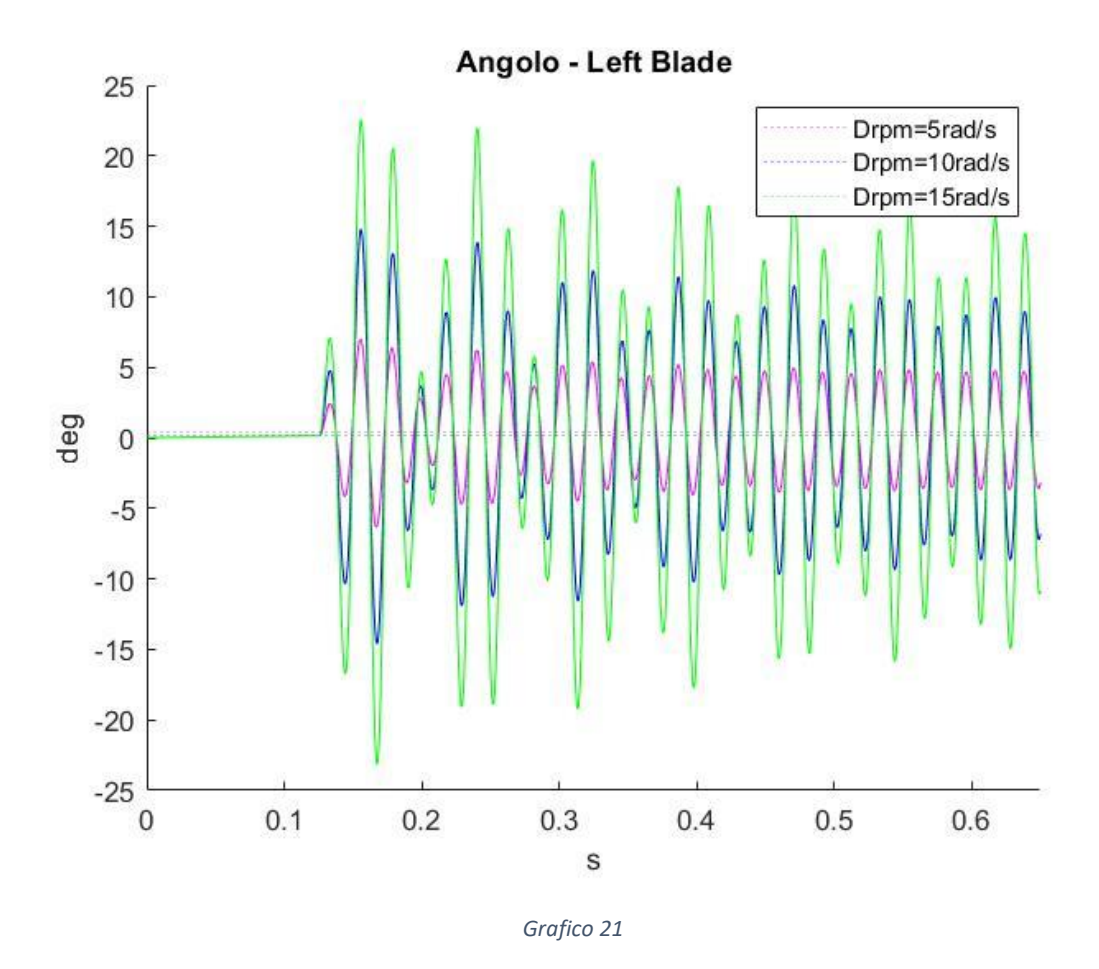

La figura precedente, descrive l'andamento della velocità angolare al variare del  $\Delta_{rpm}$ :

• 
$$
\Delta_{rpm} = 5 \frac{rad}{s}
$$

•  $\Delta_{rpm} = 15 \frac{rad}{s}$ 

E' possibile notare come le oscillazioni, al crescere del  $\Delta_{rpm}$ , aumentino. Nonostante ciò, i valori medi delle due curve rimangono similari, così come i periodi di oscillazione, corrispondenti al tempo di rivoluzione del rotore. Se possiamo affermare che il sistema eccitato con un Δ=5 rad/s raggiunga un comportamento a regime costante entro i primi 0.7s di simulazione, non possiamo giungere alla stessa conclusione nel caso di 15rad/s. Il sistema infatti impiega più tempo ad assestarsi.

#### **5.2.4 Freeze-Flow**

In questo paragrafo si analizza la dinamica del sistema in assenza di forze aerodinamiche generate dalla presenza del fluido, di conseguenza sono nulli la forza assiale così come il momento generato dalle forze fluide. Sarà dunque più semplice evidenziare l'azione delle sole forze inerziali e come queste modifichino il sistema.

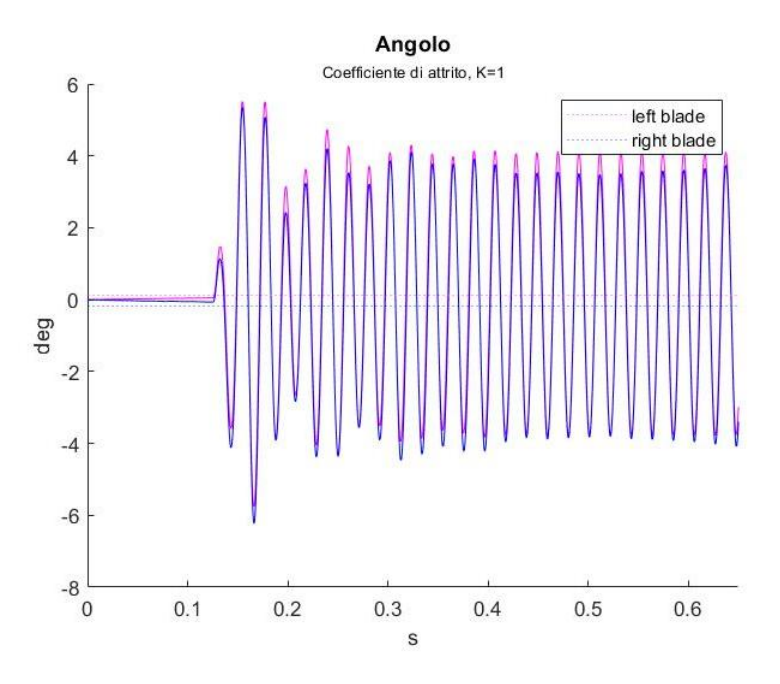

*Grafico 22*

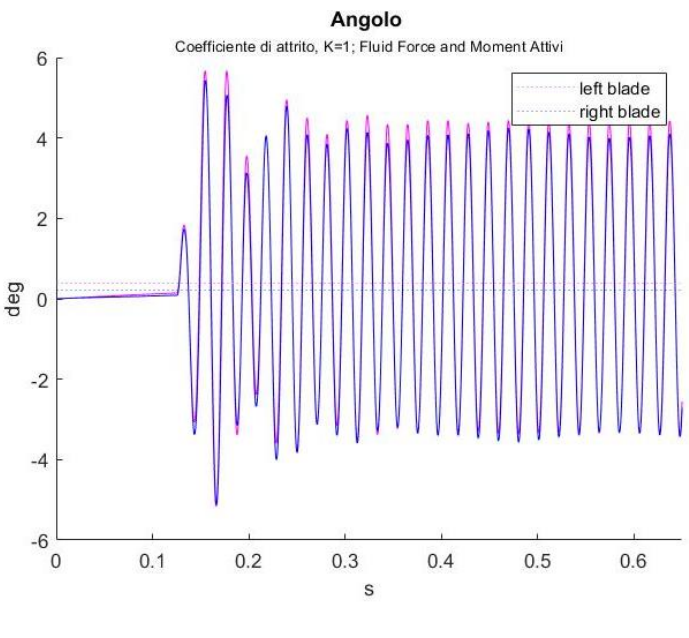

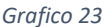

Nelle figure precedenti sono stati riportati gli andamenti degli angoli della cerniera nel caso di forze e momenti fluidi disattivi, e attivi. Confrontando i grafici è possibile notare come l'assenza delle forze fluide faccia sì che nella fase stazionaria gli angoli della cerniera restino in posizione nulla fino all'azione del momento garantendo una maggiore simmetria al sistema. Al contrario, nel caso in cui agiscono le fluid force, è presente un angolo nullo al tempo 0 ma che tende a crescere in istanti di tempo successivi.

Si può supporre che, per via di tale piccola differenza dell'angolo della cerniera nell'istante in cui entra in gioco il momento sinusoidale, anche durante le oscillazioni successive, la cerniera conservi un angolo leggermente differente tra il caso con e senza forze fluide. Tale angolo risulta essere di qualche decimo di grado maggiore per angoli positivi ,nel caso in cui il fluido agisce sulle semi-eliche, e di qualche decimo di grado minore per angoli negativi.

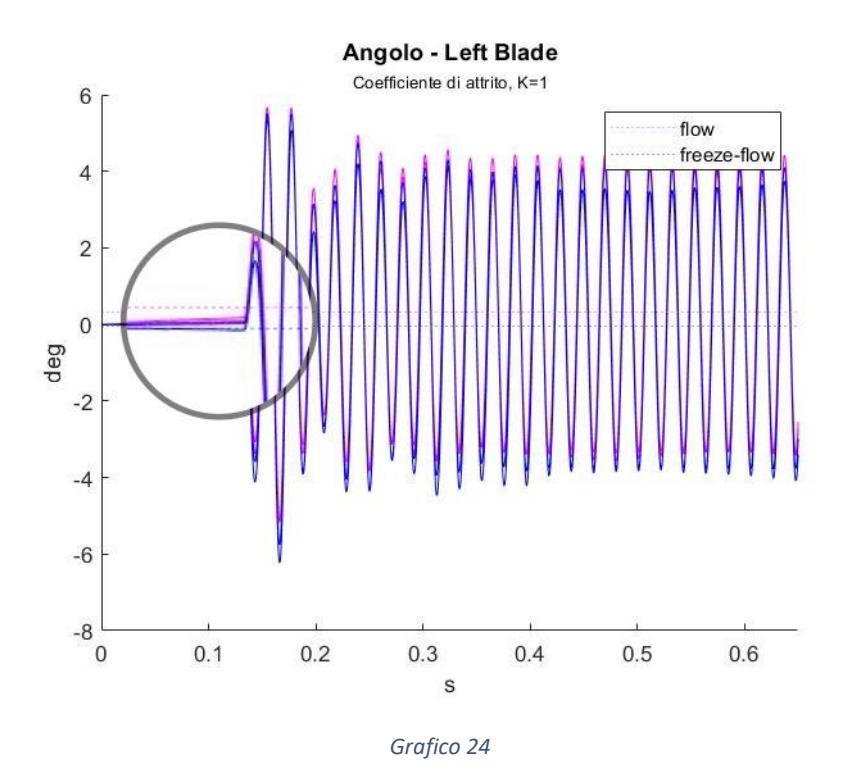

### **5.3 Analisi Fluidodinamica del rotore Swashplateless**

Al termine dello studio parametrico, è stata generata una simulazione con l'obiettivo di visualizzare con maggiore dettaglio la dinamica del fluido. In questo caso, sono state integrate al framework anche le cerniera al fine di valutare l'influenza che hanno quest'ultime in termini di momento e di resistenza fluidodinamica.

Nell'immagine che segue è raffigurato lo studio di pressione sul sistema incernierato nella fase in cui la forzante del numero di giri è attiva. In particolare, la figura rappresenta il momento di massima differenza di pressione tra le due semi-eliche. Questa differenza di pressione è legata all'asimmetria delle cerniere e alla differente dinamica delle stesse dovuta a ragioni di stabilità del sistema.

Si evidenzia come la maggiore differenza di pressione sia presente al tip delle semi-eliche, in particolare l'elica di destra è caratterizzata da valori maggiori di depressione sul dorso rispetto a quella di sinistra. Risulta altrettanto visibile l'effetto di bloccaggio della cerniera.

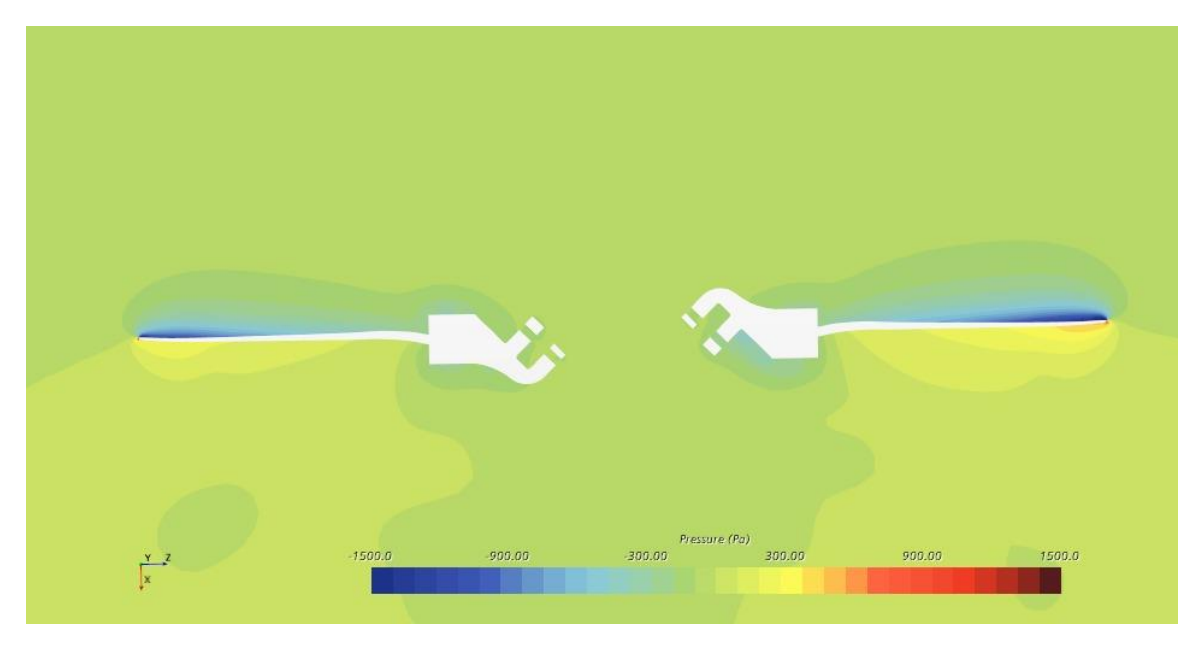

*Figura 26 Studio di pressione, piano XZ*

<span id="page-79-0"></span>Nella figura che segue è rappresentato in pianta il rotore, anche in questo caso è raffigurato uno studio di pressione al fine di evidenziare le asimmetrie di questa variabile tra le due semieliche. Questa differenza è legata alla diversa risposta delle due cerniere e del conseguente differente angolo d'attacco che si viene a generare.

<span id="page-79-1"></span>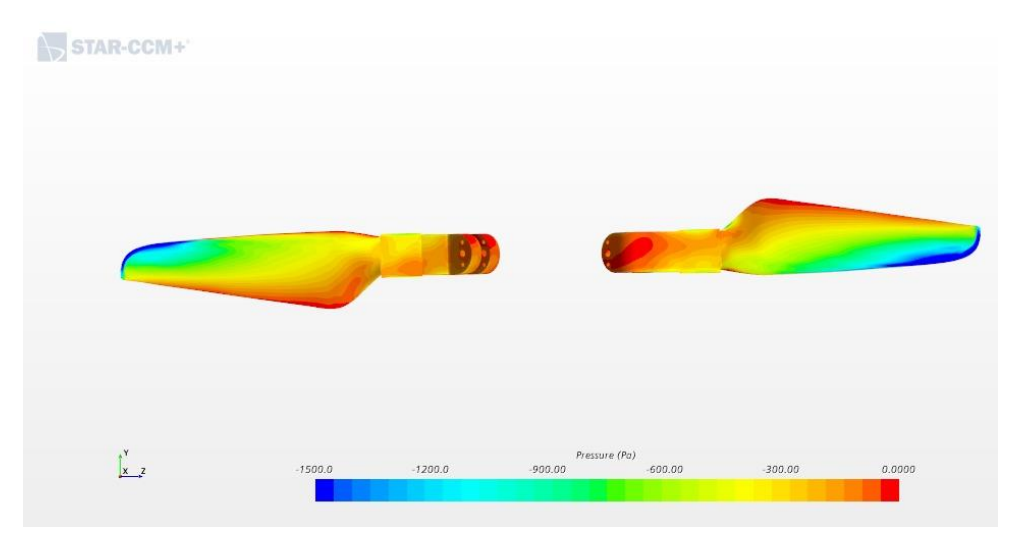

*Figura 27Studio di pressione, pianta dell'elica*

La variazione di velocità relativa all'interno del dominio fluido è rappresentata nella figura in basso. Il sistema di riferimento che consente la visualizzazione di tale parametro è solidale al corpo. In questo caso è stata scelta una vista in sezione della semi-elica. Dall'immagine si nota un aumento di velocità sul dorso del profilo legato alla curvatura, che tende a ridursi spostandosi verso il bordo di fuga. E' altrettanto ben visibile la presenza di uno strato limite crescente lungo il dorso del profilo fino al bordo di fuga dove ha origine la scia. Anche sul ventre è presente uno strato limite, ma questo, al contrario di quello sul dorso, non vedendo un gradiente avverso di pressione, non tende a crescere.

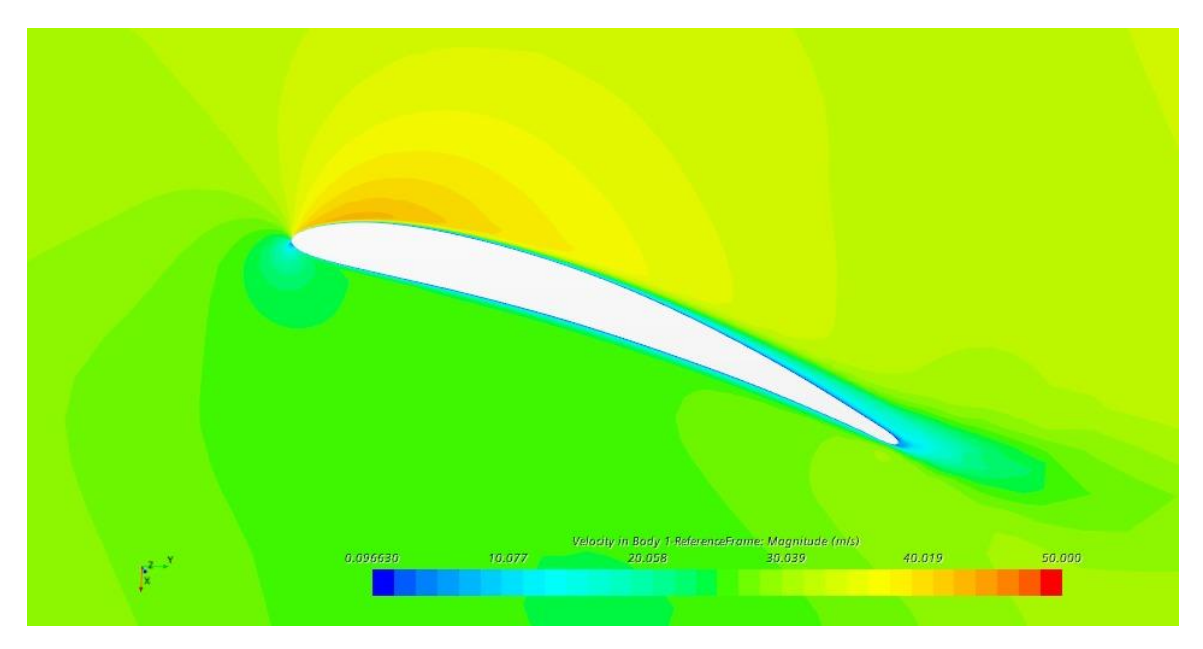

*Figura 28 Studio di velocità attorno ad un profilo*

<span id="page-80-0"></span>La visualizzazione dell'output del Q-Criterion sfrutta un algoritmo al fine di identificare i vortici nel dominio fluido tridimensionale del campo di velocità.

Come ci si aspetta da un sistema rotante, sono presenti dei vortici al tip e alla radice. Questi ultimi hanno una dinamica più complessa dovuta alla geometria tozza della cerniera.

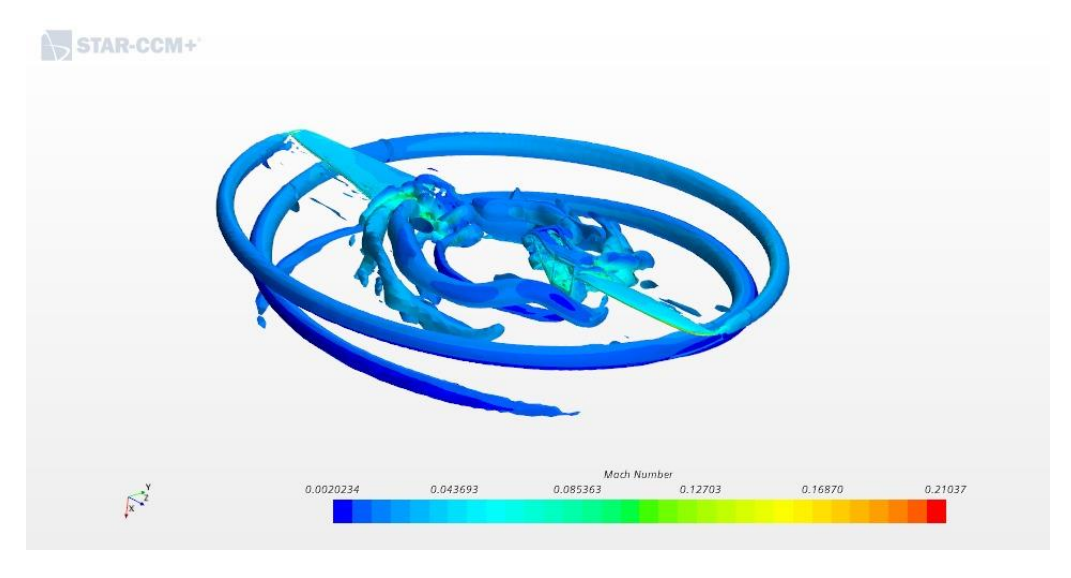

*Figura 29 Studio dei vortici generati dal sistema*

<span id="page-81-0"></span>Nella tabella che segue è stato condotto un confronto tra i risultati di maggiore interesse ottenuti con la griglia fine rispetto a quella grezza.

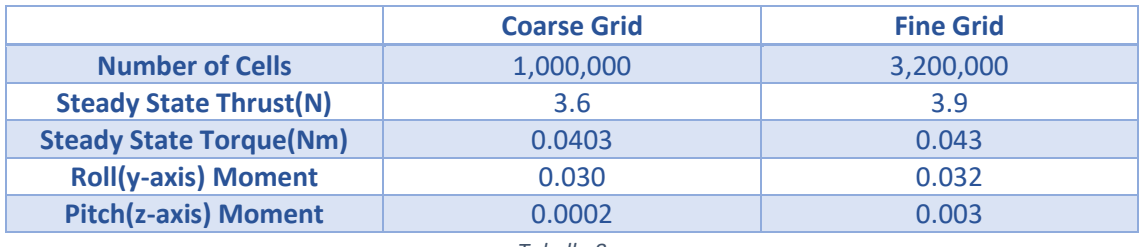

<span id="page-81-1"></span>*Tabella 8*

# **Capitolo 6 – L'analisi sperimentale**

### **6.1 Banco prova**

Al fine di poter effettuare un'analisi preliminare della dinamica del sistema Swashplateless, si è scelto di acquistare un banco prova.

Il banco prova utilizzato per le prove sperimentali è il *Test Stand Series 1585* prodotto da TYTO Robotics (RCbenchmark) [13] , questo modello è stato sviluppato per poter testare i propeller dei droni al fine di poter valutare e migliorare il sistema propulsivo.

La connessione via connettore USB tra il banco prova e il computer consente la visualizzazione e lo studio dei dati la cui lettura avviene tramite Software fornito dall'azienda produttrice. Al banco prova è possibile integrare numerosi accessori per migliorare e caratterizzare in modo più approfondito le performance del sistema propulsivo.

Le misurazioni che è in grado di effettuare il Test Stand sono:

- Coppia (Nm)
- Spinta (kgf)
- $\bullet$  Tensione (V) e corrente (A)
- Giri al minuto (RPM)
- Resistenza degli avvolgimenti del motore (Ohm)
- Accelerometro (g)

Da cui derivano le seguenti misure:

- $\bullet$  Efficienza del motore (%)
- $\bullet$  Efficienza del propeller  $(g/W)$

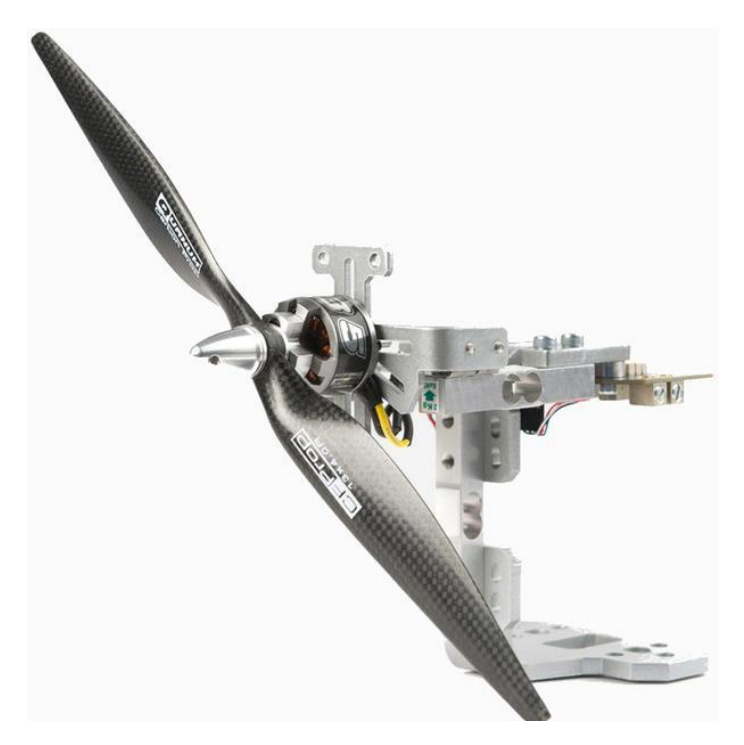

*Figura 30 Test Stand Series 1585*

<span id="page-83-0"></span>Il banco prova è dotato di una cella di carico verticale da 5kg e due celle di carico orizzontali da 2kg ciascuna, queste sono montate su un supporto che mantiene in posizione le celle di carico, la board che acquisisce i dati e l'apparato propulsivo. La board di acquisizione e il motore sono connessi tramite un ESC acquistato separatamente.

La casa produttrice fornisce il Software volto alla lettura dei dati, questo avviene tramite cavo USB che collega il computer alla board di acquisizione.

Al fine di poter avere una visione più chiara e dettagliata delle performance dell'apparato propulsivo, sono stati acquistati i seguenti accessori opzionali:

#### *Optical RPM probe*

Questo accessorio fornisce misure accurate del numero di giri del propeller, è in grado di valutare un range di RPM compreso tra 10 e 30.000.

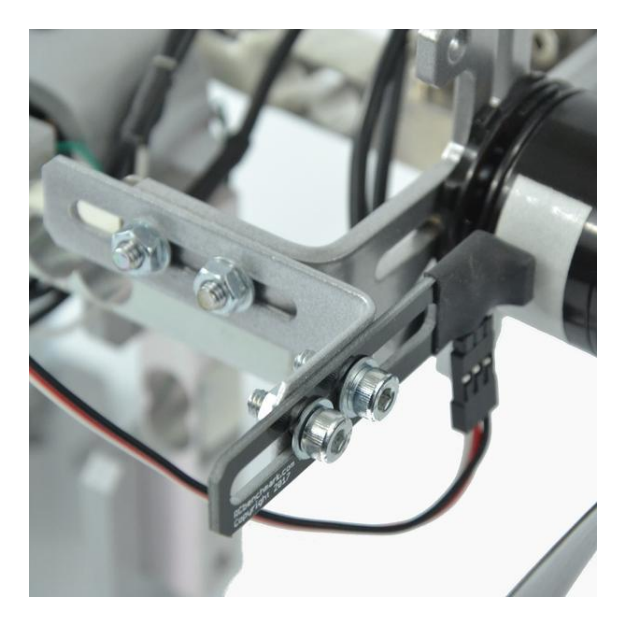

*Figura 31 Optical RPM probe*

#### <span id="page-84-0"></span>*Temperature Probe*

Attraverso questo sensore è possibile rilevare la temperatura alla quale lavora il banco prova.

#### *Series 1585 Enclosure*

Una gabbia per garantire la sicurezza degli operatori durante i test, le dimensioni della gabbia sono: 575 $mm \times$  575 $mm \times$  575 $mm$ . Questa è stata testata per garantire il lavoro in sicurezza durante l'utilizzo di propeller in carbonio e plastica con diametri non oltre i 16''.

Separatamente è stato acquistato un controllore elettronico della velocità (ESC) per motore brushless: *Brushless ESC 30A-ZTW.* 

Seguono le caratteristiche del controller:

- Corrente continua: 30A
- Dimensioni 43x25x10mm
- Peso 27g

Il motore utilizzato per le prove sperimentali è il *T-Motor MN3508 Brushless KV380* con una potenza continua massima di 310W.

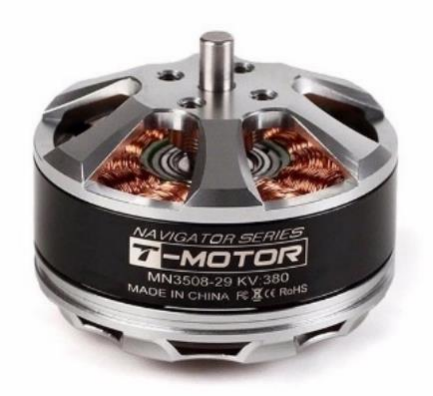

*Figura 32 T-Motor Brushless KV 380*

### <span id="page-85-0"></span>**6.2 Il sistema incernierato**

Al fine di valutare la dinamica del sistema, in termini di angoli di rotazione della cerniera, è stato montato il motore T-Motor sul banco prova, su questo è stato avvitato il sistema incernierato e le semi-eliche customizzate descritte nei capitoli precedenti.

Il sistema composto dall'hub e dalle due cerniere è stato stampato tramite stampante 3D in PLA (acido polilattico); tale materiale ha densità pari a 1.24g/cm<sup>3</sup>, di conseguenza, al termine della stampa, il peso complessivo dei tre elementi è risultato essere pari a 60g ed in particolare le cerniere, ovvero le parti rotanti del sistema, sono risultate essere pari a 20g ciascuna.

<span id="page-85-1"></span>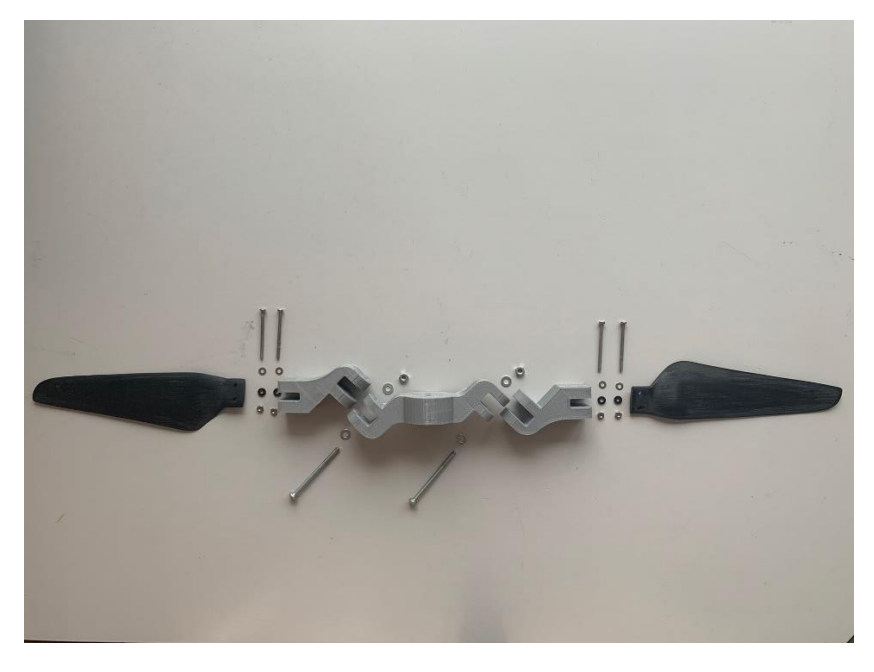

*Figura 33 Setup*

Al sistema incernierato sono state montate le semi-eliche customizzate. Queste sono state stampate tramite stampante 3D in "Carbon PA" , tale materiale, prodotto da Roboze, è un composito a matrice nylon rinforzato 20% in fibra di carbonio. La densità di tale materiale risulta essere pari a 1.4g/cm<sup>3</sup> e il peso della semi-elica stampata in questo materiale è risultato essere pari a 6g.

L'hub è stato avvitato alle cerniere tramite una coppia di viti M3 in acciaio; al fine di ridurre l'attrito con la cerniera, è stata scelta una vite parzialmente filettata. La semi-elica è stata avvitata con due coppie di viti M2 alla cerniera.

#### **6.2.1 Deformazioni flessionali**

Avendo come obiettivo quello di quantificare eventuali flessioni della semi-elica soggetta a carichi inerziali e aerodinamici, è stata fatta una breve analisi strutturale grazie alla funzione "Simulation" di Solidworks.

Al fine di rimanere conservativi, l'elica è stata simulata in puro Nylon, priva del rinforzo in carbonio. Sono stati posti dei vincoli in posizione corrispondente al punto di attacco tra elica e cerniera e nei fori delle viti, inoltre è stato imposto una carico distribuito pari a 2N nella seconda metà dell'elica dove gli effetti flettenti sono più importanti e lo spessore dell'elica è ridotto.

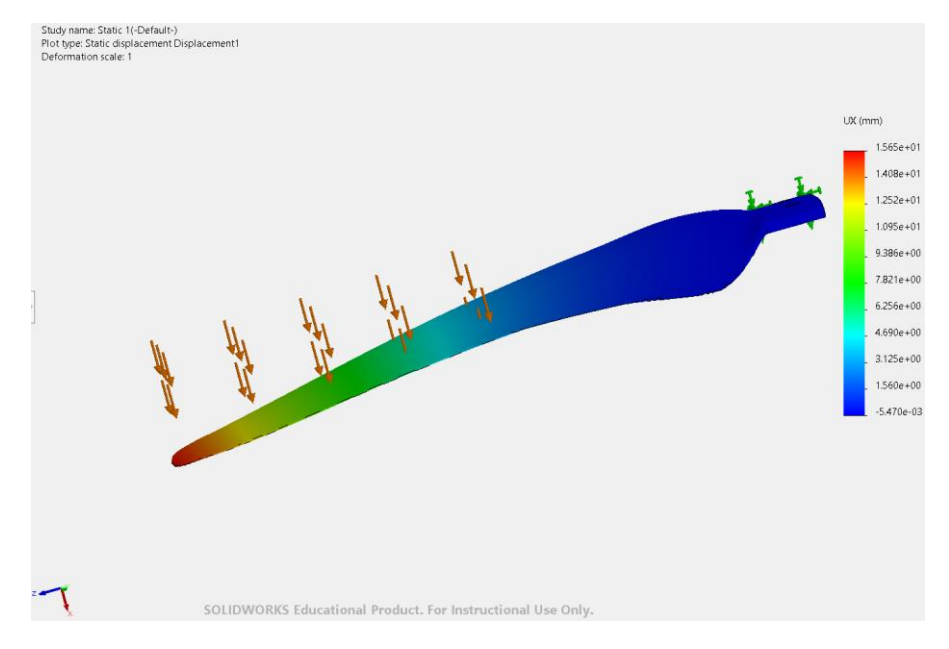

<span id="page-86-0"></span>*Figura 34 Displacement dovuto all'applicazione di una forza distribuita pari a 2 N*

Il risultato di tale analisi, relativa allo studio dello spostamento, ci permette di concludere che la flessione delle semi-elica possa essere considerata quasi trascurabile in termini aerodinamici dal momento che il valore di deflessione massima è raggiunta al tip ed è pari a 1.56mm.

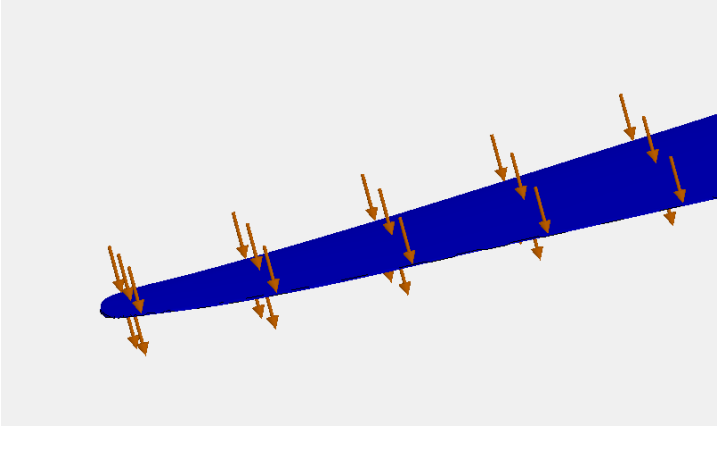

*Figura 35 Forze distribuite al tip*

#### <span id="page-87-0"></span>**6.2.2 Il sistema in moto**

Il sistema è stato analizzato in condizioni stazionarie, dunque non è stata applicata la forzante del numero di giri del motore. La ragione dietro tale scelta, risiede nell'incapacità del banco prova di rilevare l'esatta posizione del rotore durante il suo moto di rivoluzione, condizione necessaria per poter applicare correttamente la funzione sinusoidale di regolazione.

Di conseguenza, tutte le valutazioni che seguono in questo capitolo, sono da considerare delle stime preliminari volte a effettuare una prima descrizione del comportamento del sistema incernierato quando messo in moto.

Al fine di cogliere le variazioni dell'angolo della cerniera, sono state effettuate delle riprese da diverse angolazioni in 240 fps Slow Motion; tali riprese sono state poi scansionate frame per frame tramite il software Matlab in modo da poter ricavare uno studio del sistema.

Prima di procedere con la descrizione della dinamica del rotore, risulta necessaria una considerazione: la struttura del sistema caratterizzata da una coppia di cerniere antisimmetriche inclinate a 45° nella stessa direzione, è tale da rendere le caratteristiche di stabilità delle due cerniere differenti tra loro: una delle due cerniere, infatti, risulterà stabile e l'altra instabile. Questo va tenuto in considerazione nella valutazione delle eventuali asimmetrie che interessano il sistema.

<span id="page-88-0"></span>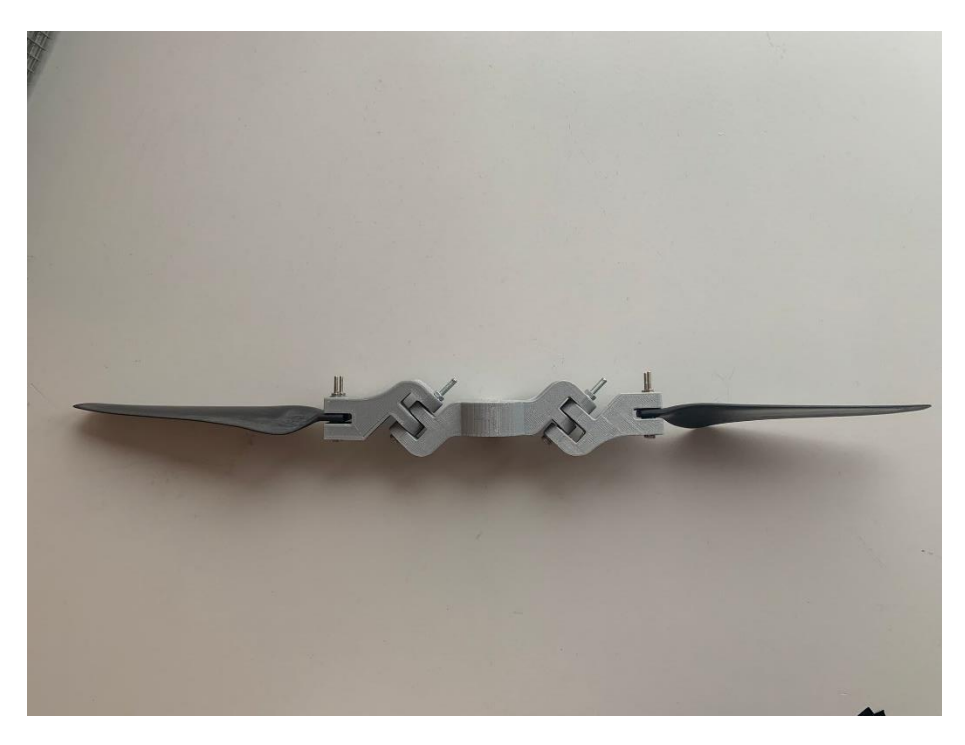

*Figura 36 Semi-elica destra stabile, sinistra instabile*

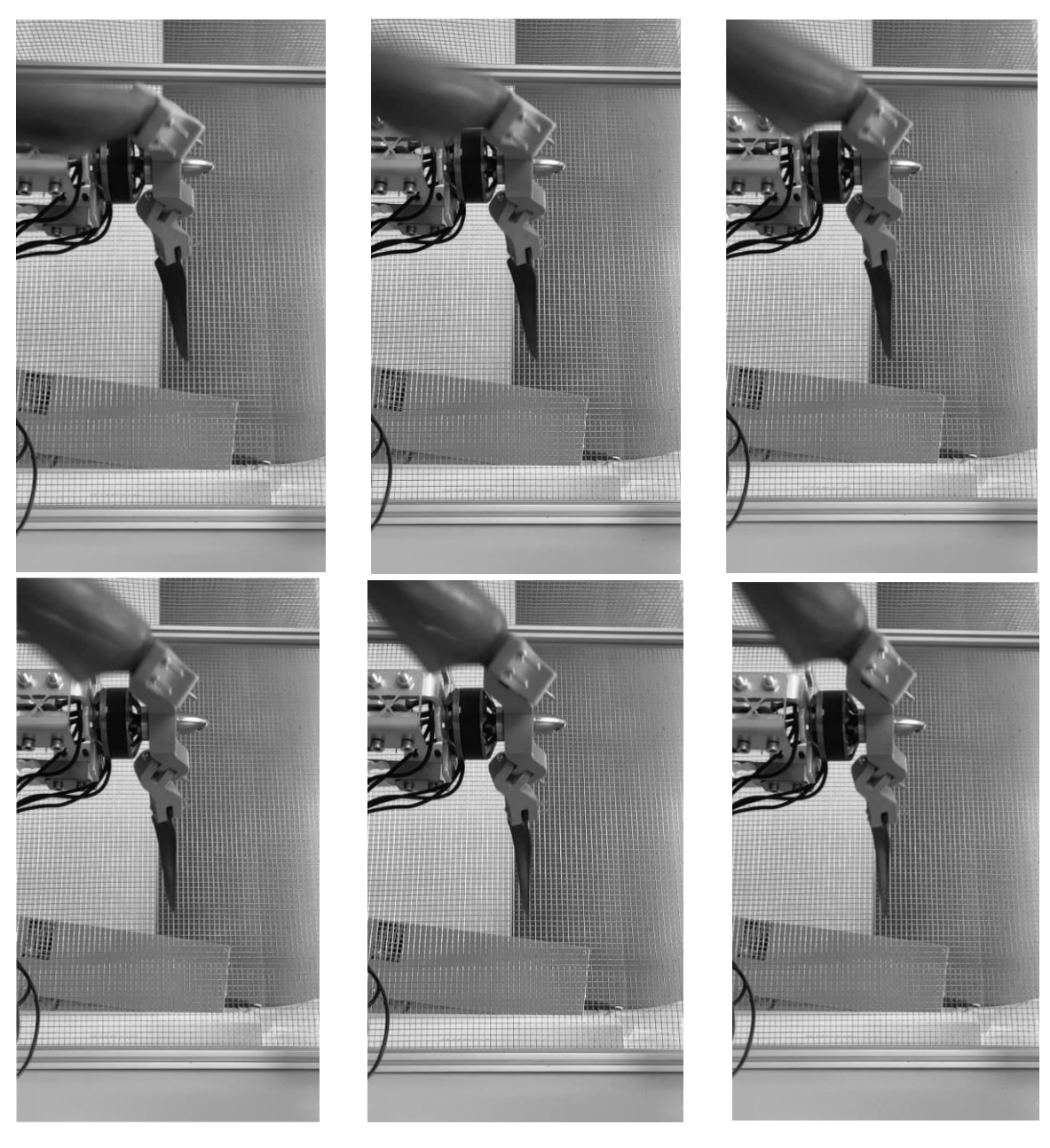

*Figura 37 Sequenza di avviamento del rotore*

<span id="page-89-0"></span>Nel set di figure che precedenti, si illustra in sequenza l'avviamento del rotore. Come si evince dai primi frame le semi-eliche, che nella prima immagine risultano in posizione stabile, subiscono l'azione di un momento che comporta una variazione dell'angolo di incidenza delle semi-eliche.

Entrambe le cerniere, infatti, tendono a ridurre l'angolo di inclinazione in modulo, spostandosi verso la posizione neutra allineata con il centro di massa.

Dopo poche secondi, le semi-eliche raggiungono un comportamento a regime. Trascinate dalle forze inerziali, assumono un'incidenza negativa di pochi gradi che varia durante la rivoluzione della cerniera attorno al mozzo, tendendo ad annullarsi quando le cerniere sono in posizione ortogonale rispetto al piano sul quale poggia il banco prova.

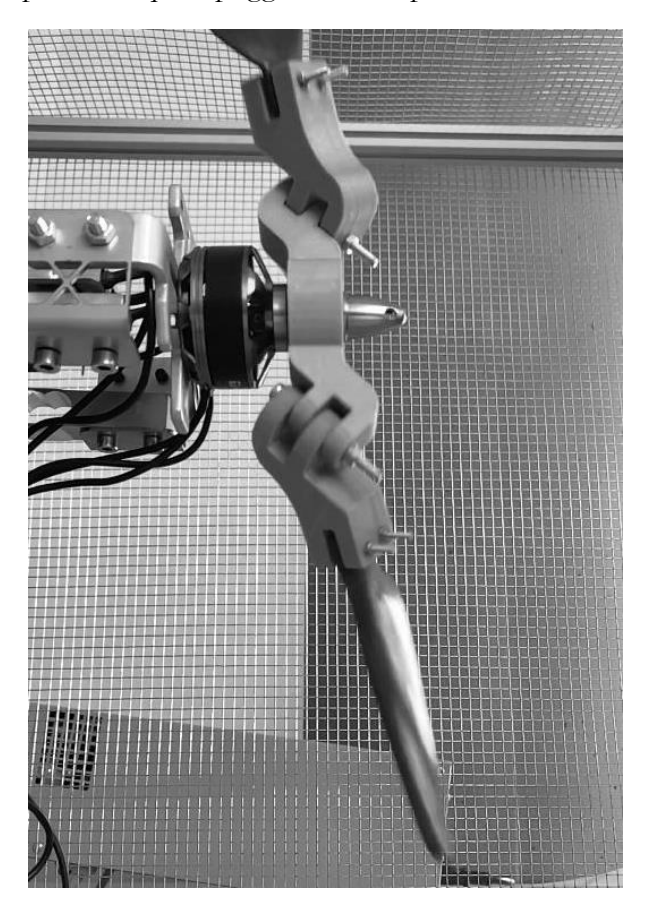

*Figura 38 Configurazione delle cerniere durante la rotazione*

<span id="page-90-0"></span>L'ampiezza di tali angoli dipende da vari fattori quali l'attrito delle cerniere, la velocità di rotazione e la coppia che il motore impone al rotore. Le semi-eliche, fissate alle cerniere, ruotano con esse aumentando o riducendo l'angolo d'attacco.

Dal momento che il banco prova utilizzato non possiede una precisione di misurazione tale da poter confrontare i risultati sperimentali con quelli computazionali, non è stato possibile verificare la validità dei valori ottenuti in output; di conseguenza in questo studio di tesi ci si è limitati ad un'analisi visiva.

La stessa analisi visiva è stata condotta anche con il software STAR-CCM+. In questo caso, sfruttando le conoscenze derivanti dallo studio dei risultati al variare dei parametri effettuato nel capitolo precedente, sono stati selezionati dei parametri tali da poter fornire in output delle variazioni considerevoli dell'angolo di rotazione della cerniera e, di conseguenza, rendere più comprensibile e intuitiva la visualizzazione della dinamica del rotore.

Di seguito è riportata una figura nella quale è visibile il moto relativo della coppia di cerniere quando eccitate da un momento sinusoidale.

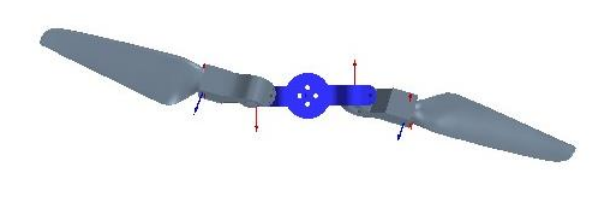

*Figura 39 Rotazione della cerniera*

<span id="page-91-0"></span>Dall'immagine è possibile notare come al variare del numero di giri del motore secondo una funzione sinusoidale, le due cerniere abbiano un comportamento anti simmetrico: si genera un moto di lag accoppiato ad uno di beccheggio della pala.

Questa dinamica, difficile da visualizzare nella realtà sia per la ridotta ampiezza degli angoli di rotazione che per la strumentazione poco accurata, potrebbe in futuro essere studiata con maggiore precisione attraverso fotocamere a maggiore risoluzione.

### **6.3 Sviluppi futuri**

Gli obiettivi futuri di tale studio sono volti alla validazione dei risultati ottenuti tramite analisi CFD attraverso un banco prova capace di fornire risultati più accurati.

I limiti del banco prova utilizzato per questo studio sono legati a più fattori tra cui il sample frequency elevato, l'assenza di una cella di carico a sei assi capace di misurare il momento lungo gli assi y e z, e di un encoder magnetico capace di valutare la posizione relativa del rotore.

Al fine di valutare correttamente le caratteristiche del propeller, è necessario l'utilizzo di un test stand dotato di una sensoristica più accurata; in particolare, risulta necessaria una cella di carico a sei assi capace di misurare le forze e i momenti in tutte e tre le direzioni assiali. La presenza di questo strumento è di particolare importanza in quanto è necessario valutare la risposta del rotore alla forzante sinusoidale che regola il numero di giri del motore. In funzione di ciò è possibile valutare la componente della spinta che regola il rollio e il beccheggio.

Affinché la forzante sia applicata correttamente al sistema, è necessario conoscere la posizione del rotore rispetto ad un sistema di riferimento esterno, di conseguenza un encoder magnetico dovrà essere incluso nel banco prova.

All'interno del Team Draft abbiamo sviluppato un prototipo di banco prova capace di includere tutti i sensori e i dispositivi necessari al funzionamento e alla corretta valutazione delle proprietà del sistema. Di seguito è illustrato il banco prova sia nella sua configurazione assemblata che in quella esplosa.

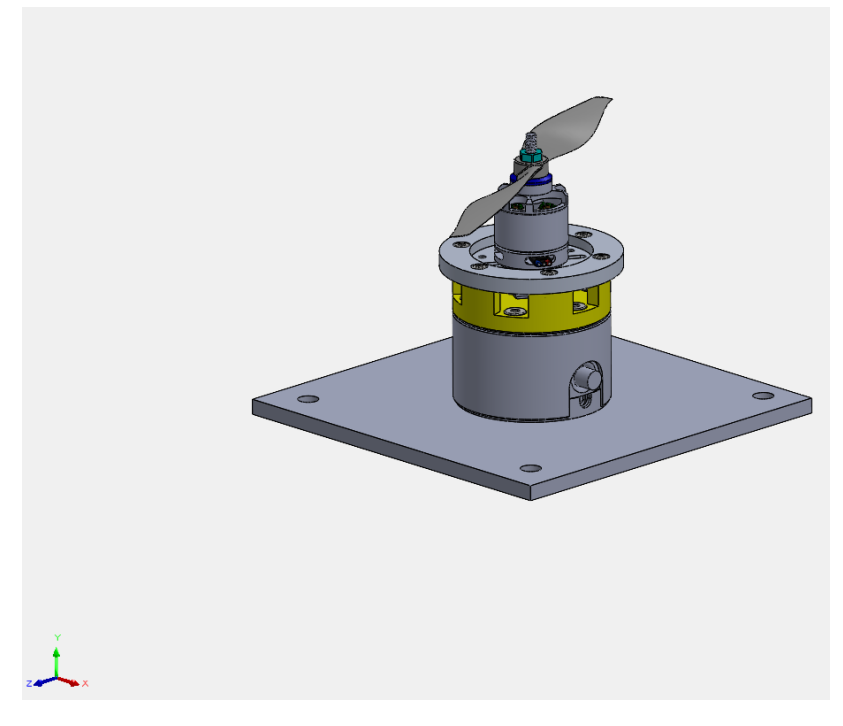

<span id="page-92-0"></span>*Figura 40 Banco prova assemblato*

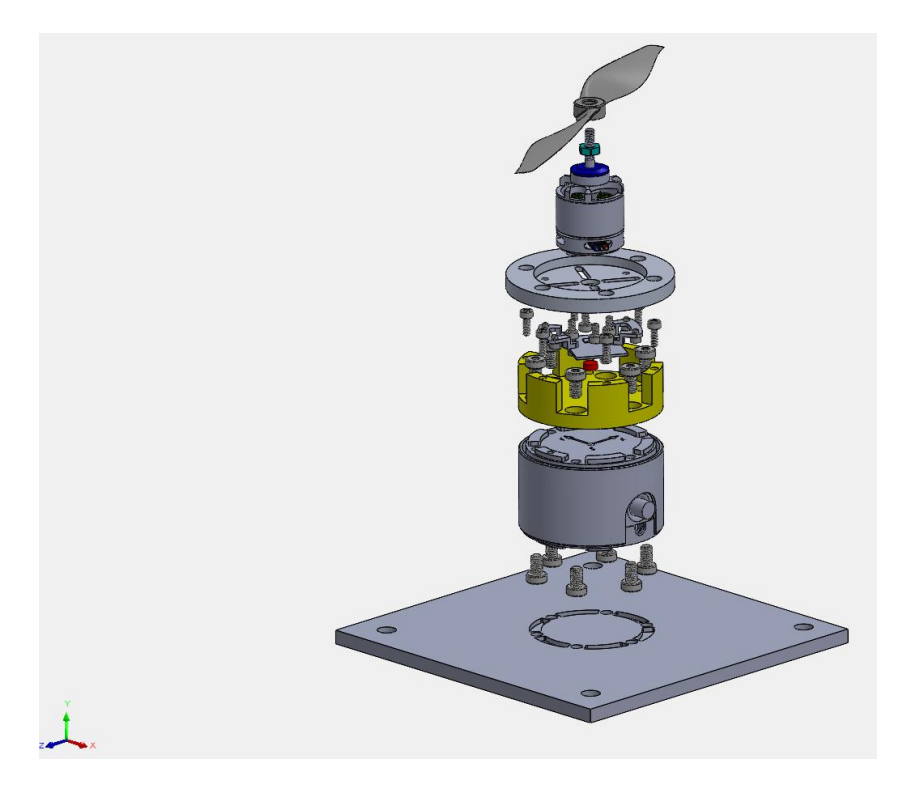

*Figura 41 Banco prova esploso*

<span id="page-93-0"></span>Come si può notare è presente una base sulla quale è stato assemblato una cella di carico a sei assi capace di misurare le forze agenti lungo i tre assi così come i momenti, su di essa è montato il supporto dell'encoder. L'encoder sfrutta un magnete posizionato sull'albero del motore per rilevarne la rotazione. Tra il motore e l'encoder è stato posizionato un secondo supporto dotato di asole adattabile a motori di diverso diametro per un diametro massimo di 45mm.

Il motore brushless rappresentato nella figura è indicativo ed è un *Sunnysky X-2212 KV980.* [14]

La cella di carico a sei assi adattabile al test stand progettato è il modello *Interface BX8 6-Axis 6A Series* e l'encoder digitale capace di misurare la posizione del motore ad alte velocità è il modello *AS5047D* le cui specifiche tecniche sono riportate in bibliografia. [15]

Prendendo in considerazione le problematiche riscontrate con il banco prova utilizzato per questo lavoro di tesi, nel test stand progettato è possibile osservare ulteriori vantaggi. La sua maggiore stabilità dovuta alla massa stessa del banco prova che agisce come stabilizzatore della struttura rotante, riduce le vibrazioni e quindi il rumore presente nella rilevazione dei dati; inoltre, posizionare il disco rotore parallelamente al piano xz, fa sì che gli spostamenti delle cerniere non risultino asimmetrici per ragioni di tipo gravitazionale.

## **Capitolo 7 – Conclusioni**

In questo lavoro di tesi si è studiata la dinamica di un sistema propulsivo economico ed affidabile volto a sostituire il piatto oscillante e gli attuatori in piccoli velivoli autonomi detti MAV. Tale sistema è caratterizzato da un hub centrale e due cerniere anti-simmetriche inclinate a 45° rispetto all'asse verticale del mozzo. Al fine di controllare i movimenti di questo sistema passivo è necessario regolare il numero di giri del motore attraverso una forzante di natura sinusoidale. L'aumento e la riduzione del numero di giri avviene in funzione della posizione del rotore ed è in grado di modificare l'oscillazione delle cerniere in modo da aumentare o ridurre il passo ciclico. Ne risulta la capacità di governare il rotore in termini di rollio e beccheggio. A ciascuna cerniera è stata connessa una semi-elica customizzata progettata tramite il software Solidworks a partire dal modello di elica commerciale T-Motor 15x5.

La valutazione della dinamica del sistema è stata effettuata tramite il software STAR-CCM+ grazie al quale è stata condotta un'analisi fluidodinamica computazionale. Dopo aver generato il framework e importato il CAD delle semi-eliche, sono stati definiti i gradi di libertà dei corpi in modo da simulare quello della cerniera. Il modello è stato messo in moto ad una velocità di 300rad/s in modo impulsivo. E' possibile suddividere le simulazioni in due fasi: una stazionaria durante la quale non agisce la forzante del numero di giri, ed una durante la quale il sistema è guidato dalla funzione sinusoidale che regola gli rpm. Durante tutta la simulazione agisce una coppia di forze volte a simulare il momento d'attrito, questo è necessario al fine di regolare le oscillazioni del sistema.

A partire da una simulazione in cui sistema è mosso alla velocità angolare di 300rad/s, caratterizzato, da  $\Delta_{rpm} = 5rad/s$  e coefficiente d'attrito  $k = 0.5$ , si ottiene una forza assiale media pari a circa 3.4N, momenti laterali dell'ordine di 10<sup>-2</sup>Nm e angoli di inclinazione della cerniera che oscillano tra +4.5° e −3.65°.

E' stato effettuato uno studio parametrico modificando i valori della velocità angolare, del  $\Delta_{rpm}$  e del coefficiente d'attrito.

Ne risulta che al ridursi del valore del coefficiente d'attrito, le variazioni del momento lungo x e y e dell'angolo di rotazione della cerniera aumentano; mentre al ridursi della velocità di rotazione del mozzo e del  $\Delta_{rpm}$  le stesse oscillazioni diminuiscono. La forza assiale non subisce modifiche rilevanti al variare del coefficiente d'attrito, mentre varia in modo se modificati il  $\Delta_{rpm}$  e la velocità di rotazione del motore.

Infine, lo studio effettuato trascurando le forze e i momenti generati dal fluido ci porta a concludere che le variazioni di incidenza delle cerniere sono legate a ragioni puramente inerziali.

L'analisi condotta sperimentalmente si è limitata ad uno studio del comportamento della cerniera tramite analisi visiva. La cerniera reagisce alla rotazione del motore arretrando. Non è stata condotta un'analisi più approfondita poiché non è stato possibile verificare la validità dei risultati ottenuti tramite il banco prova. Inoltre, al fine di poter effettuare un confronto con i risultati ottenuti dall'analisi computazionale, è necessario un test stand più accurato e dotato di un encoder e una cella di carico a sei assi in modo da misurare il momento laterale generato dalla cerniera se eccitata da una funzione sinusoidale.

In un'ottica futura sarà interessante verificare i risultati ottenuti tramite analisi CDF attraverso il modello di banco prova più sofisticato progettato all'interno del Team Draft. Sarà altrettanto necessario effettuare alcune modifiche alla cerniera nell'ottica di alleggerirla e snellirla pur conservando la stessa geometria. Infine, dal momento che l'analisi CFD effettuata considera il modello di semi-elica come infinitamente rigida, si potrebbe pensare di stampare le semi-eliche in fibra di carbonio in modo da escludere qualunque influenza della flessione al tip sui risultati sperimentali.

# **Elenco delle figure**

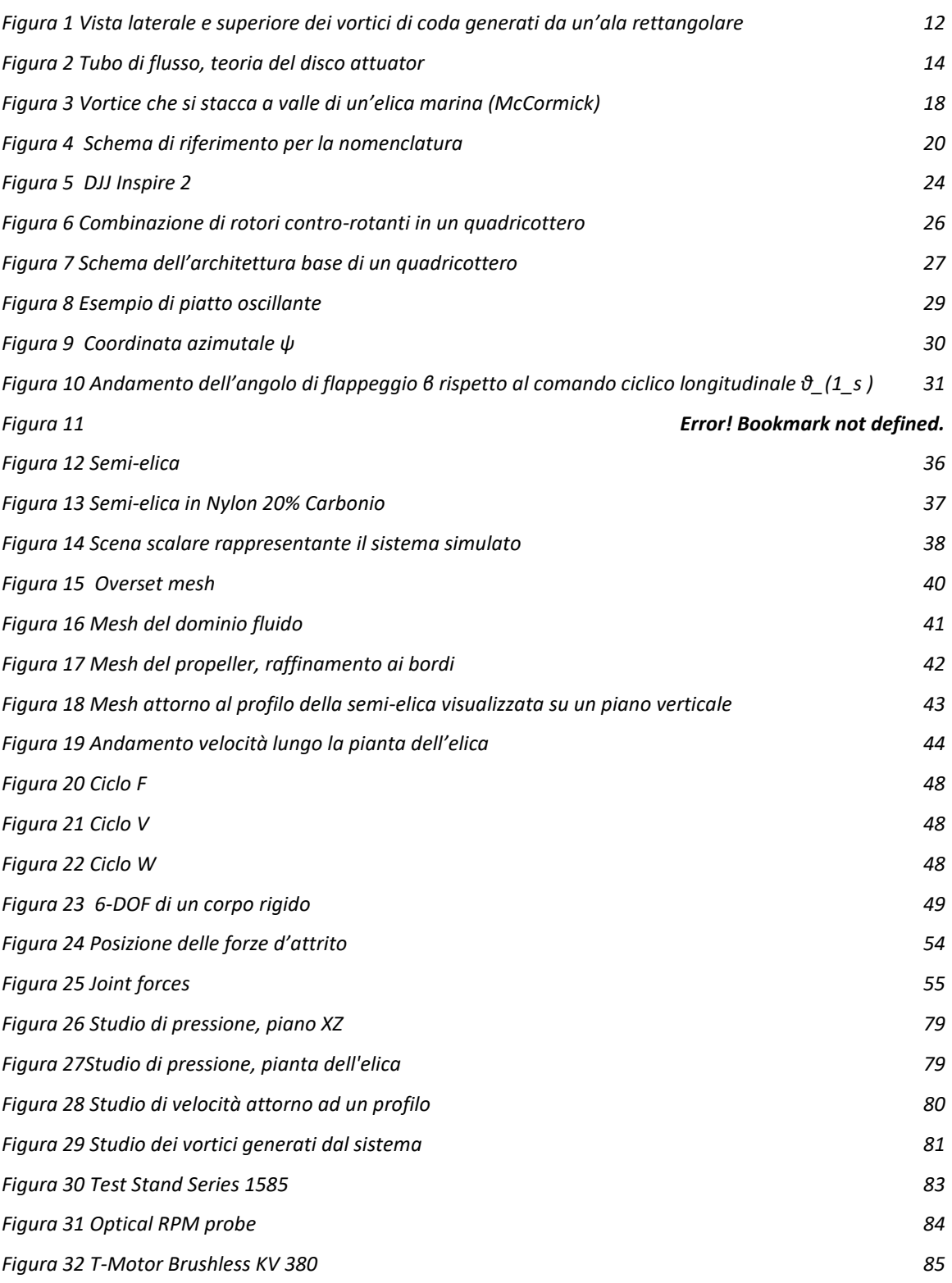

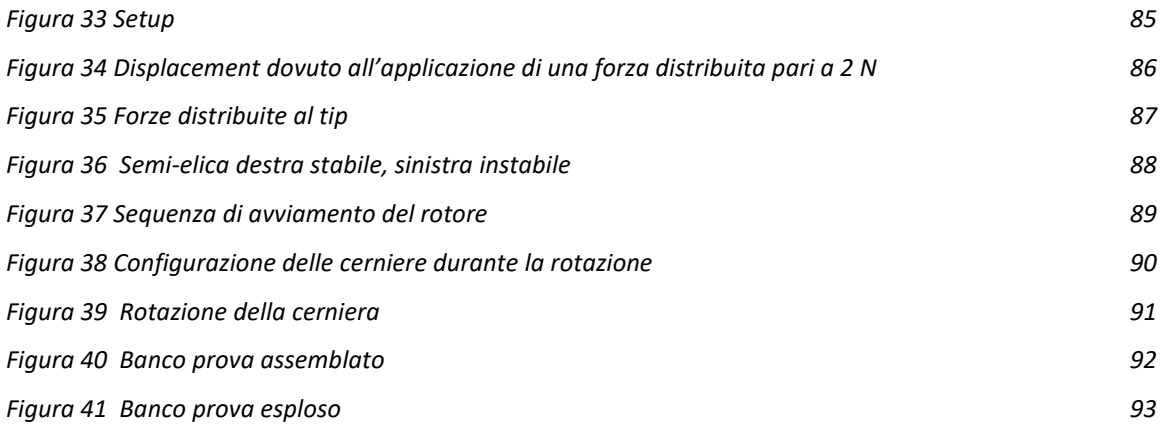

## **Elenco dei grafici**

- *Grafico 1 – Forza assiale con RPM=300 rad/s*
- *Grafico 2 - Forza assiale complessiva con RPM=300 rad/s*
- *Grafico 3 – Momento lungo y complessivo con RPM=300 rad/s*
- *Grafico 4 - Momento lungo z complessivo con RPM=300 rad/s*
- *Grafico 5 – Angolo della cerniera con RPM=300 rad/s*
- *Grafico 6 – Accelerazione angolare con RPM=300 rad/s*
- *Grafico 7 – Velocità angolare semi-elica e cerniera con RPM=300 rad/s*
- *Grafico 8 – Momento lungo y al variare del coefficiente d'attrito K*
- *Grafico 9 – Momento lungo z al variare del coefficiente d'attrito K*
- *Grafico 10 – Momento lungo y al variare dell'angolo di inclinazione della cerniera*
- *Grafico 11 - Momento lungo z al variare dell'angolo di inclinazione della cerniera*
- *Grafico 12 - Momento lungo y al variare della velocità di rotazione del sistema*
- *Grafico 13 - Momento lungo z al variare della velocità di rotazione del sistema*
- *Grafico 14 -Momento lungo y al variare del*
- *Grafico 15 - Momento lungo z al variare del*
- *Grafico 16 – Andamento dell'angolo di rotazione della cerniera al variare del coefficiente d'attrito K*
- *Grafico 17 - Andamento dell'angolo di rotazione della cerniera al variare della velocità angolare del sistema*
- Grafico 18 Andamento dell'angolo di rotazione della cerniera al variare del  $\Delta_{rpm}$
- *Grafico 19 - Andamento della forza assiale al variare del coefficiente d'attrito K*
- *Grafico 20 - Andamento della forza assiale al variare della velocità angolare del sistema*
- *Grafico 21 - Andamento della forza assiale al variare del*
- *Grafico 22 - Andamento degli angoli della cerniera nel caso di forze e momenti fluidi disattivi*
- *Grafico 23 - Andamento degli angoli della cerniera nel caso di forze e momenti fluidi attivi*
- *Grafico 24 - Confronto degli angoli della cerniera nel caso di forze e momenti fluidi attivi e disattivi*

## **Elenco delle tabelle**

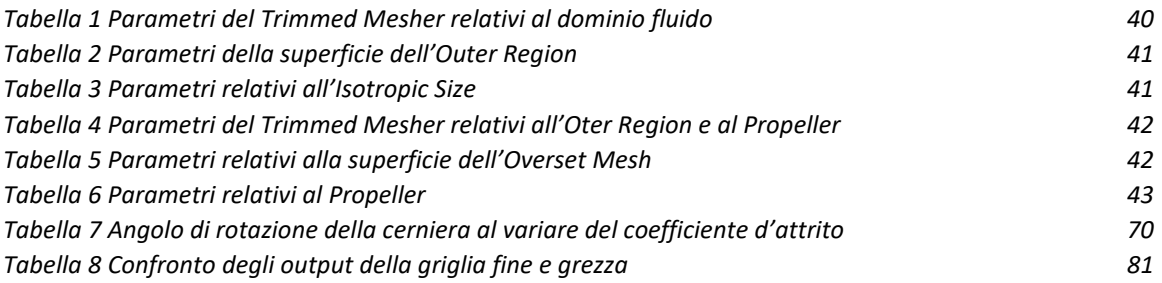

## **Bibliografia**

- [1] R. Arina, Fondamenti di aerodinamica, Torino: Levrotto&Bella.
- [2] Camussi, «Richiami di Fluidodinamica,» 2007. [Online]. Available: https://host.uniroma3.it/docenti/camussi/files/AEROCap1.pdf .
- [3] G. Guglieri, M. Porta e A. Quinci, Meccanica del volo dell'elicottero, Torino: Esculapio, 2019.
- [4] D. Horia, V. Cardos and A. Dumitrache, "ReserchGate- Vortex theory of the ideal wind turbine," 2009. [Online]. Available: https://www.researchgate.net/publication/274339878\_Vortex\_theory\_of\_the\_ideal\_wind\_turbine.
- [5] V. -. a. L. Company, «L'utilizzo dei droni nelle attività di sicurezza,» [Online]. Available: http://www.vitrociset.it/press-mediaarticolo/id/1015/l-utilizzo-dei-droni-nelle-attivita-disicurezza#:~:text=Il%20loro%20utilizzo%20%C3%A8%20ormai,finalit%C3%A0%20di%20telerilevamento%20e%20ricerca. .
- [6] J. Paulos and M. Yim, "An Underactuated Propeller for Attitude Control in Micro Air Vehicles," 2013. [Online]. Available: https://ieeexplore.ieee.org/document/6696528.
- [7] Wikipedia, "Inertial Measurement Unit," 2021. [Online]. Available: https://en.wikipedia.org/wiki/Inertial\_measurement\_unit.
- [8] J. Paulos and M. Yim, "Flight Performance of a Swashplateless Micro Air Vehicle," 2015. [Online]. Available: https://ieeexplore.ieee.org/document/7139936.
- [9] T. Station, "How I built a Swashplateless Helicopter," [Online]. Available: https://www.youtube.com/watch?v=Y31BhQToh\_U&t=86s.
- [10] M. Scanavino, "Design and testing methodologies for UAVs under extreme environmental conditions," 2021. [Online]. Available: https://iris.polito.it/retrieve/handle/11583/2898032/480188/conv\_scanavino\_phd\_thesis\_rev1.pdf.
- [11] Siemens, Simcenter STAR-CCM+ Documentation, 2021.1 ed., Siemens, 2021.
- [12] M. C. Ruiz, "CFD Simulation of Propellers: Best Practices Analysis," 2019. [Online]. Available: https://webthesis.biblio.polito.it/10355/1/tesi.pdf.
- [13] T. RcBenchmark, "Test Stand 1585," [Online]. Available: https://www.tytorobotics.com/products/thrust-stand-series-1580?variant=16152808718438.
- [14] «Sunnysky X2212,» [Online]. Available: https://www.banggood.com/Sunnysky-X2212-KV2450-High-Efficient-Brushless-Motor-For-RC-Model-p-975713.html?utm\_source=google&utm\_medium=cpc\_ods&utm\_content=2ysq&utm\_campaign=2ysq-all-Sds-Feed-0805&ad\_id=537494047096&gclid=CjwKCAjwhuCKBhADEiwA1HegObgVNkHLNs-.
- [15] AMS, "Encoder-AS5047D," [Online]. Available: c7225c06-112f-82c5-4471-17a2711a7f0e (ams.com) .
- [16] K. Corporation, «European Patent Application,» 1992. [Online]. Available: https://patentimages.storage.googleapis.com/be/eb/2f/66496a5727ef8c/EP0515998A1.pdf.
- [17] P. Polato, «Vialattea.net,» 2006. [Online]. Available: https://www.vialattea.net/content/2719/.
- [18] SImscale, "What is CFD?," [Online]. Available: https://www.simscale.com/docs/simwiki/cfd-computational-fluiddynamics/what-is-cfd-computational-fluid-dynamics/.
- [19] K. Vyas, "A Brief History of Drones," 2020. [Online]. Available: https://interestingengineering.com/a-brief-history-of-dronesthe-remote-controlled-unmanned-aerial-vehicles-uavs .
- [20] Wikipedia, "Unmanned Aerial Veichle," [Online]. Available: https://en.wikipedia.org/wiki/Unmanned\_aerial\_vehicle.
- [21] M. Allegretti, «Unmanned Arial Veichle: tecnologie e prospettive future,» 2015. [Online]. Available: https://amslaurea.unibo.it/11979/1/tesi\_marcello\_allegretti.pdf.
- [22] Ilmiodrone, «L'IMU,» [Online]. Available: https://www.ilmiodrone.it/quali-sono-le-componenti-di-un-drone/.
- [23] F. D. Febo, «La tecnologia dei droni,» 2015. [Online]. Available: http://www.aticntc.org/Approfondimenti/La%20tecnologia%20dei%20droni.pdf.
- [24] G. D'Ignazio, «Principio del Volo,» [Online]. Available: http://www.gizio.it/ITALIANO.htm.
- [25] Wikipedia, «Controllo PID,» 2021. [Online]. Available: https://it.wikipedia.org/wiki/Controllo\_PID.
- [26] R. Tognaccini, «Lezioni di Aerodinamica dell'Ala Rotante-Università Federico II,» 2008. [Online]. Available: http://wpage.unina.it/rtogna/Aerodinamica\_del\_rotore.pdf.
- [27] F. Perazzolo, «Come Costruire un Drone,» [Online]. Available: https://recensionidroni.com/come-costruire-un-drone-racingfpv-a-meno-di-215-euro/ .
- [28] S. Esposito, "Numerical simulation of high-speed and high temperature reacting flows using a commercial CFD software," 2020. [Online]. Available: https://webthesis.biblio.polito.it/18308/1/tesi.pdf.
- [29] A. Manavella, «Validazione delle prestazioni di eliche a bassi numeri di Reynolds tramite analisi CFD e modelli di ordine ridotto,» 2021. [Online]. Available: https://webthesis.biblio.polito.it/18279/1/tesi.pdf.
- [30] J. Paulos and M. Yim, "Cyclic Blade Pitch Control Without a Swashplate for Small Helicopters," 2018. [Online]. Available: https://doi.org/10.2514/1.G002683.
- [31] J. Paulos, B. Caraher and M. Yim, "Emulating a Fully Actuated Aerial Vehicle using Two Actuators," 2018. [Online].
- [32] M. Carreno Ruiz, M. Scanavino, D. D'Ambrosio and G.Guglieri, "Experimental and numerical analysis of multicopter rotor aerodynamics," in *AIAA AVIATION 2021 FORUM*, 2021.